n ea

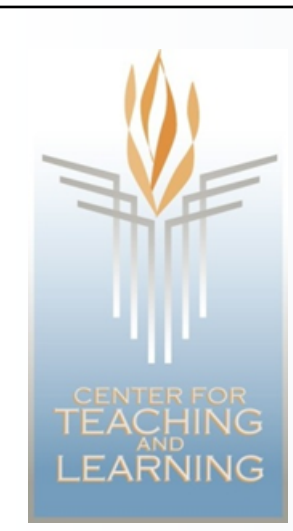

### New Jersey Center for Teaching and Learning Progressive Mathematics Initiative<sup>®</sup>

This material is made freely available at www.njctl.org and is intended for the non-commercial use of students and teachers.

These materials may not be used for any commercial purposes without the written permission of the owners. NJCTL maintains its website for the convenience of teachers who wish to make their work available to other teachers, participate in virtual professional learning community, and/or provide access to course materials to parents, students and others.

We, at the New Jersey Education Association (NJEA) are proud founders and supporters of NJCTL, an independent non-profit organization. NJEA embraces NJCTL's mission of empowering teachers to lead school improvement for the benefit of all students.

Click to go to website: www.njctl.org

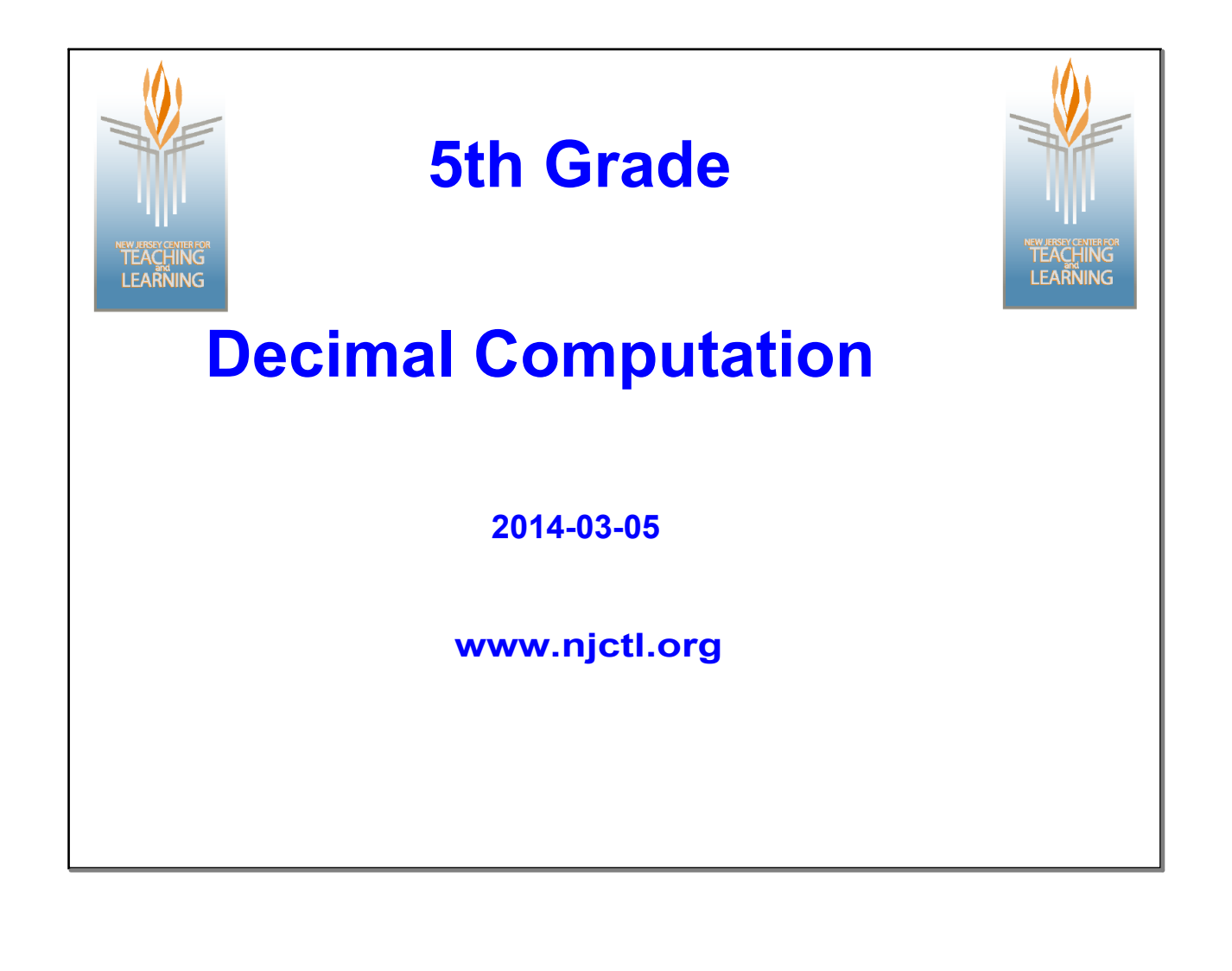

# **Decimal Computation Unit Topics** • **Decimal Addition** • **Decimal Subtraction** *<b>·* Multiplication of Multi-Digit Numbers *Click on the topic to go to that section* • **Decimal Multiplication** • **Mixed Word Problems · Glossary**

## **Vocabulary words are identified with a dotted underline.**

**Sometimes when you subtract the fractions, you find that you can't because the first numerator is smaller than the second! When this happens, you need to regroup from the whole number.** (Click on the dotted underline.)

**How many thirds are in 1 whole?**

**How many fifths are in 1 whole?**

**How many ninths are in 1 whole?**

**The underline is linked to the page in the presentation's glossary containing the vocab chart.**

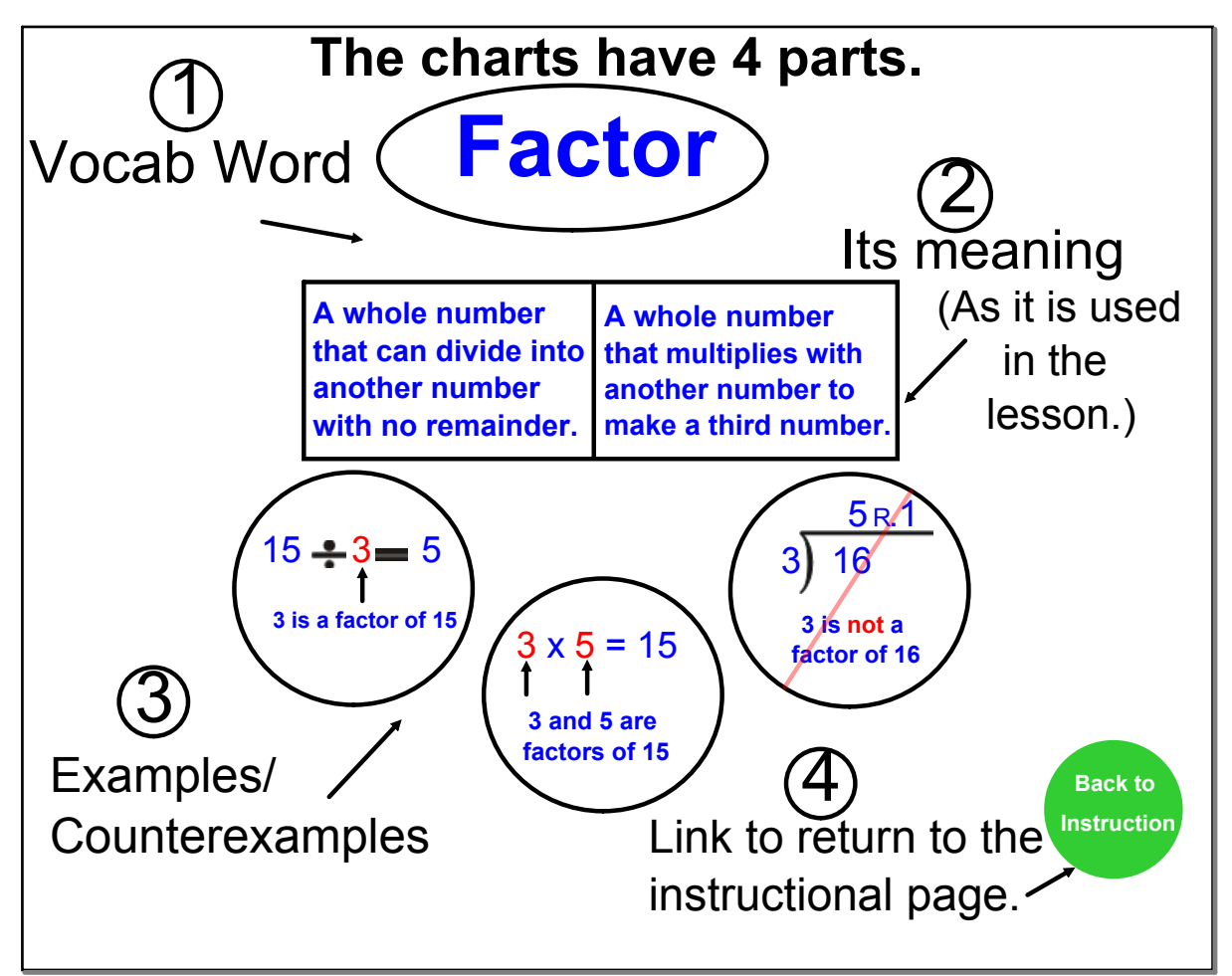

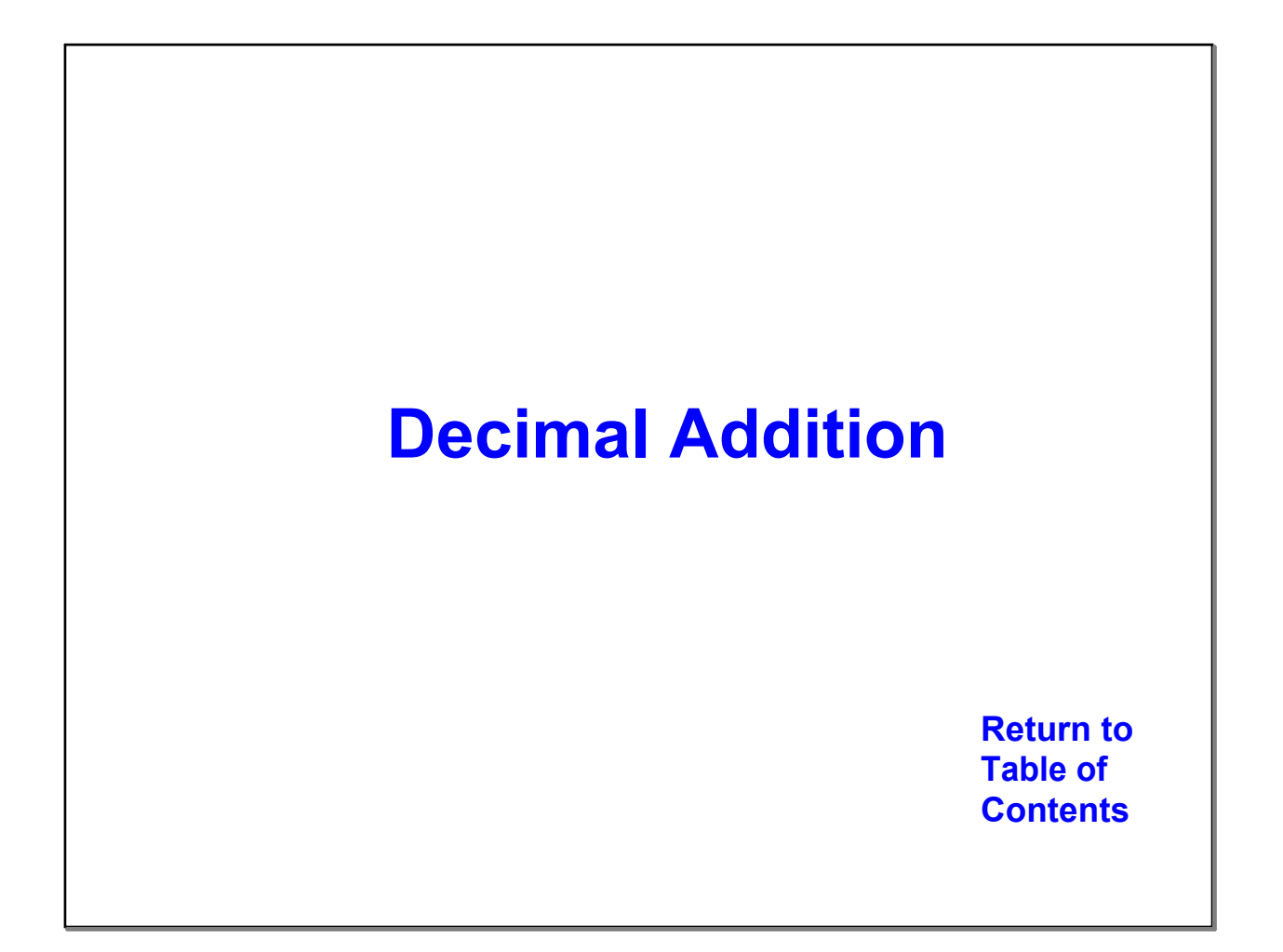

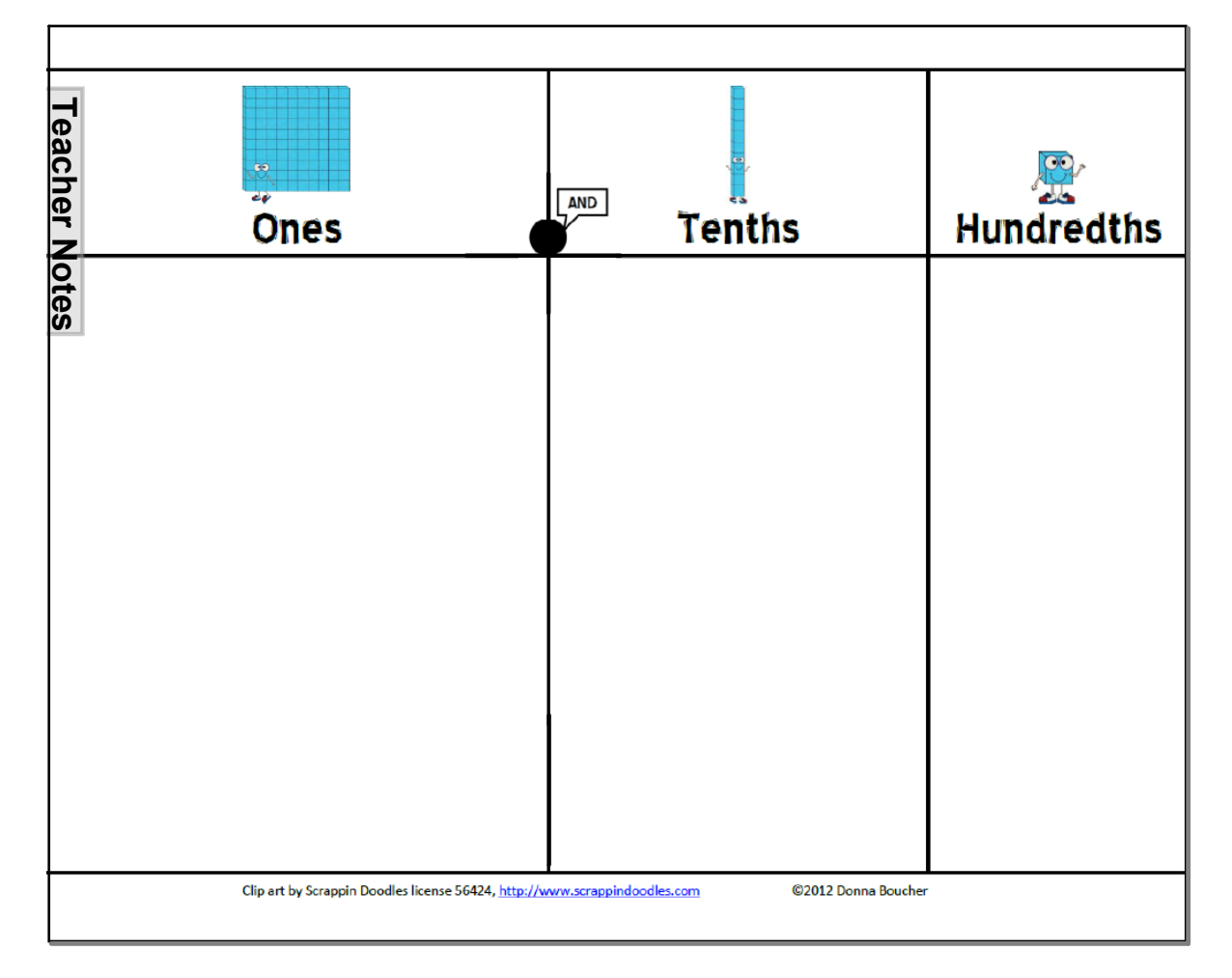

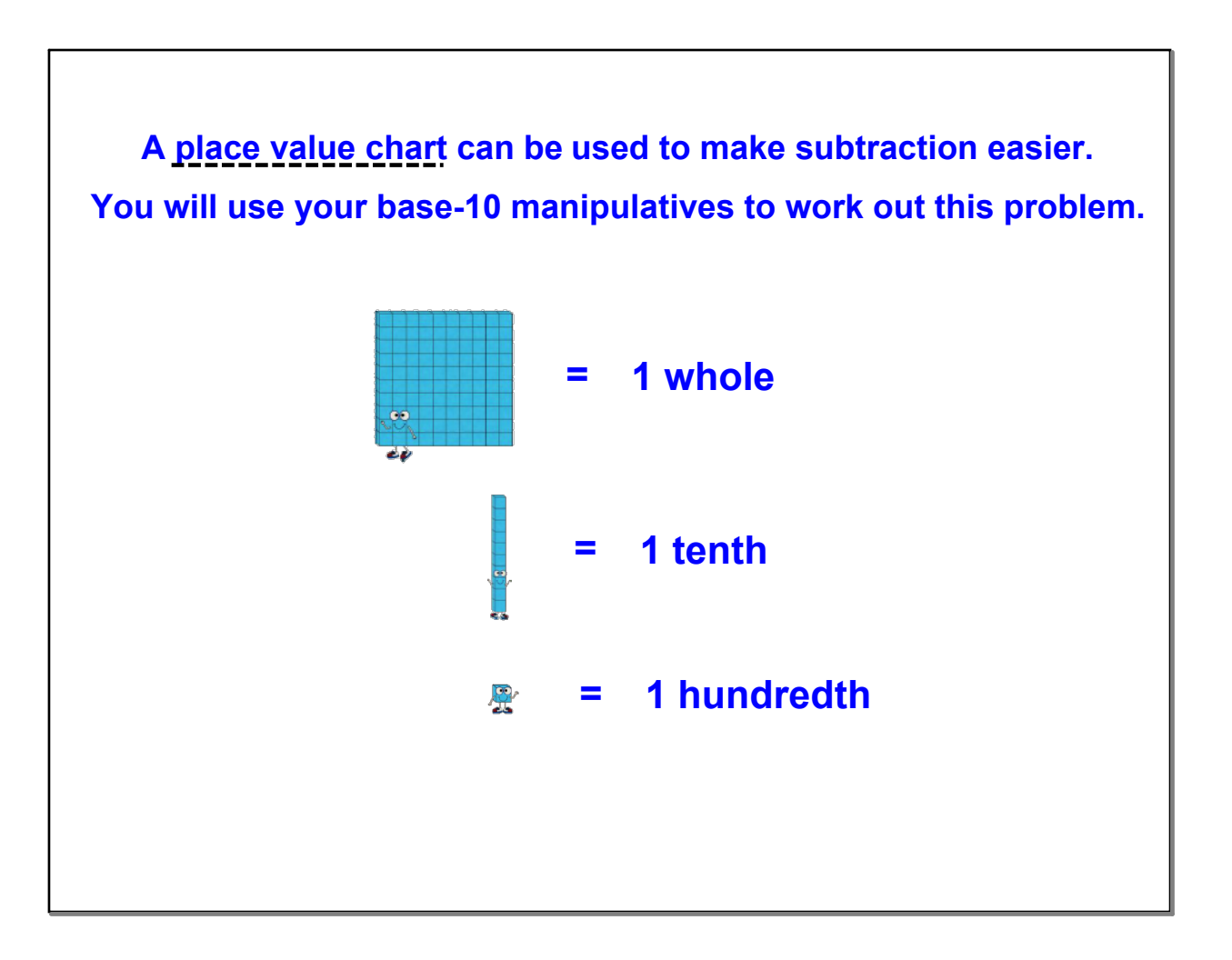

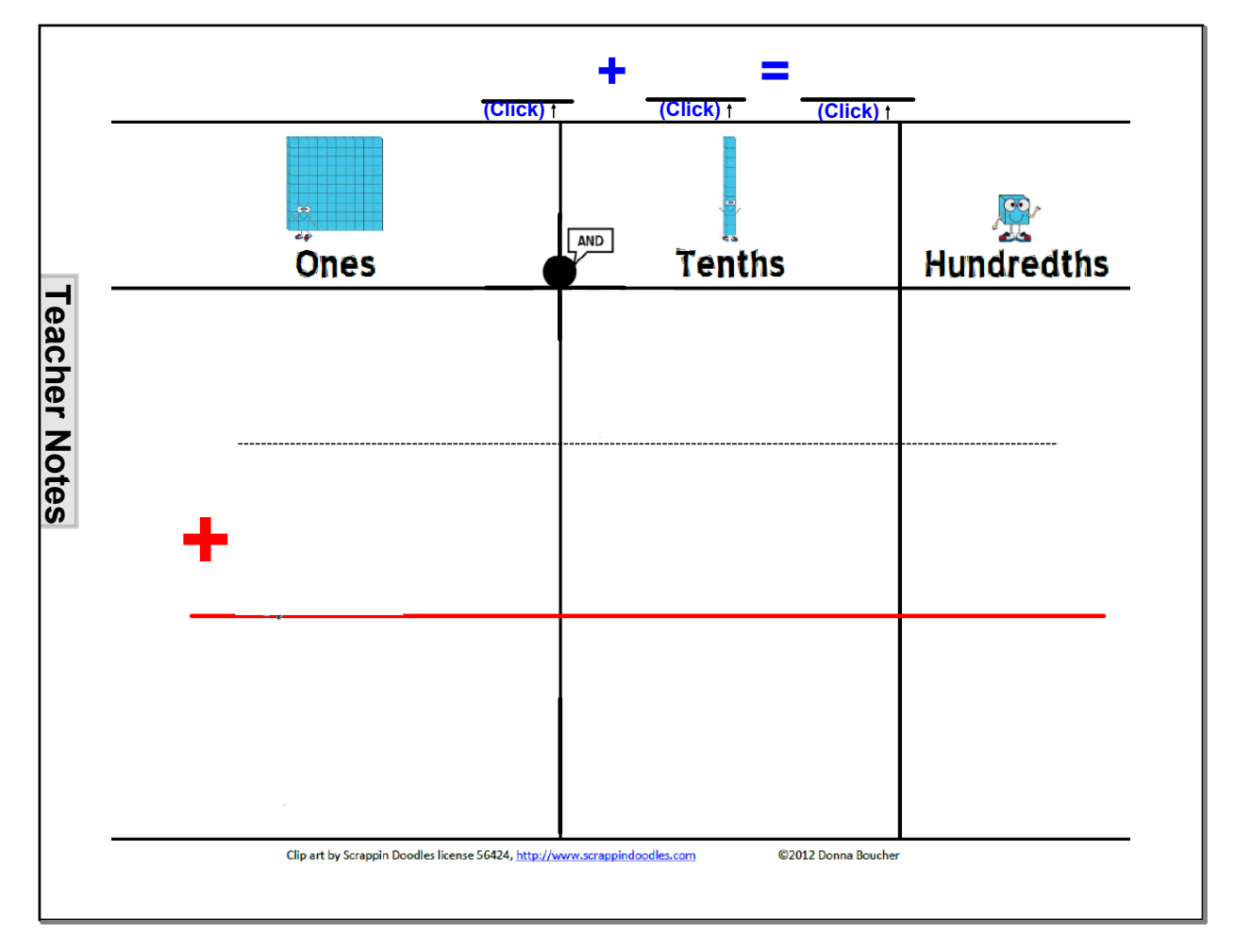

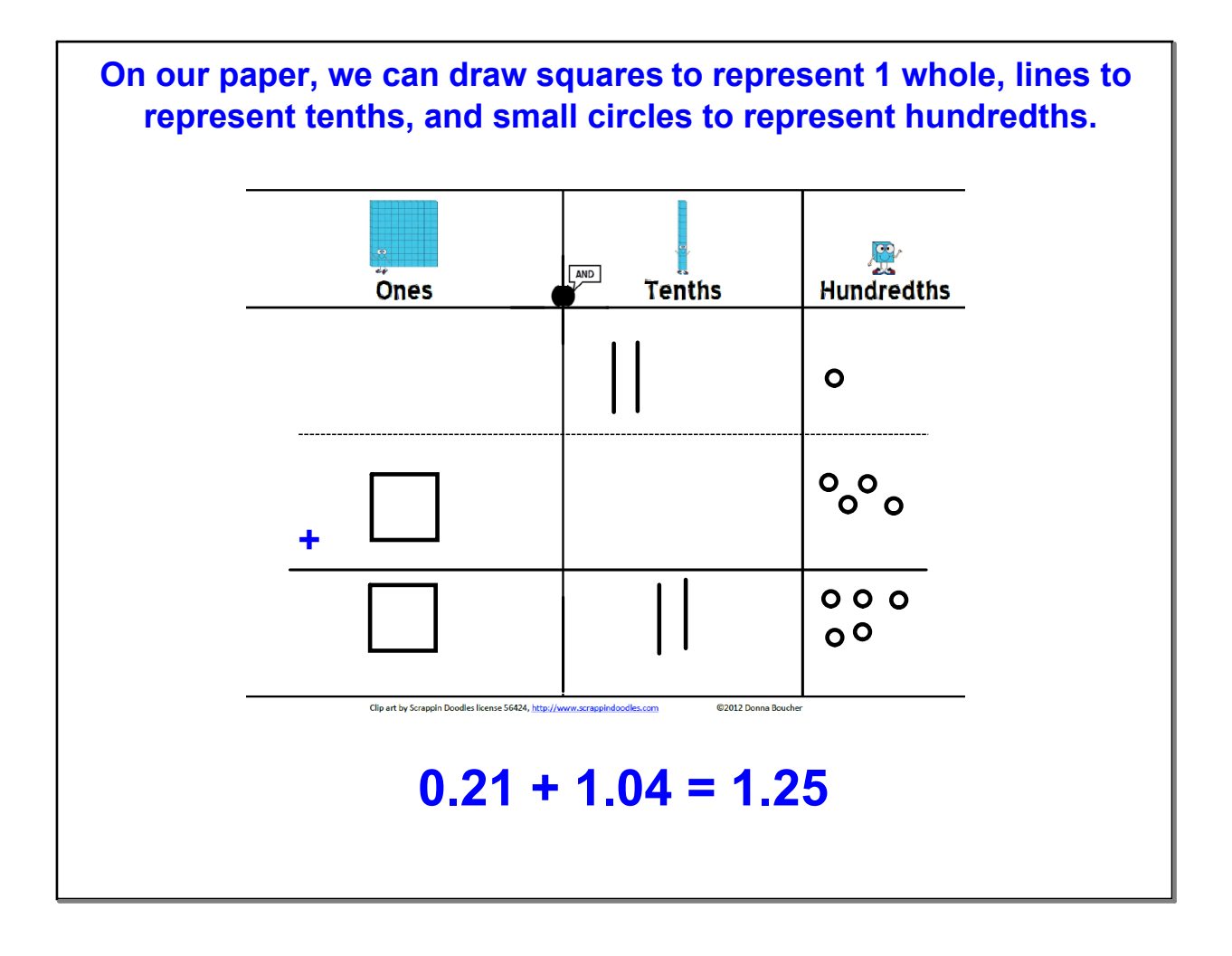

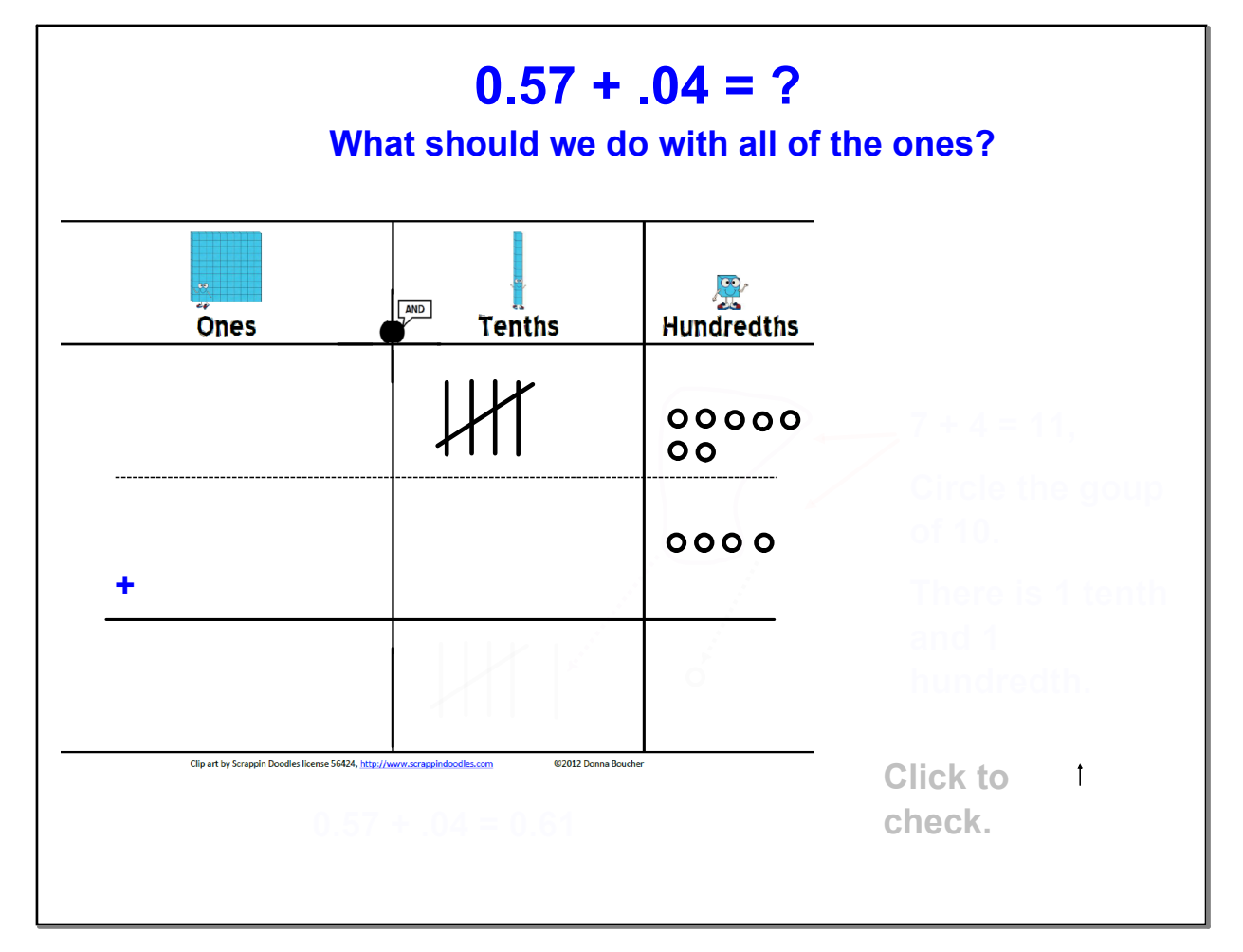

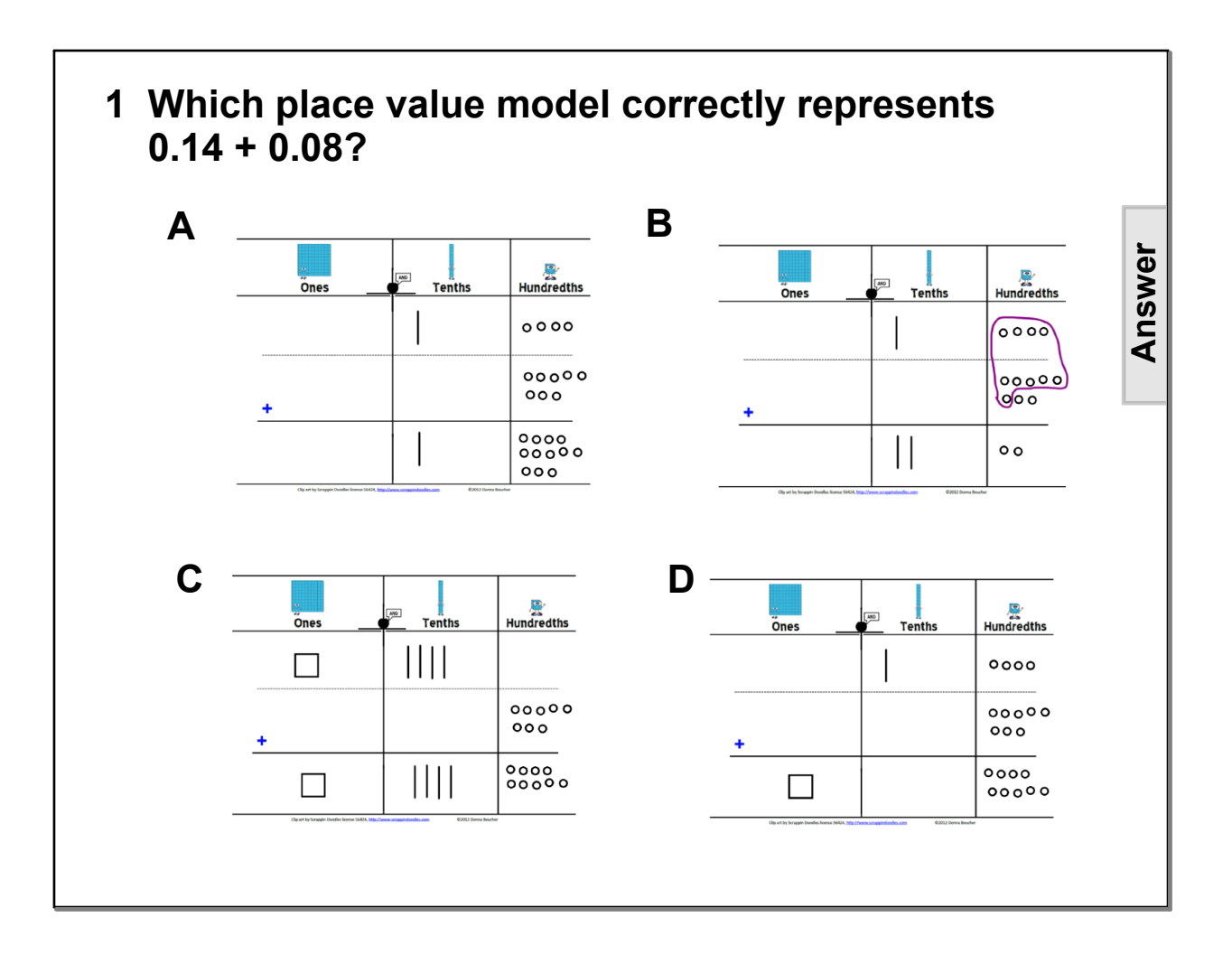

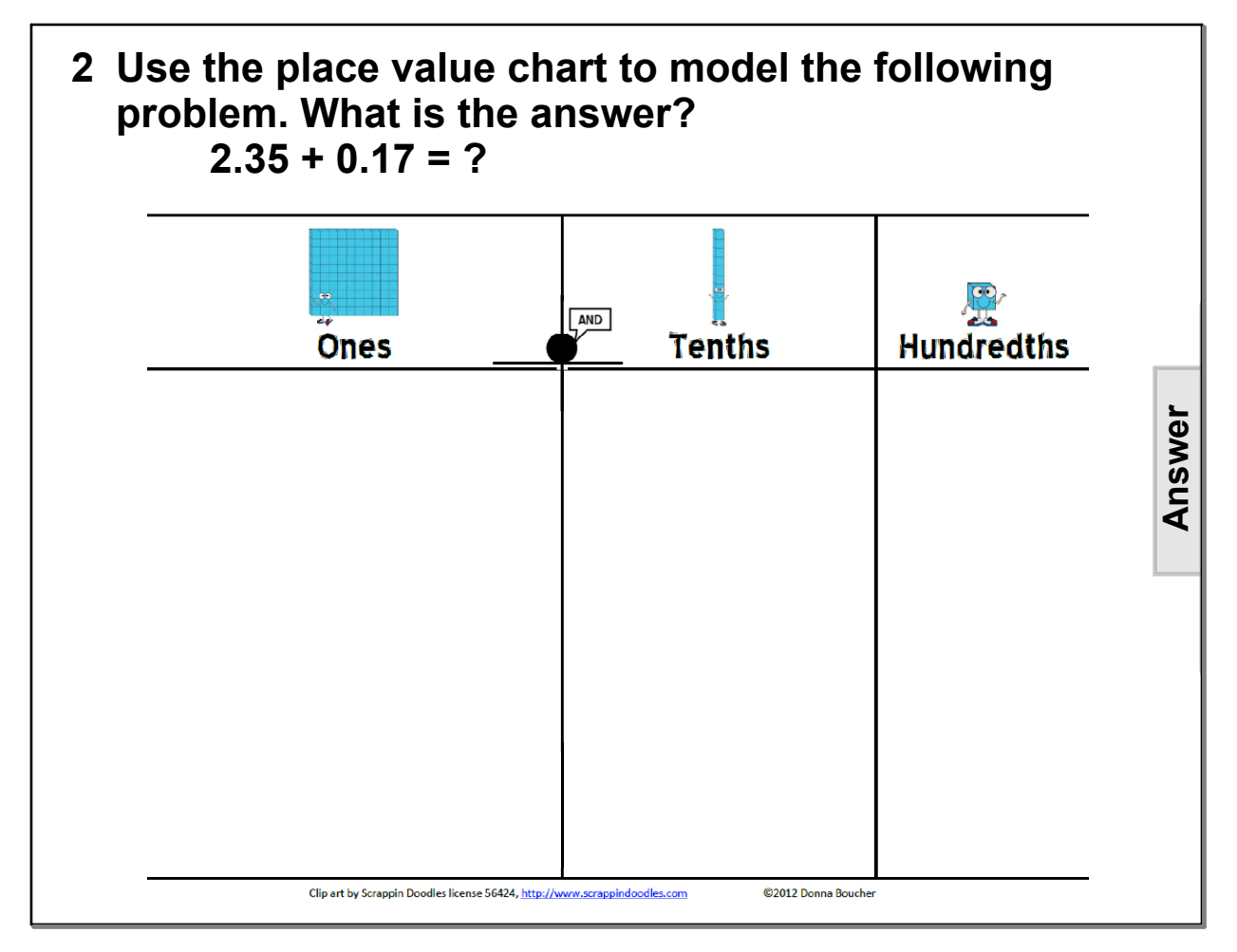

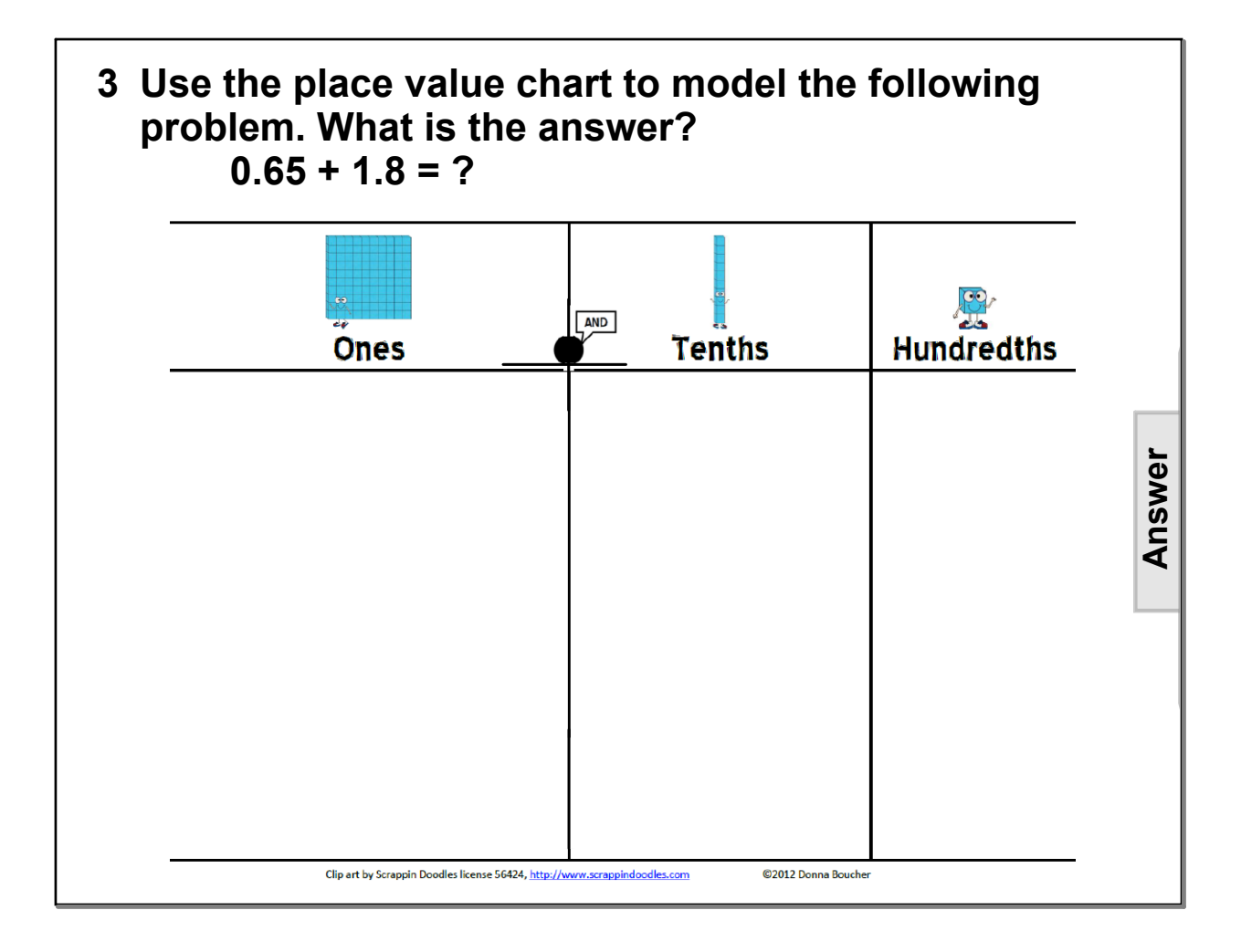

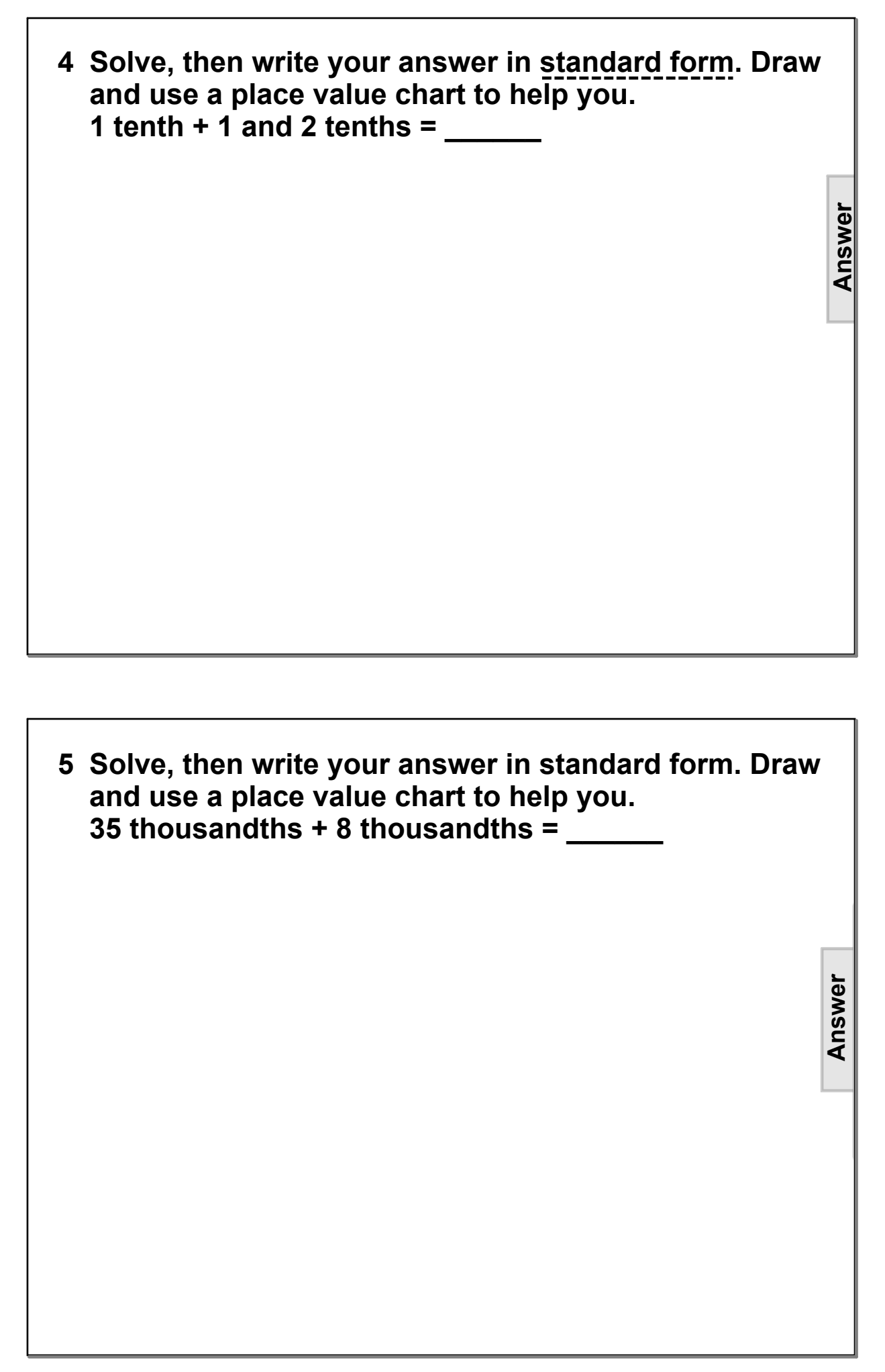

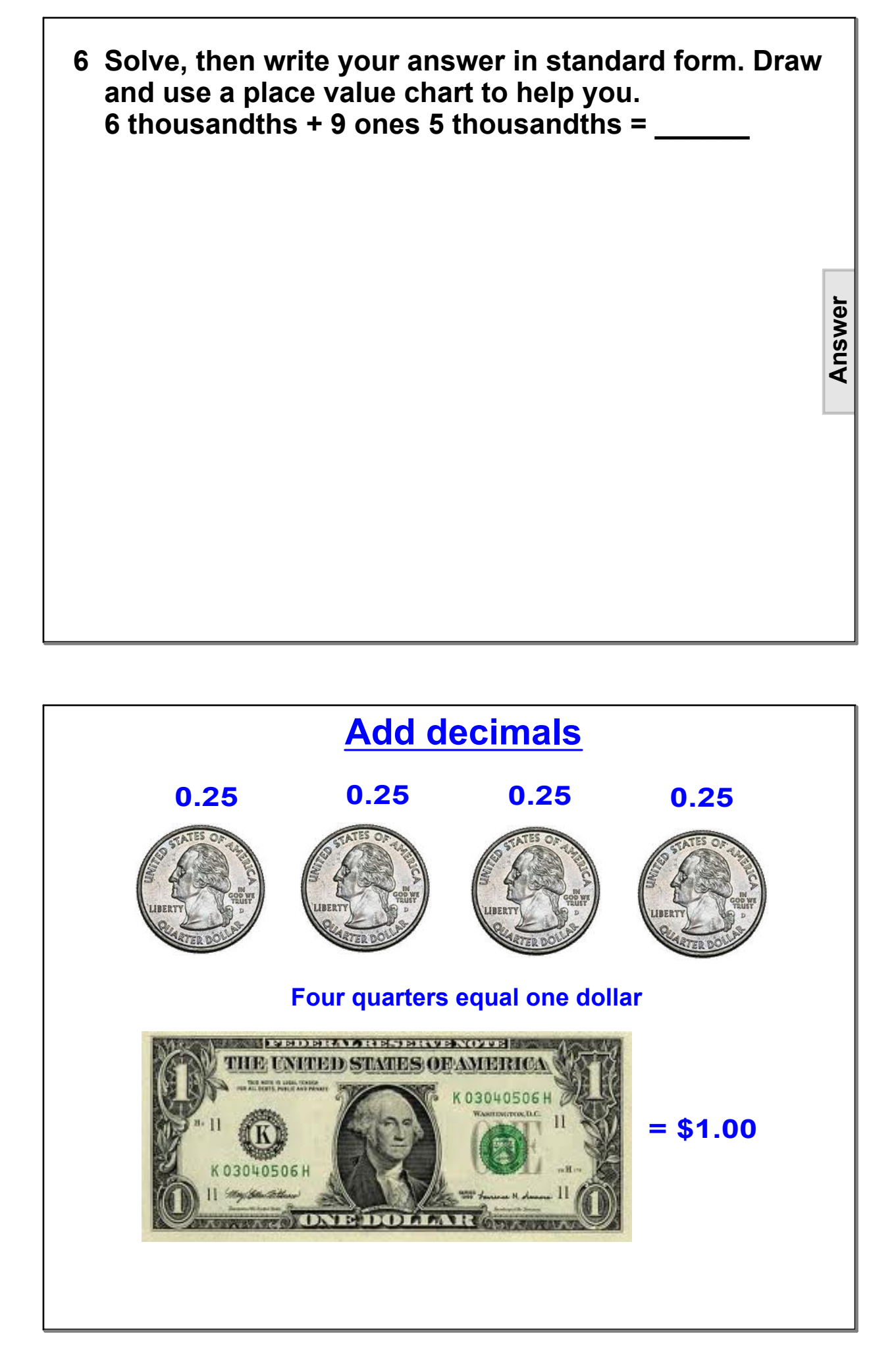

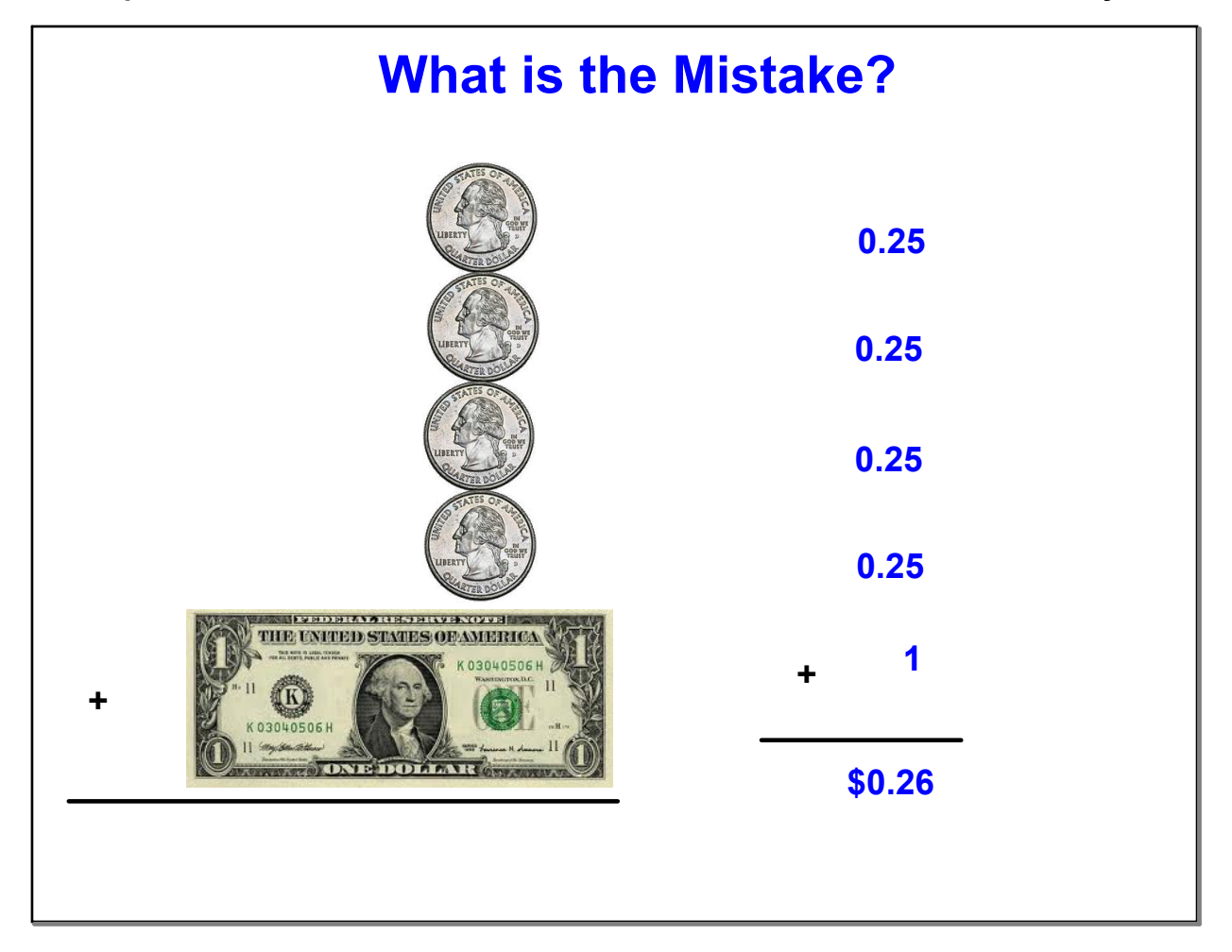

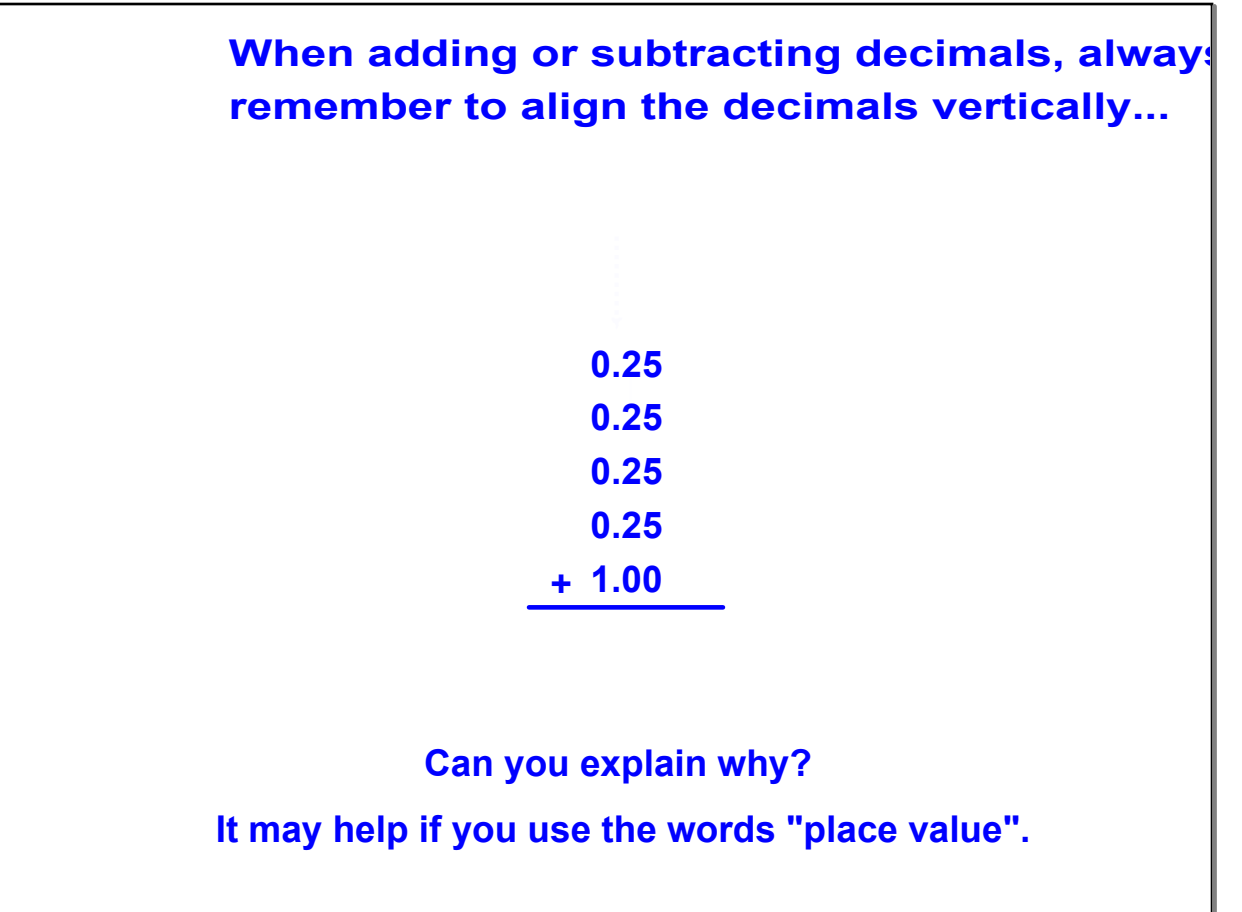

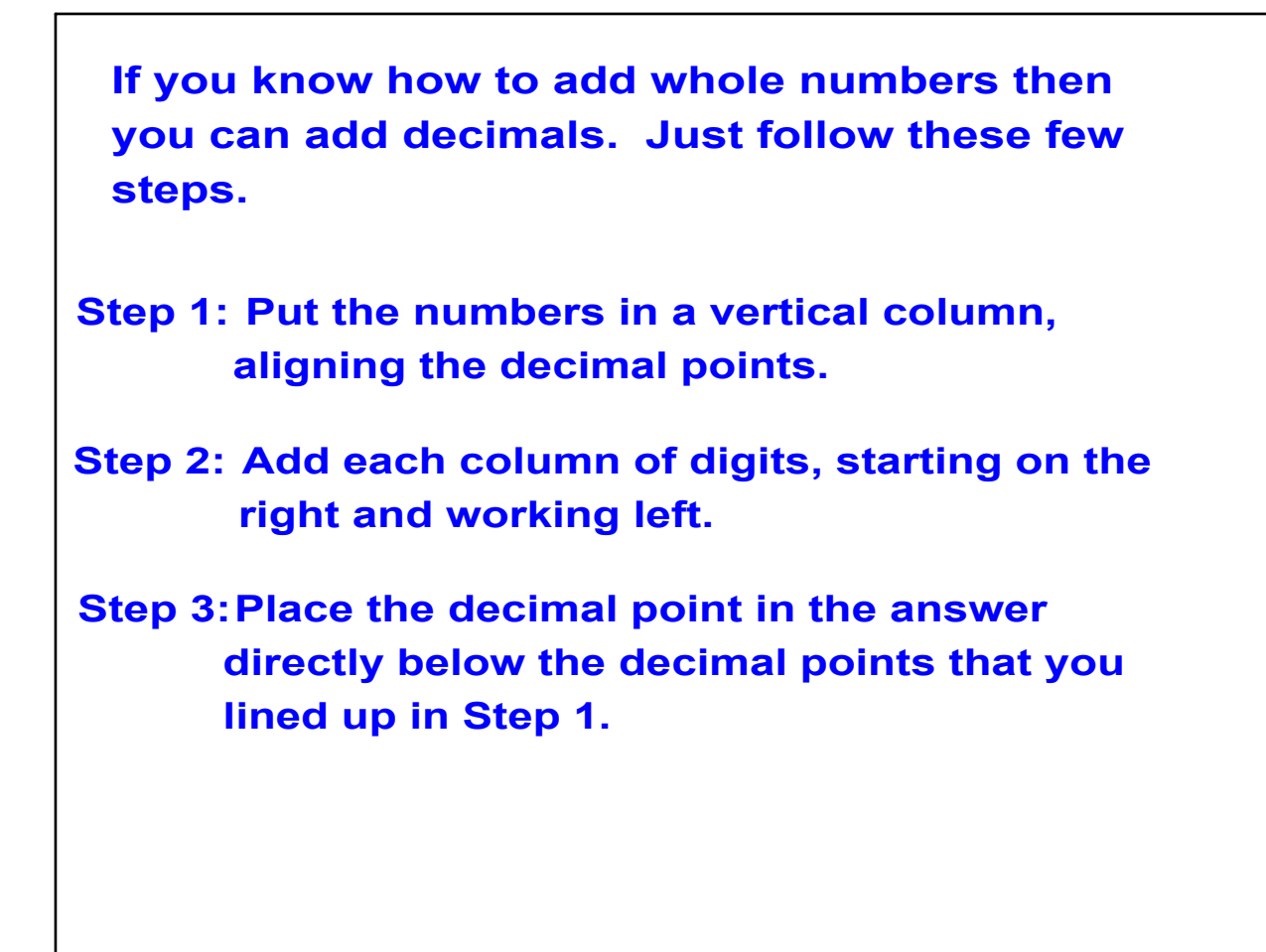

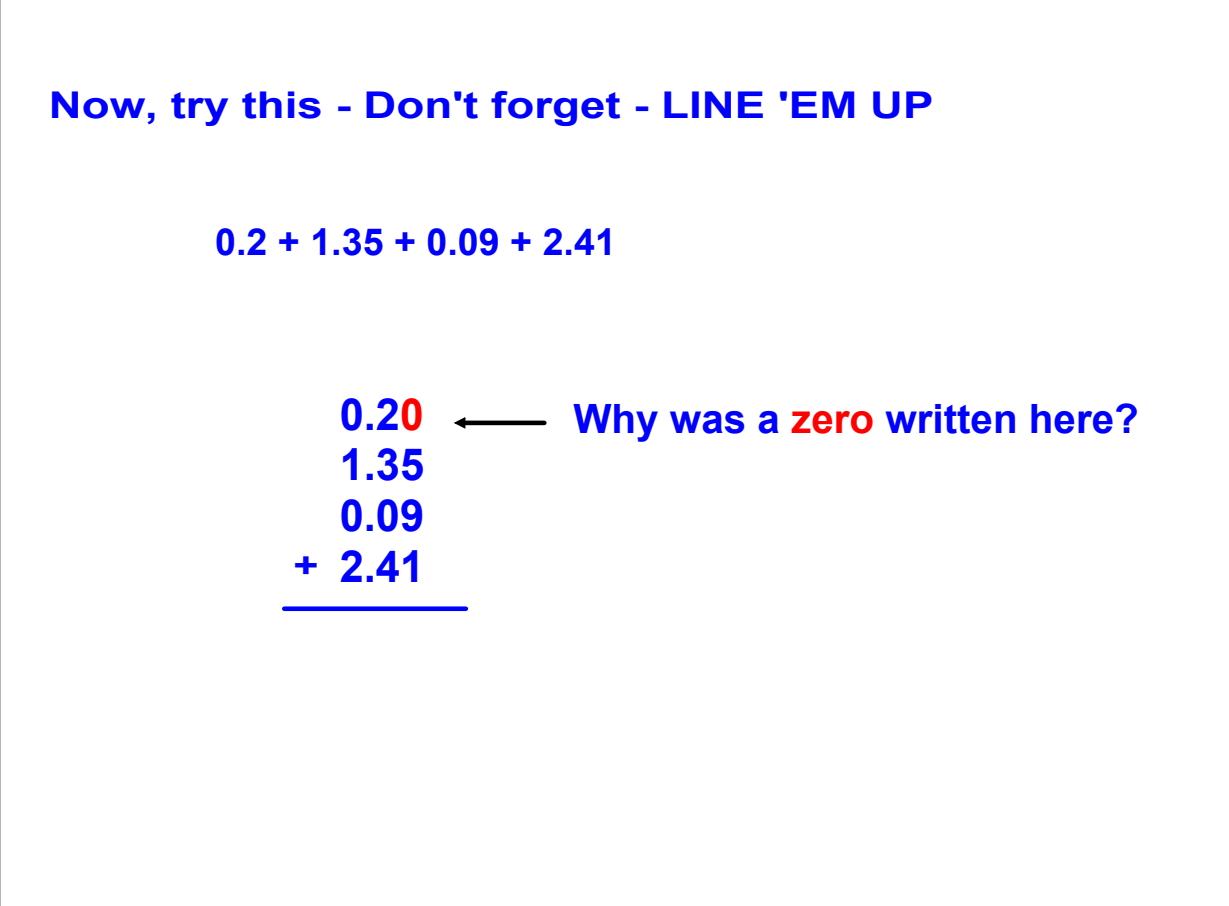

**Answer**

**7 Find the sum:** 

**8 Find the sum:** 

 $\begin{minipage}{.4\linewidth} \textbf{F} = \begin{minipage}{.4\linewidth} \textbf{F} = \begin{minipage}{.4\linewidth} \textbf{F} = \begin{minipage}{.4\linewidth} \textbf{F} = \begin{minipage}{.4\linewidth} \textbf{F} = \begin{minipage}{.4\linewidth} \textbf{F} = \begin{minipage}{.4\linewidth} \textbf{F} = \begin{minipage}{.4\linewidth} \textbf{F} = \begin{minipage}{.4\linewidth} \textbf{F} = \begin{minipage}{.4\linewidth} \textbf{F} = \begin{minipage}{.4\linewidth} \textbf{F} = \begin{minipage}{.4\linewidth$ 

**1.5 + 0.3**

**0.3 + 0.47**

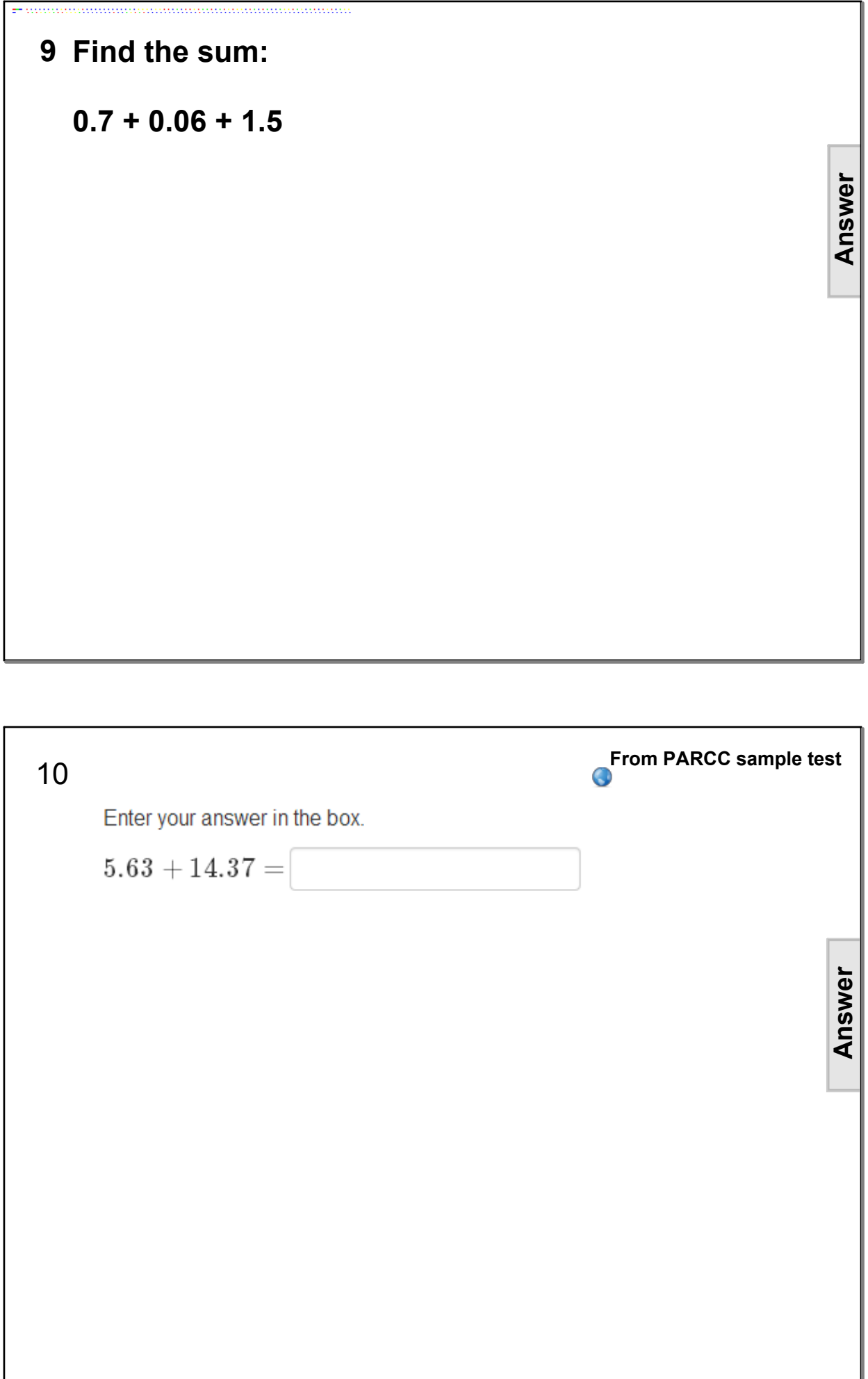

**11 Find the sum: 0.064 + 1.27 + 29.8**  $\begin{minipage}{.4\linewidth} \textbf{r} = \begin{minipage}{.4\linewidth} \textbf{r} = \begin{minipage}{.4\linewidth} \textbf{r} = \begin{minipage}{.4\linewidth} \textbf{r} = \begin{minipage}{.4\linewidth} \textbf{r} = \begin{minipage}{.4\linewidth} \textbf{r} = \begin{minipage}{.4\linewidth} \textbf{r} = \begin{minipage}{.4\linewidth} \textbf{r} = \begin{minipage}{.4\linewidth} \textbf{r} = \begin{minipage}{.4\linewidth} \textbf{r} = \begin{minipage}{.4\linewidth} \textbf{r} = \begin{minipage}{.4\linewidth$ 

**12 Find the sum: 10.7 + 107 + 1.07 + 0.107 Answer**

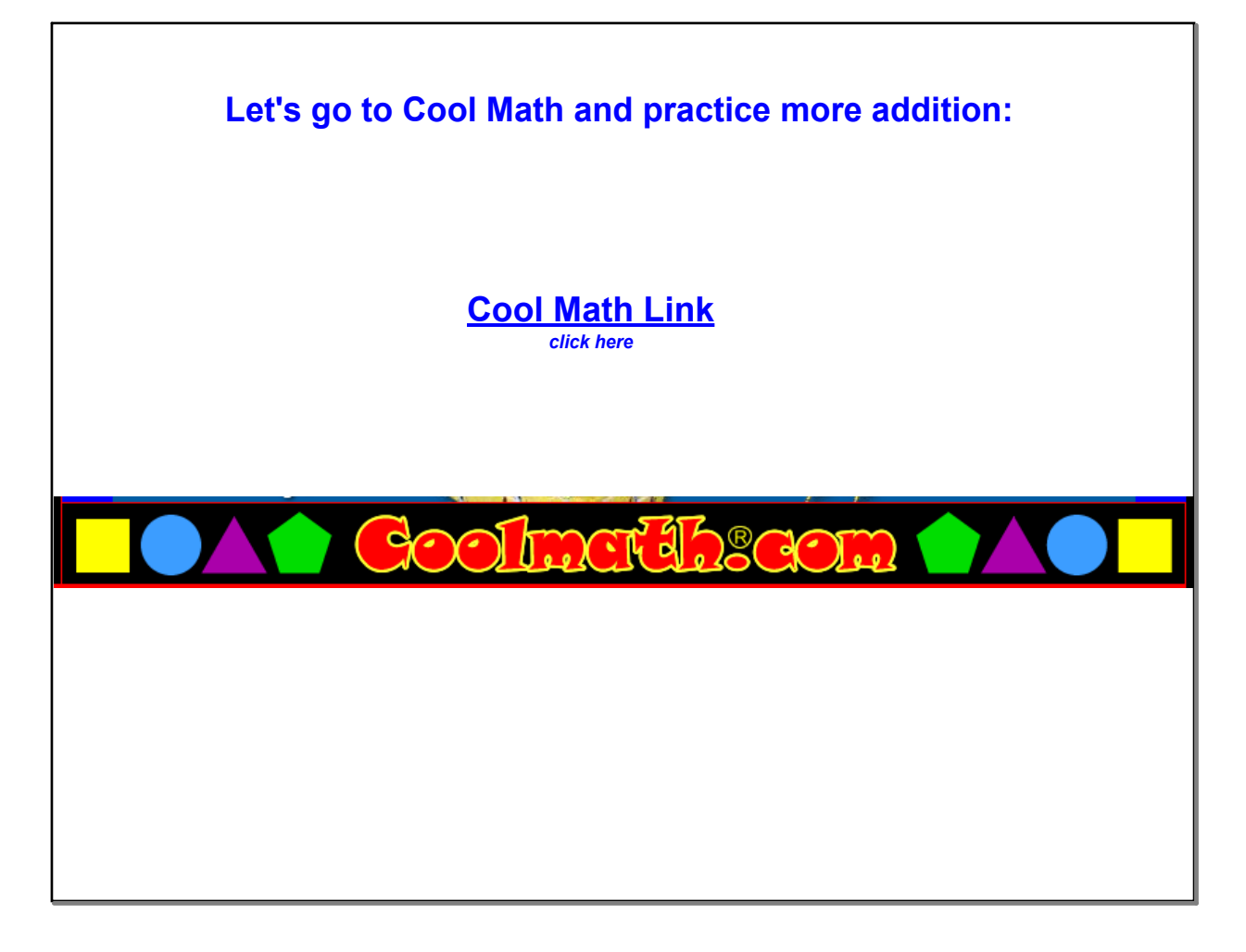

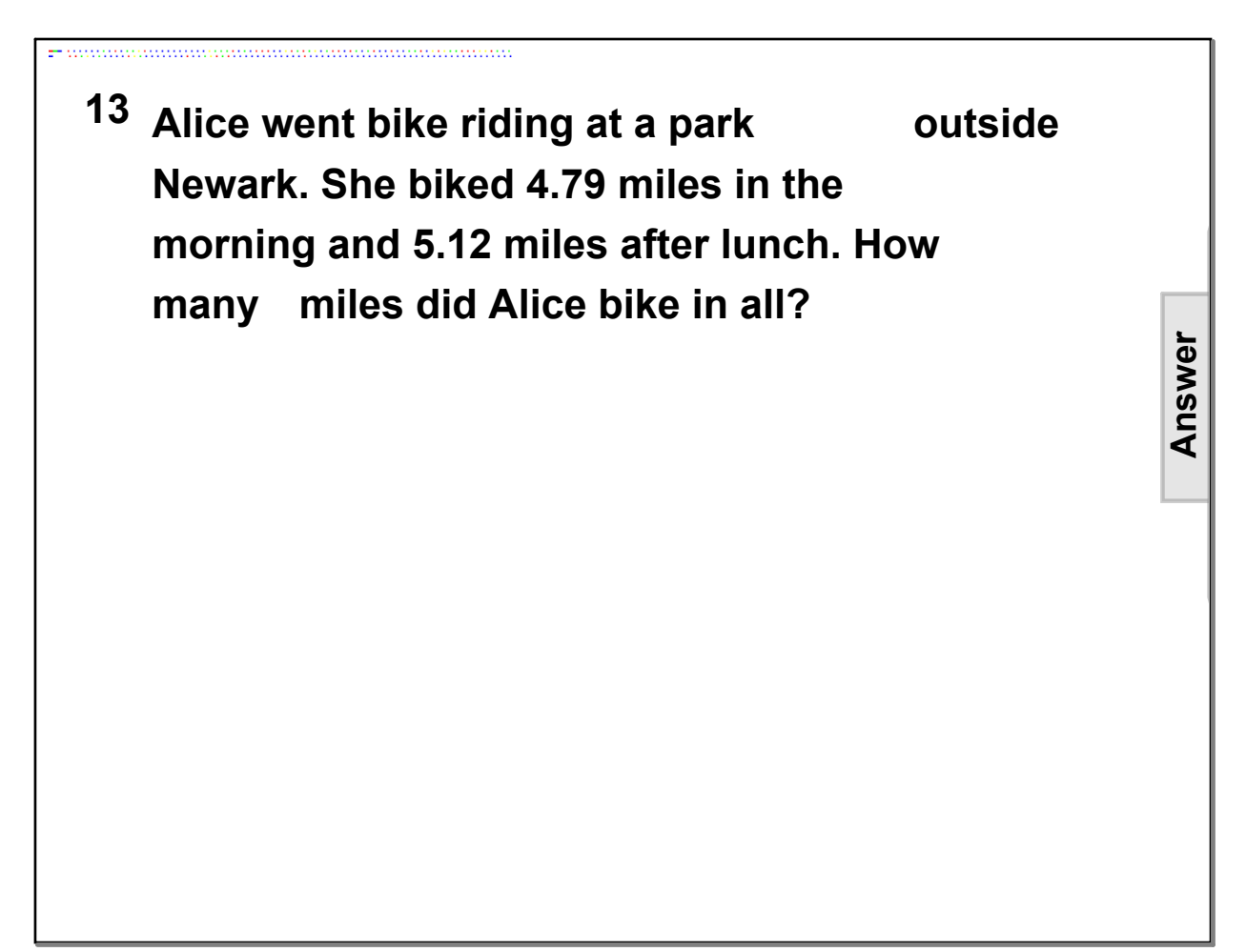

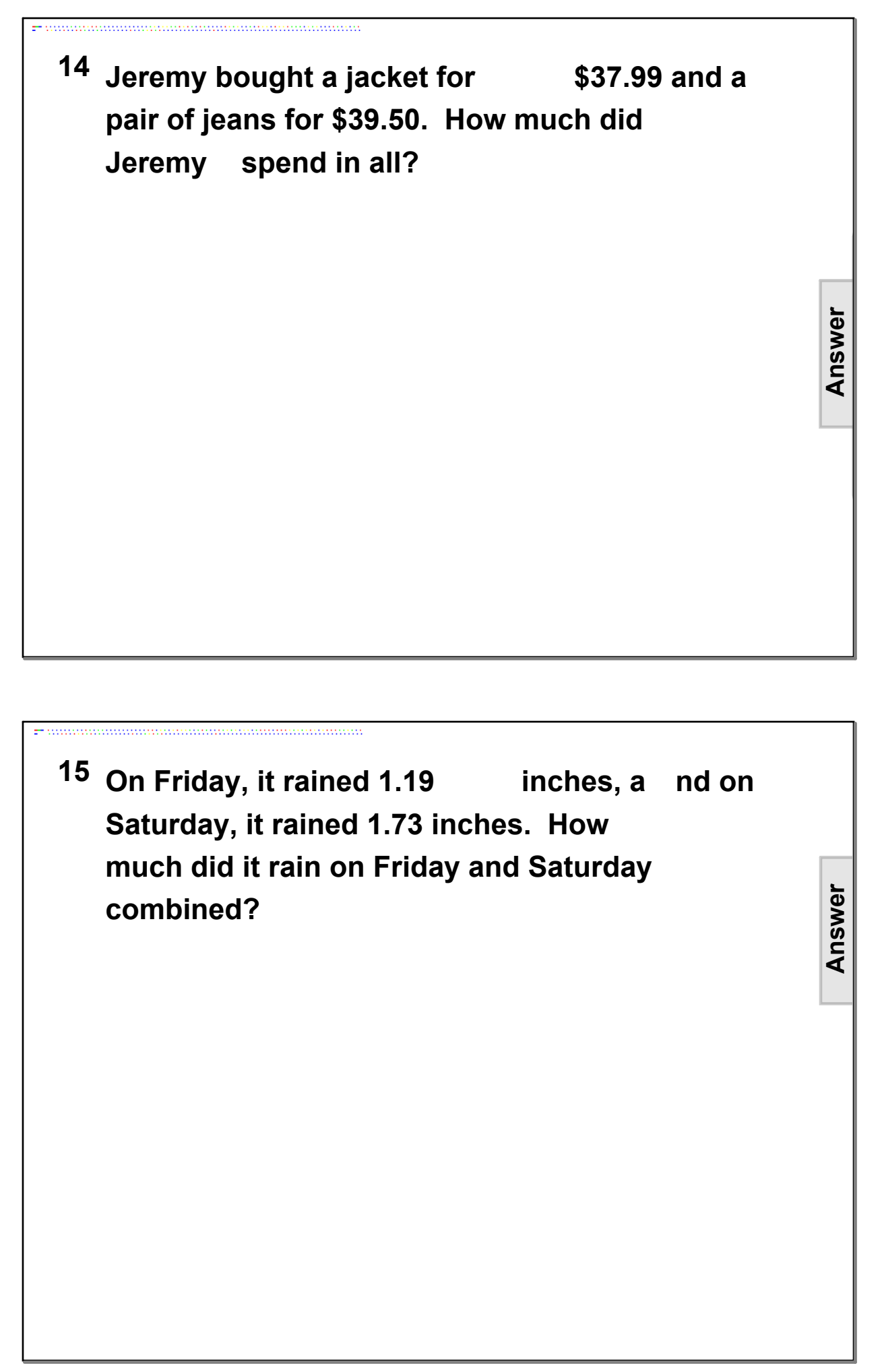

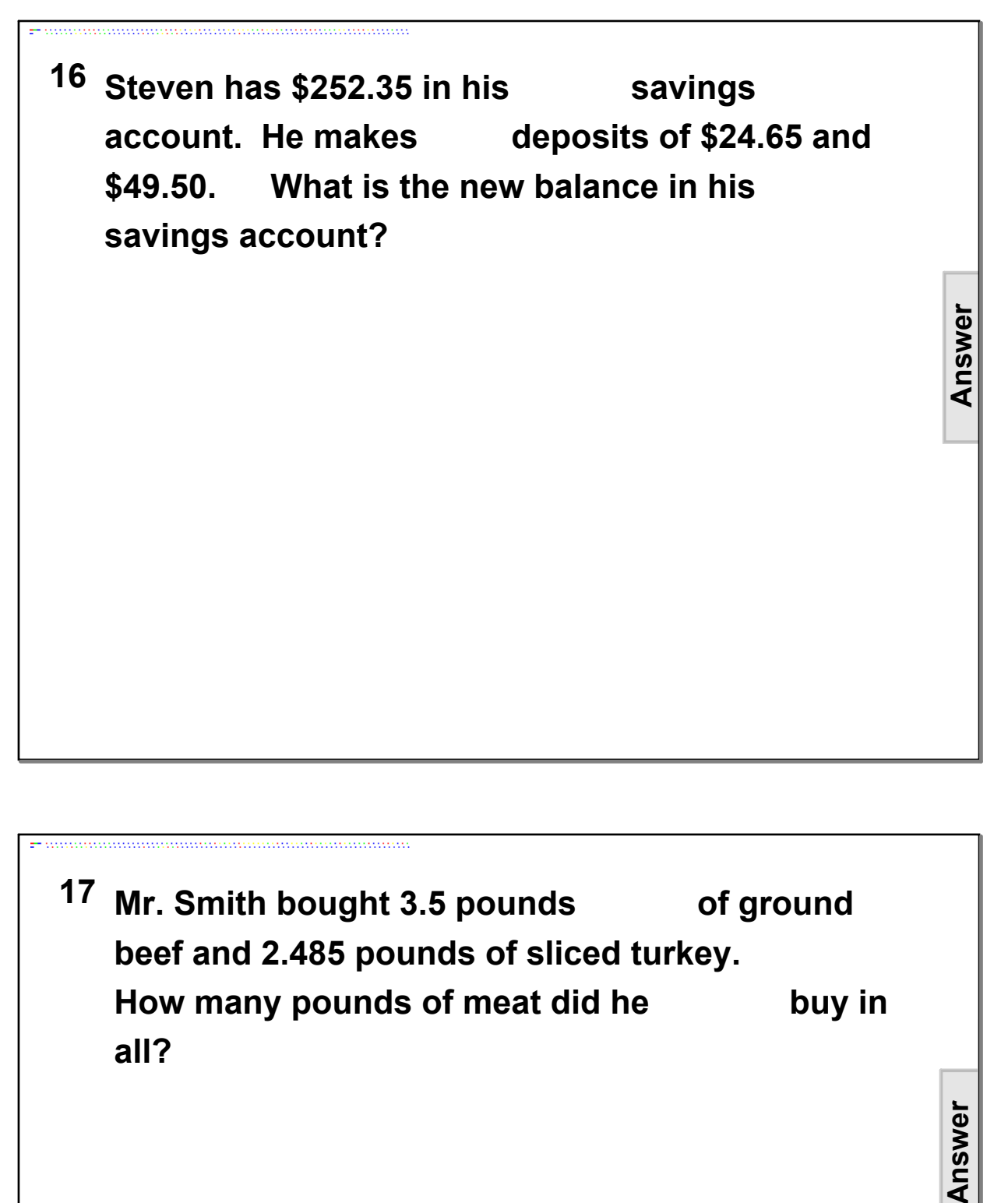

**<sup>18</sup> The average temperature in May in Plainsville is 64.9 degrees F. This year the average temperature in May was 7.5 degrees higher than normal. What was the average temperature in Plainsville this May?**

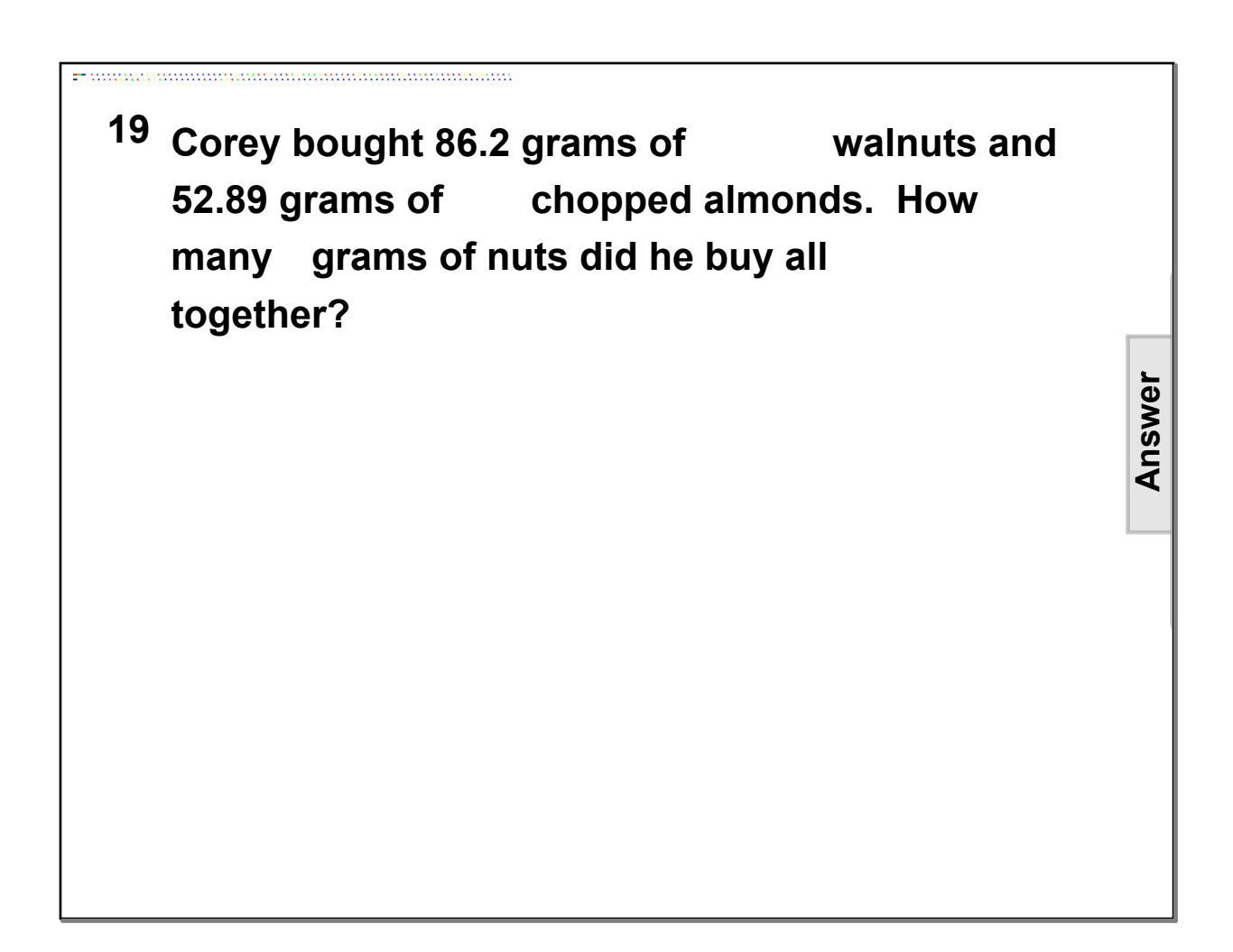

**<sup>20</sup> A relay race consists of four sections. Teams A completes the first section in 112.5 seconds, the second section in 124.43 seconds, the third section in 97.82 seconds, and the last section in 103 seconds. How much time did it take Team A to run the entire relay race? Answer**

# **Decimal Subtraction Return to Table of Contents**

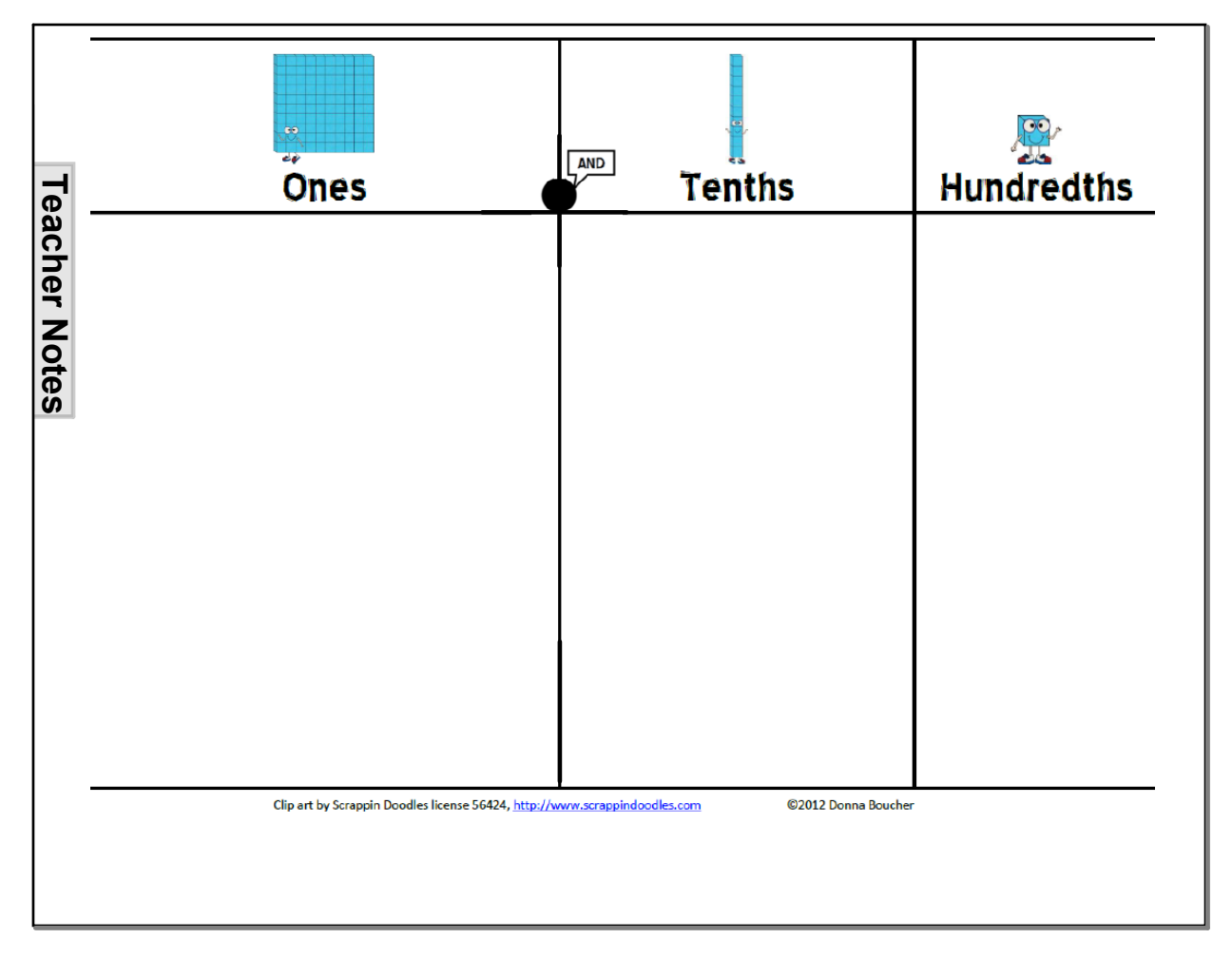

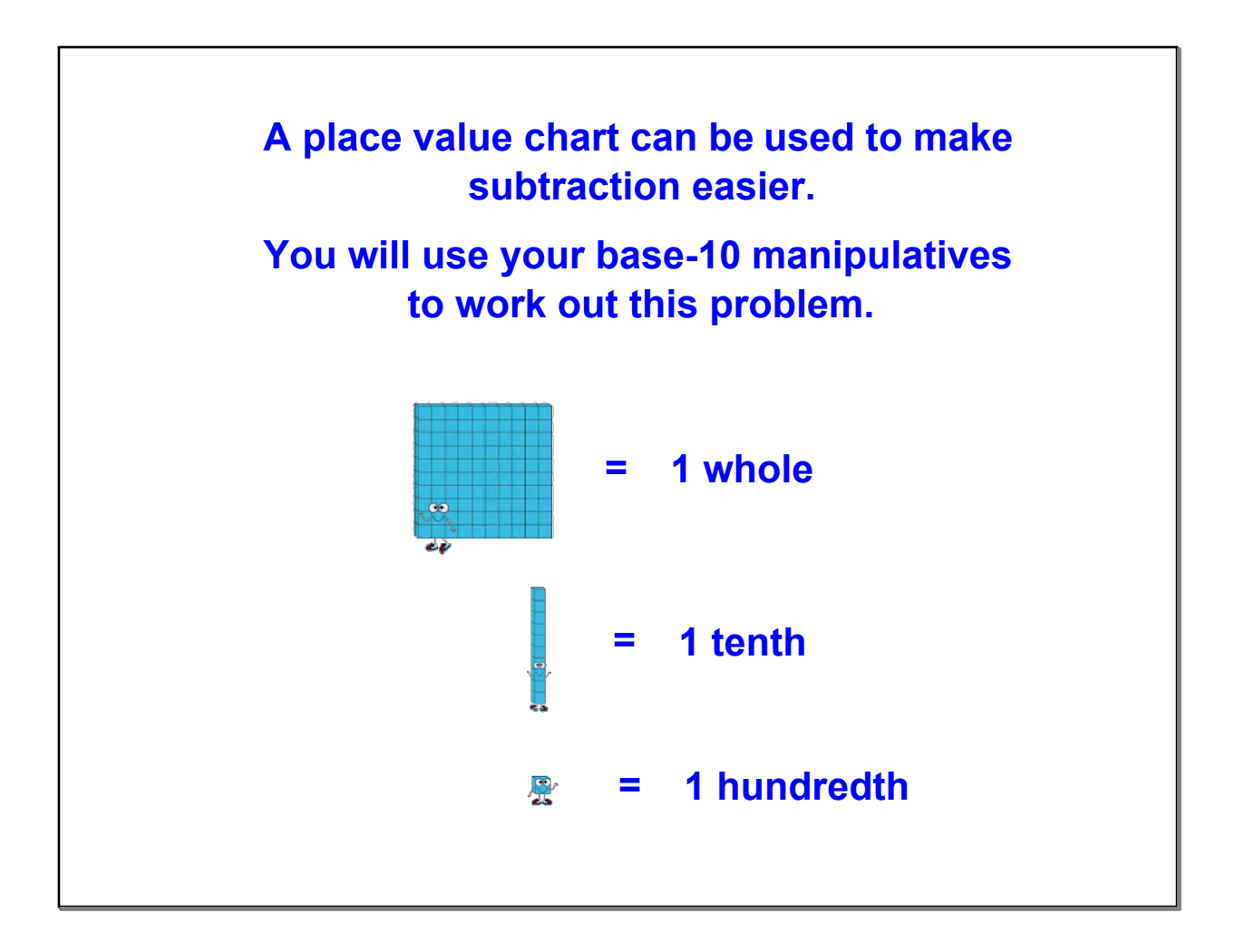

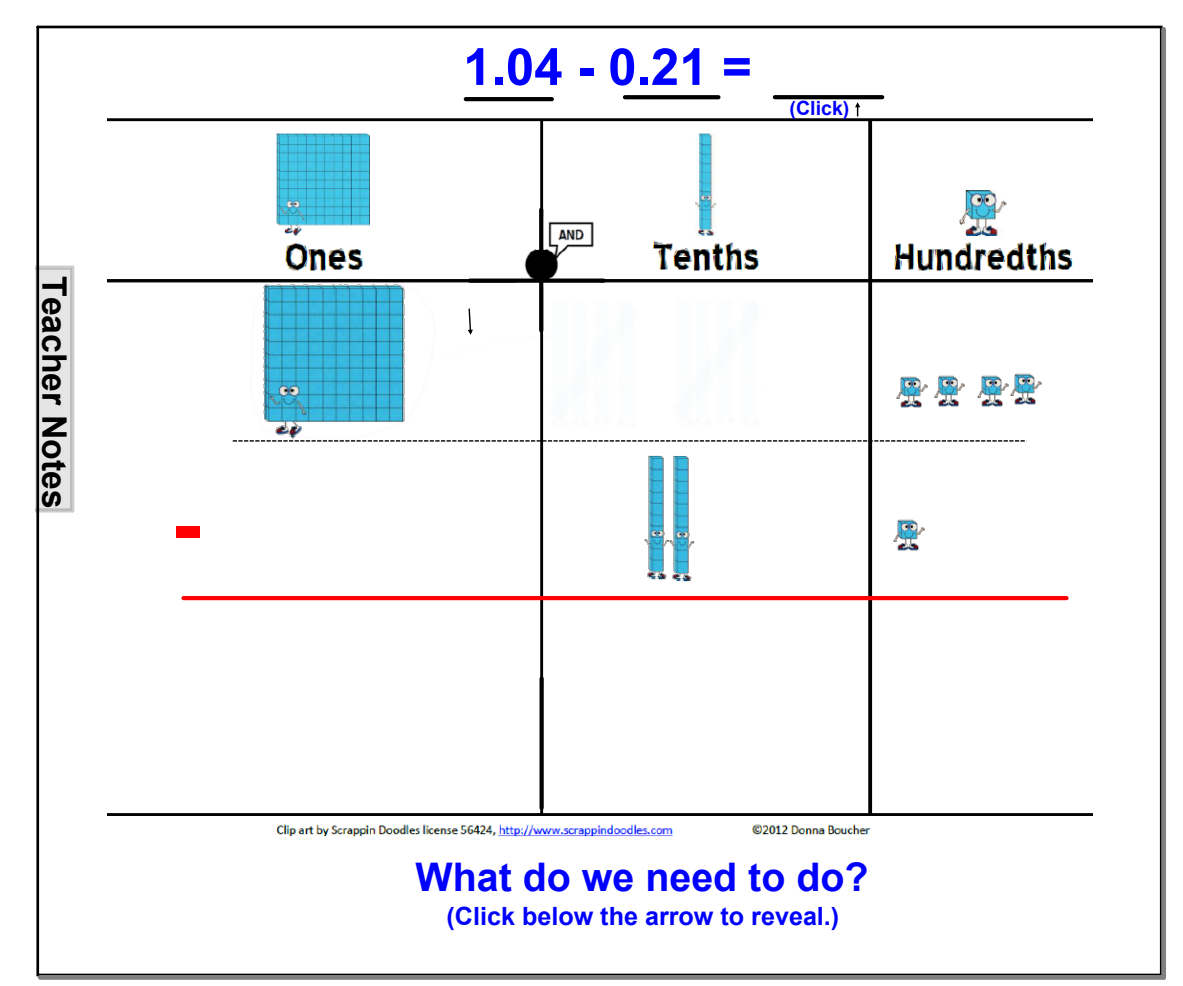

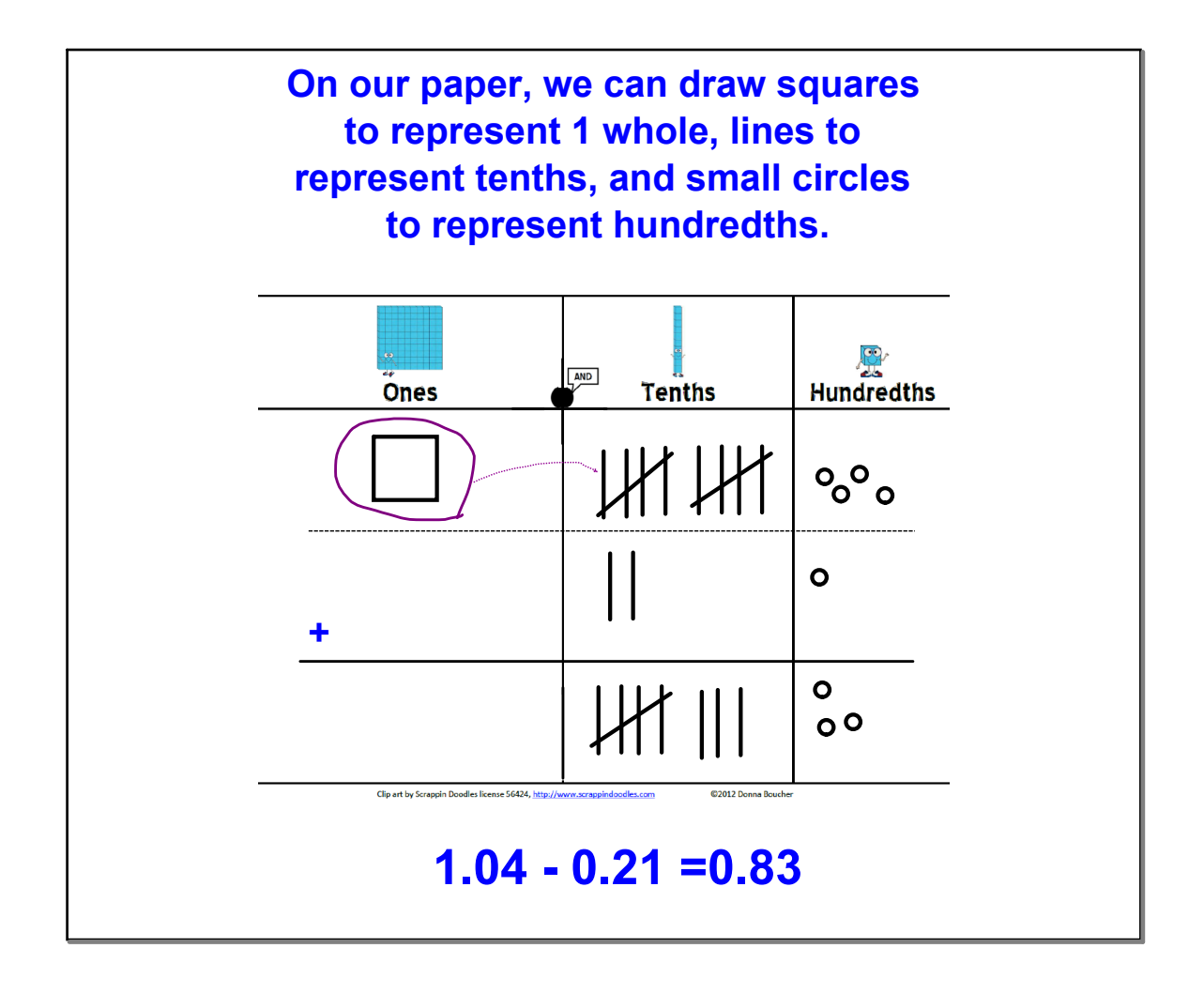

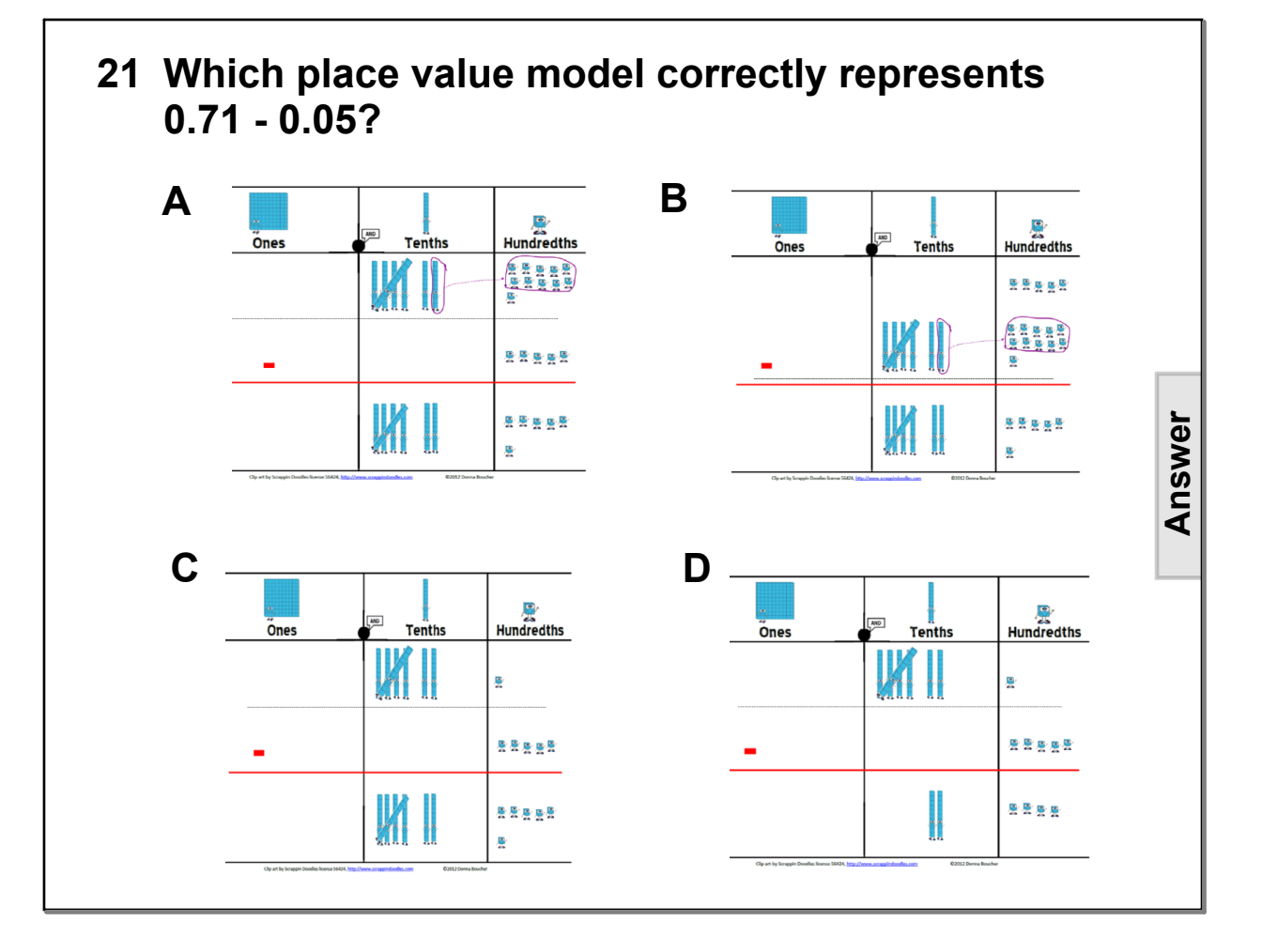

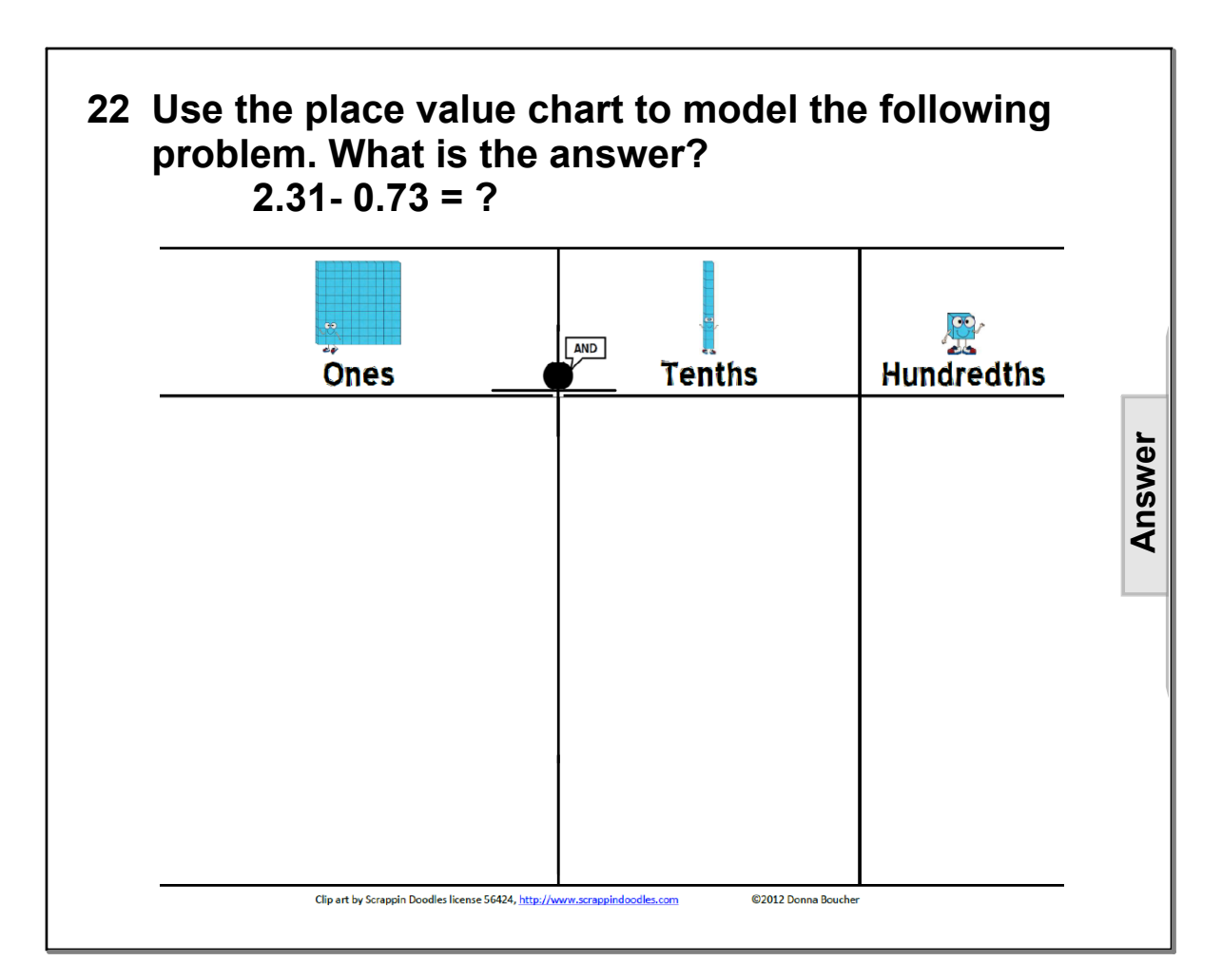

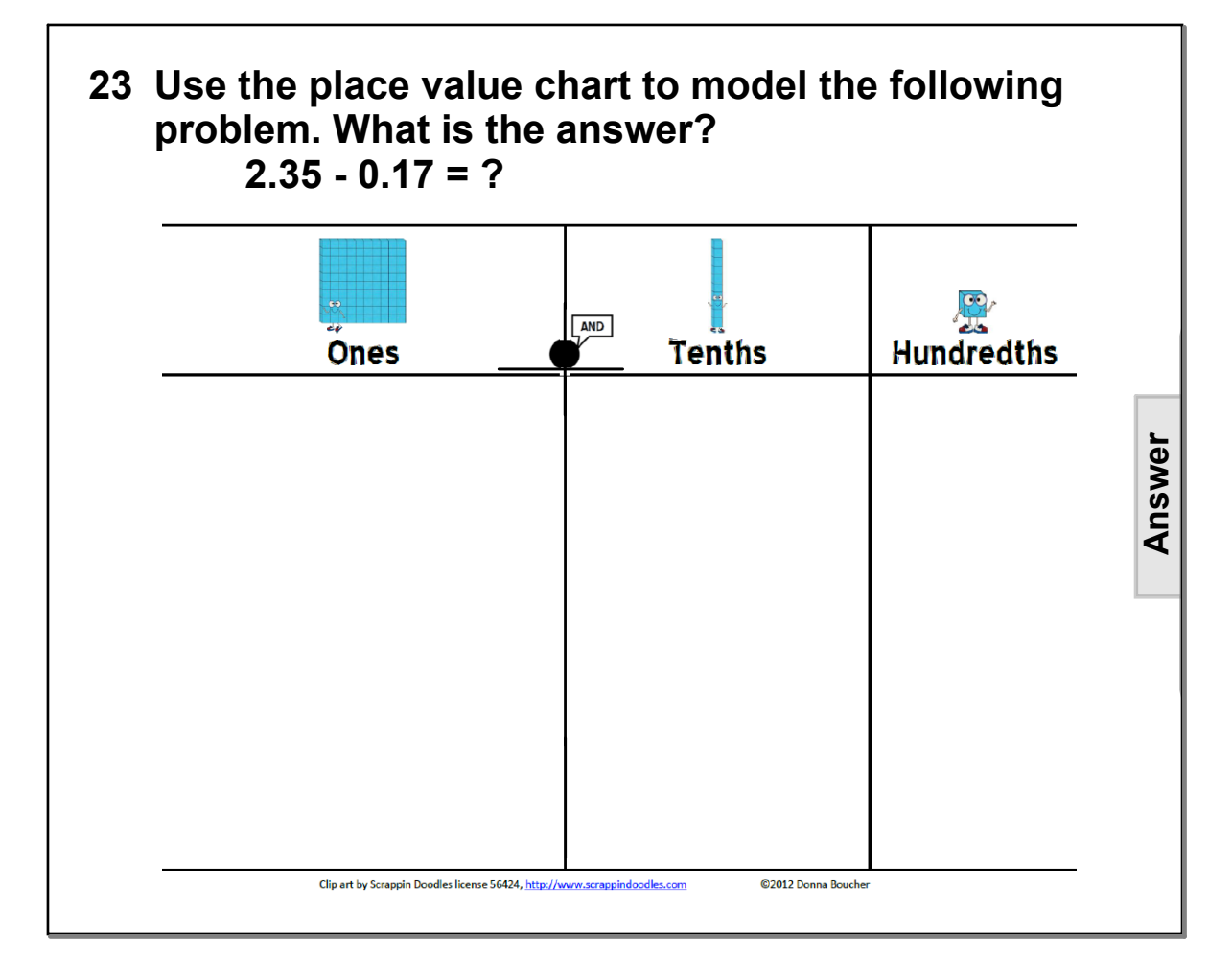

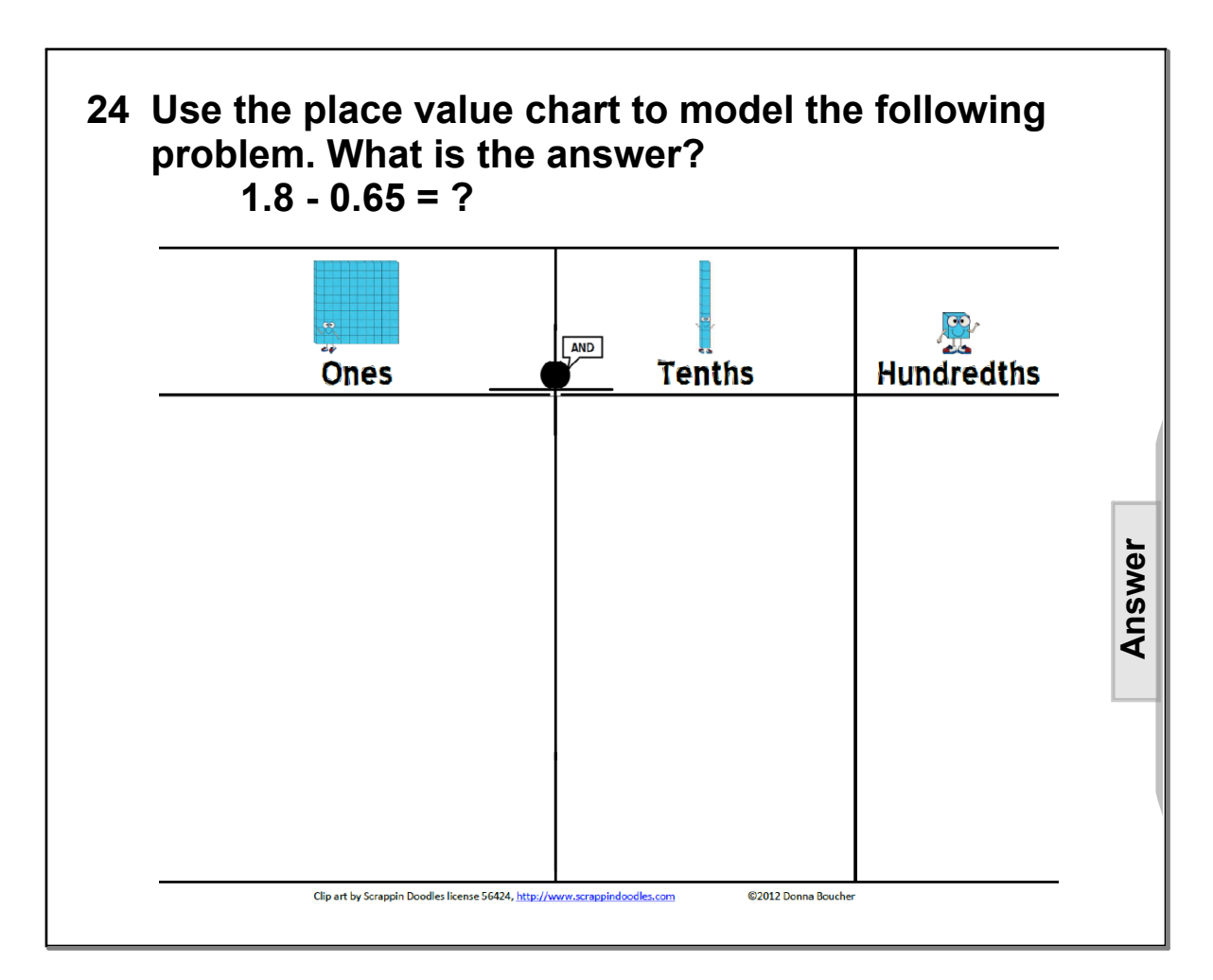

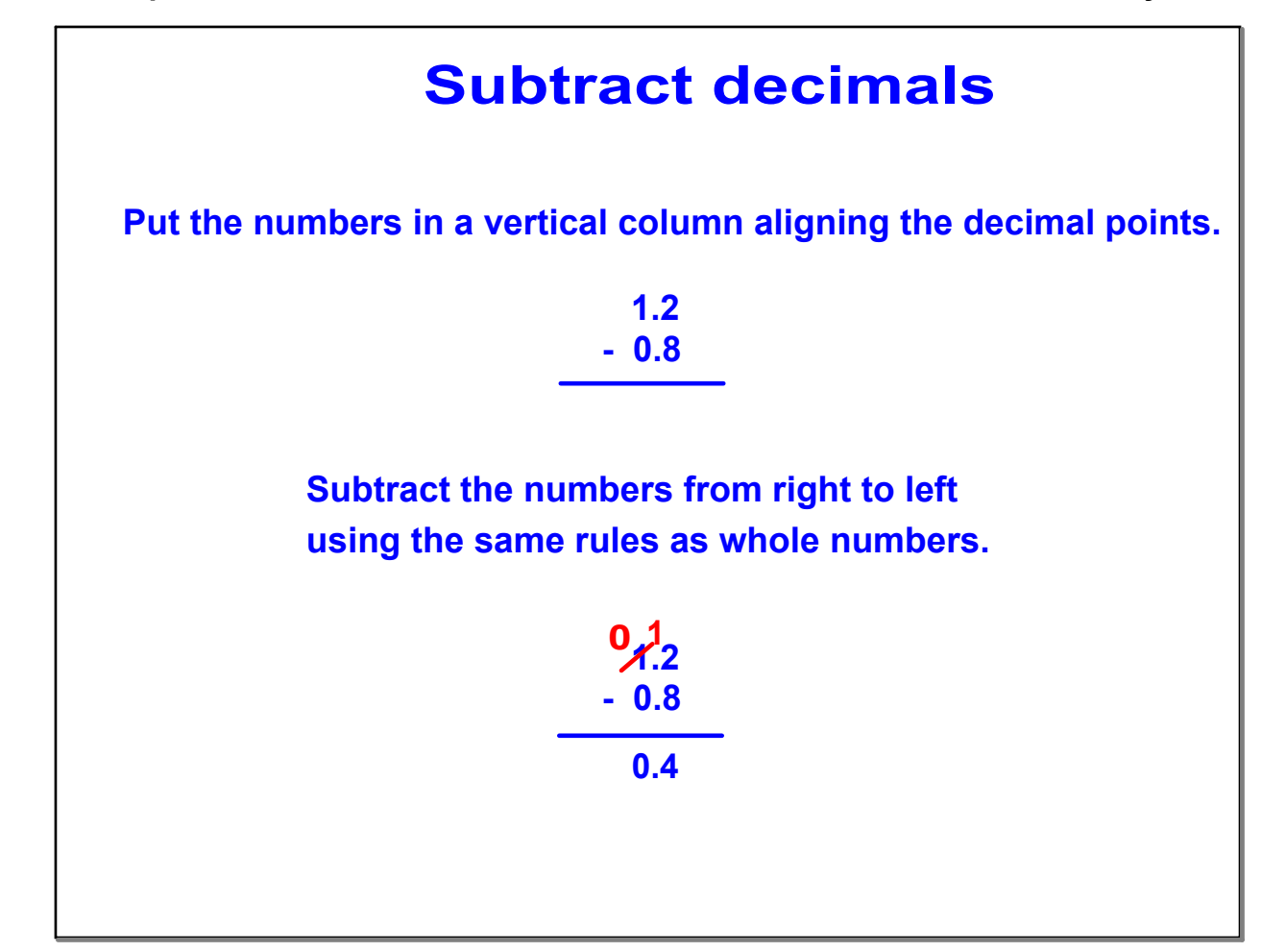

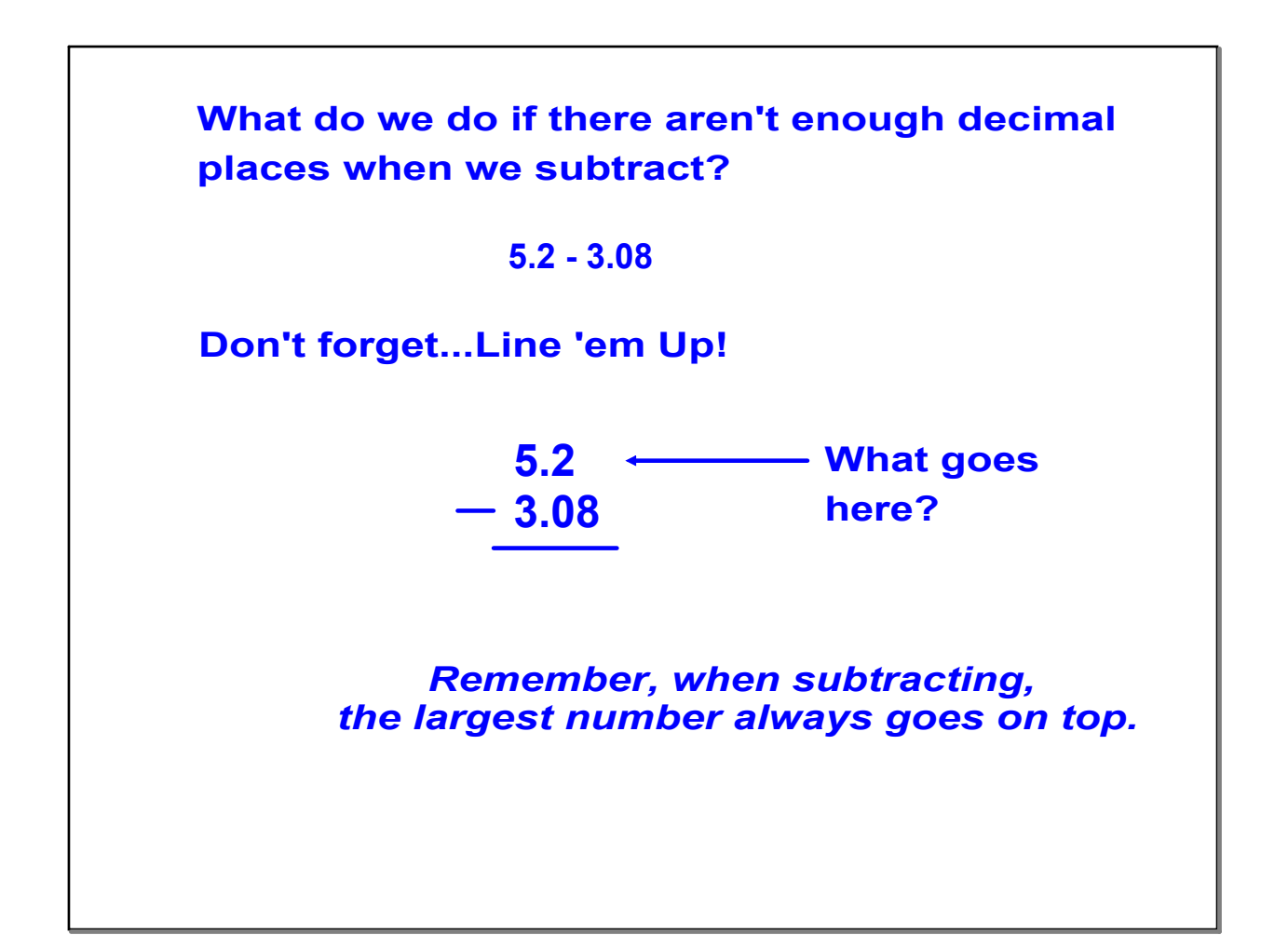

**One last thing to remember when subtracting numbers with decimals, is that** *the place value of the digits to the right of the decimal cannot be changed***. Zeros cannot be deleted, unless they are the last digit(s). You cannot delete the zero in the tenths place, or you will change the place value of the following two digits. Example: .4080**  $\mathbf{r} = \mathbf{r} \cdot \mathbf{r}$  , where  $\mathbf{r} = \mathbf{r} \cdot \mathbf{r}$  , where  $\mathbf{r} = \mathbf{r} \cdot \mathbf{r}$  **.3860 .0220 .0220 .220 However, you can delete the zeros at the end of the number. .0220 = .022**

### **25 Find the difference**

 $\pm$  . The component component component component component component component component component component component component component component component component component component component component component

**3.6 2.1**

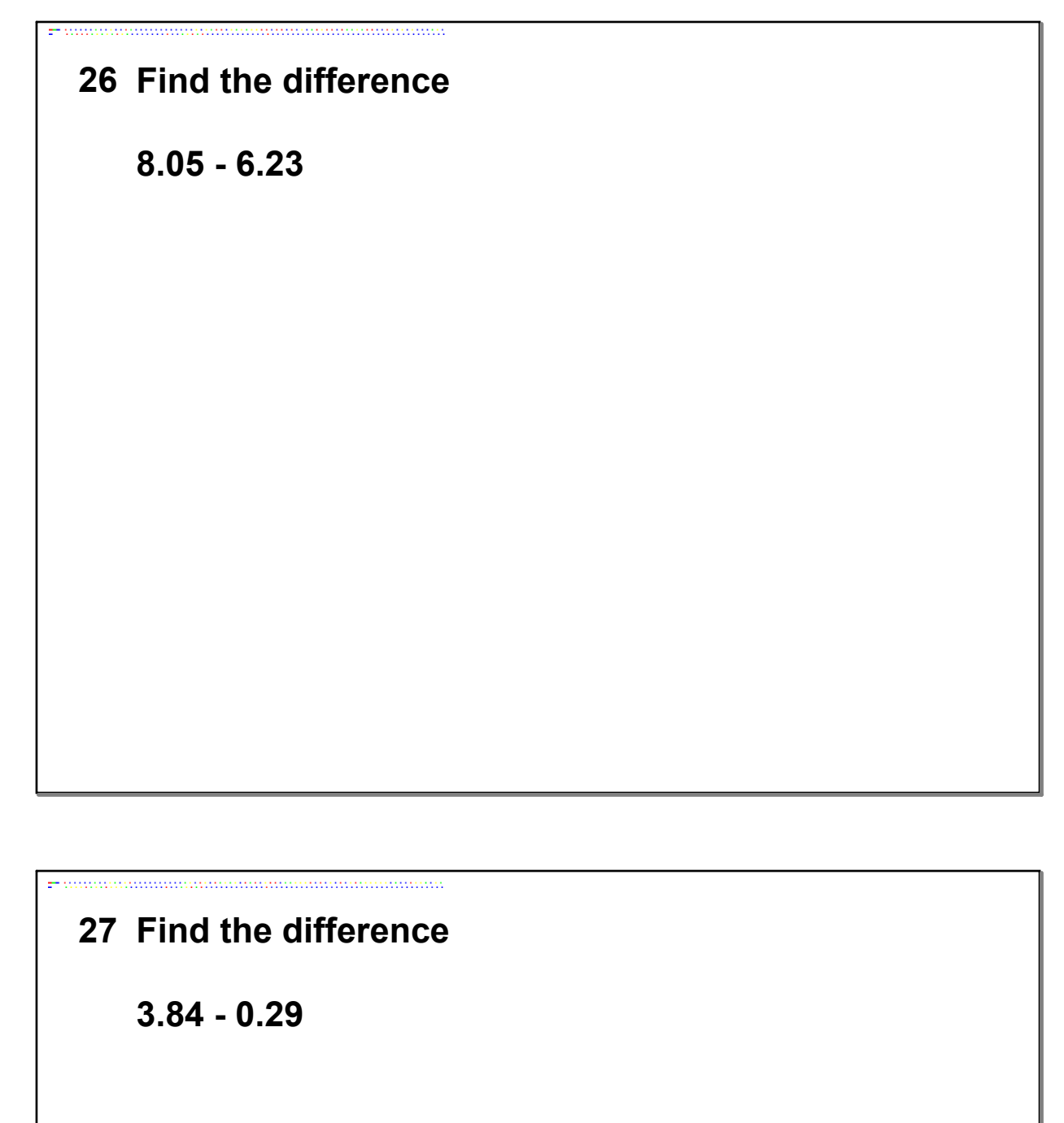

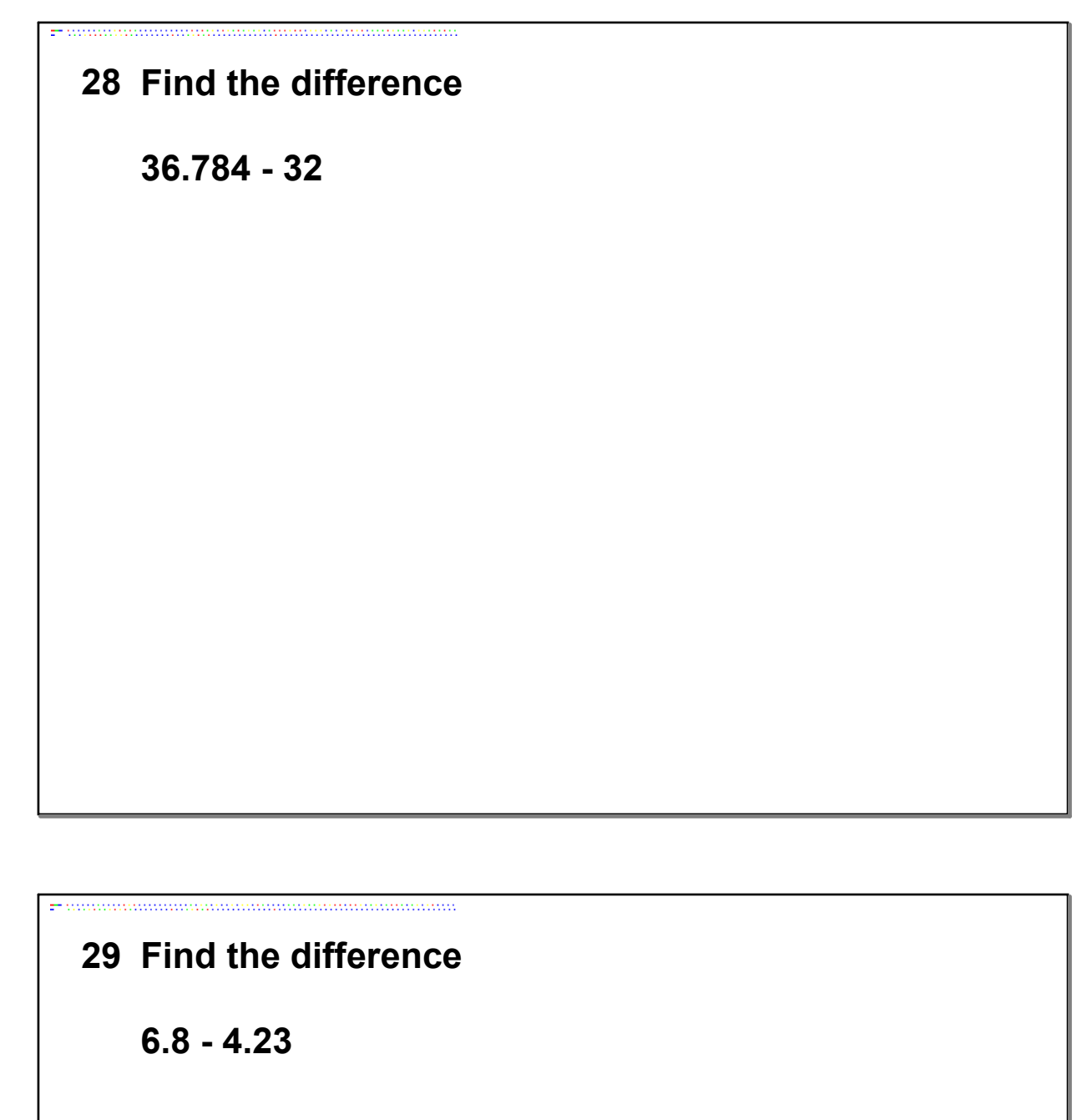

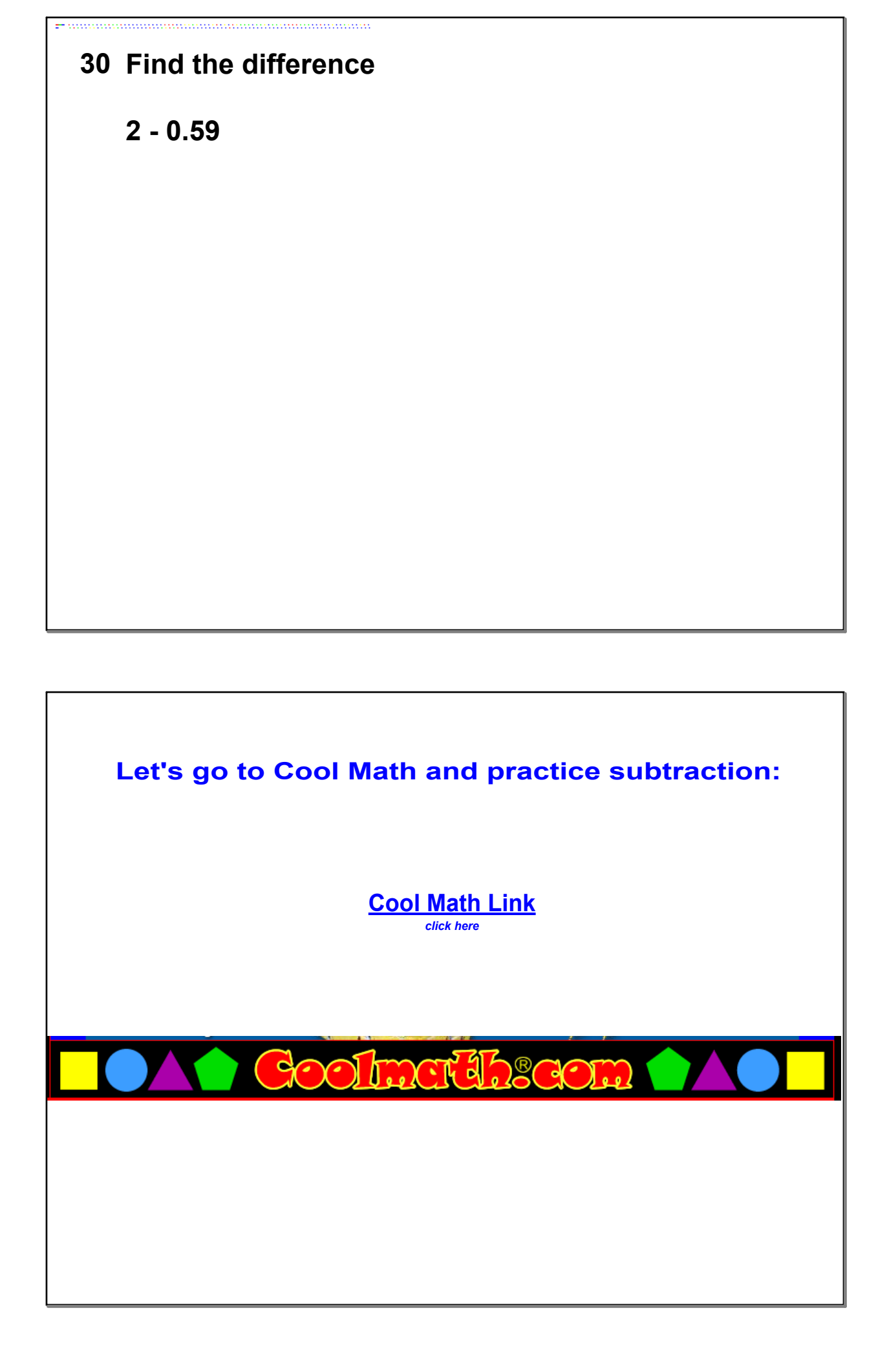

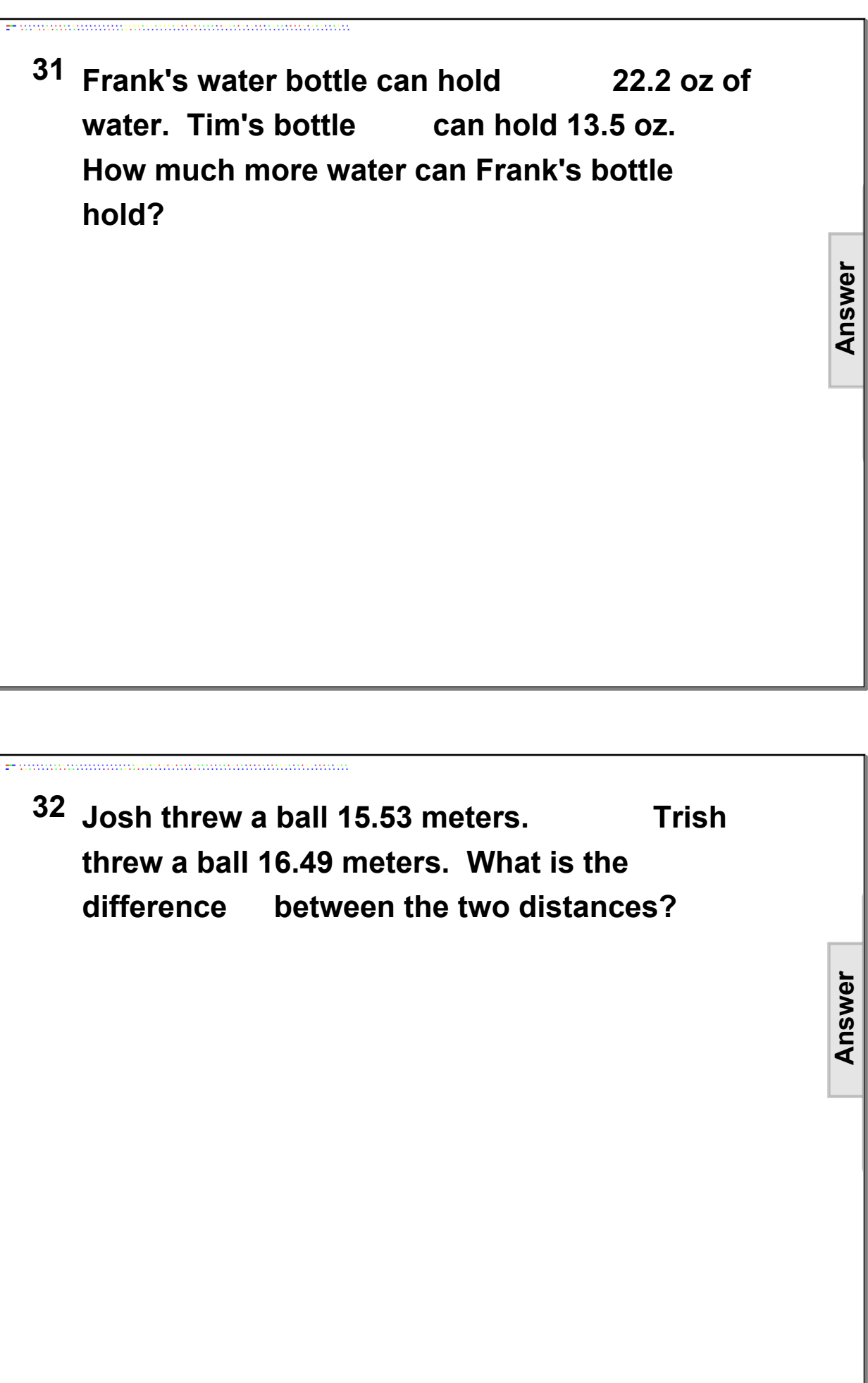

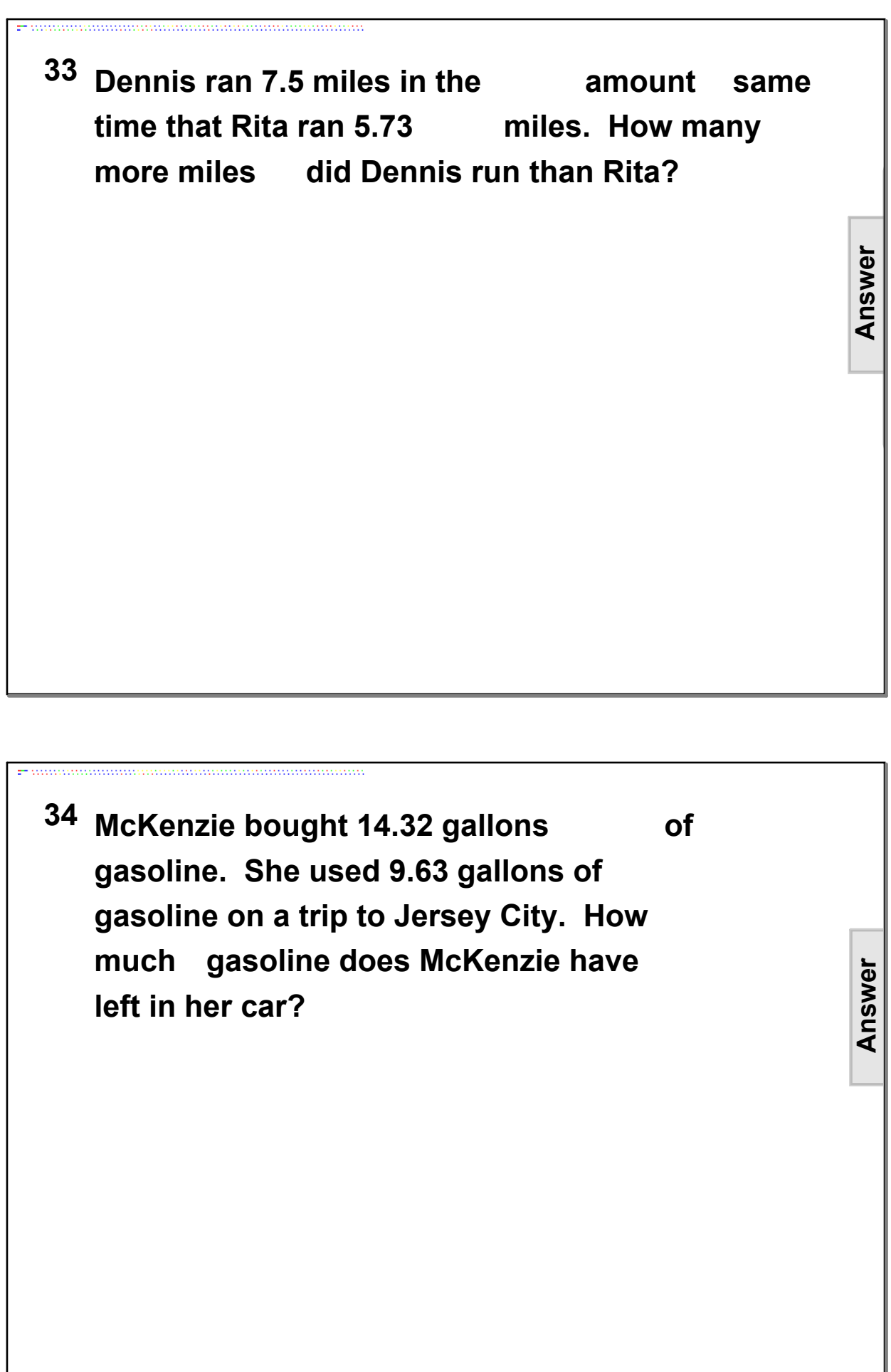

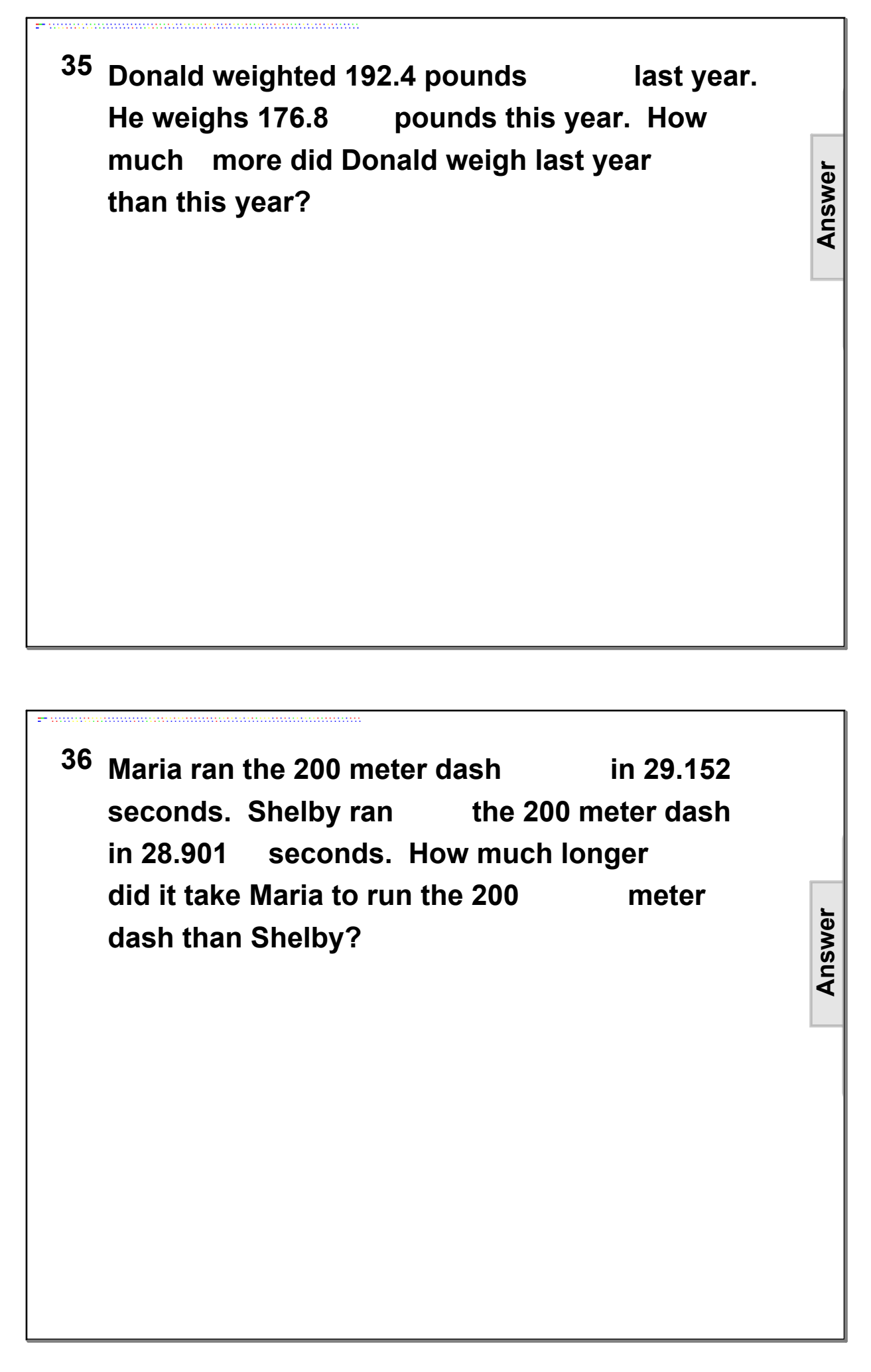

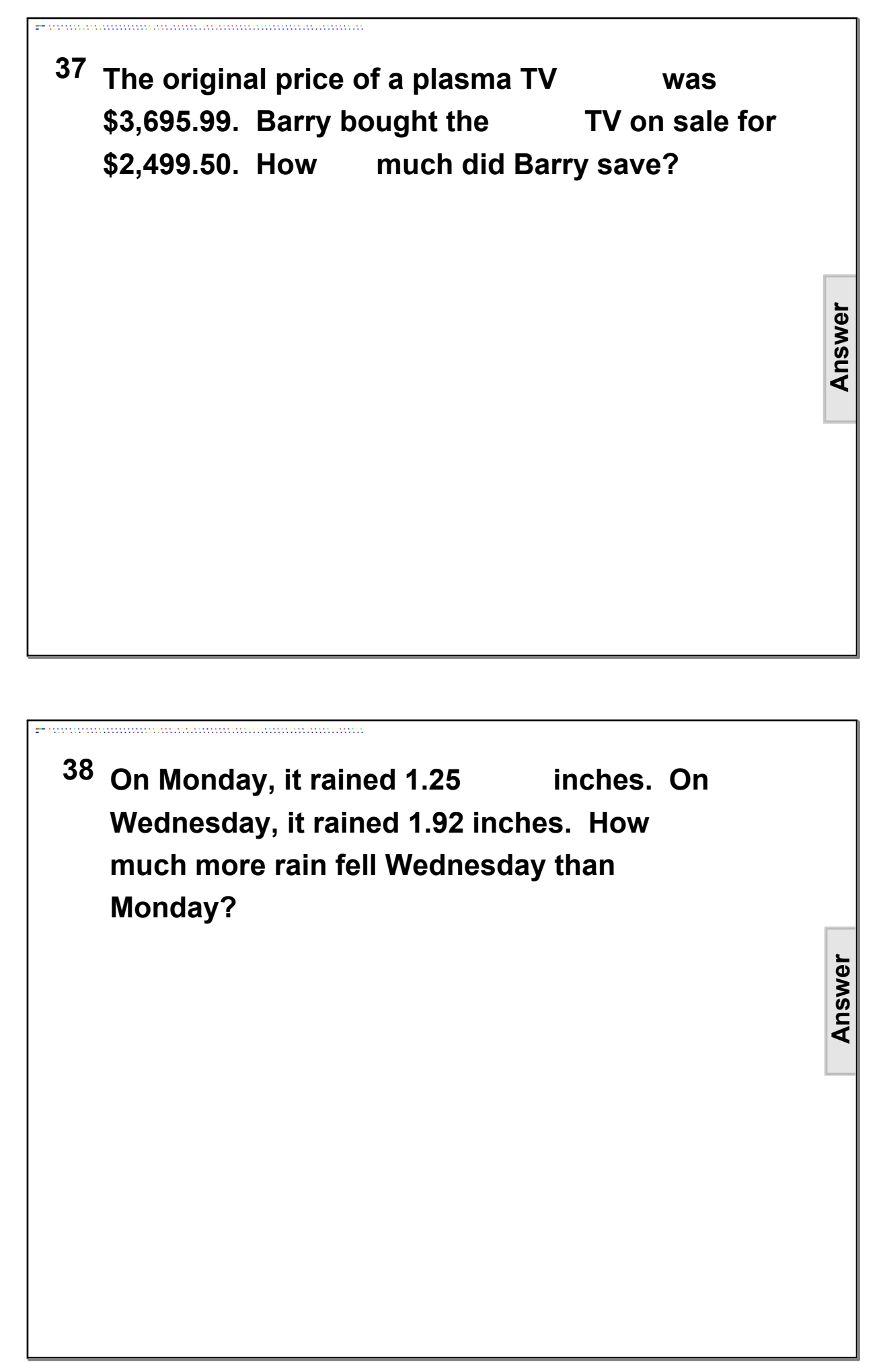

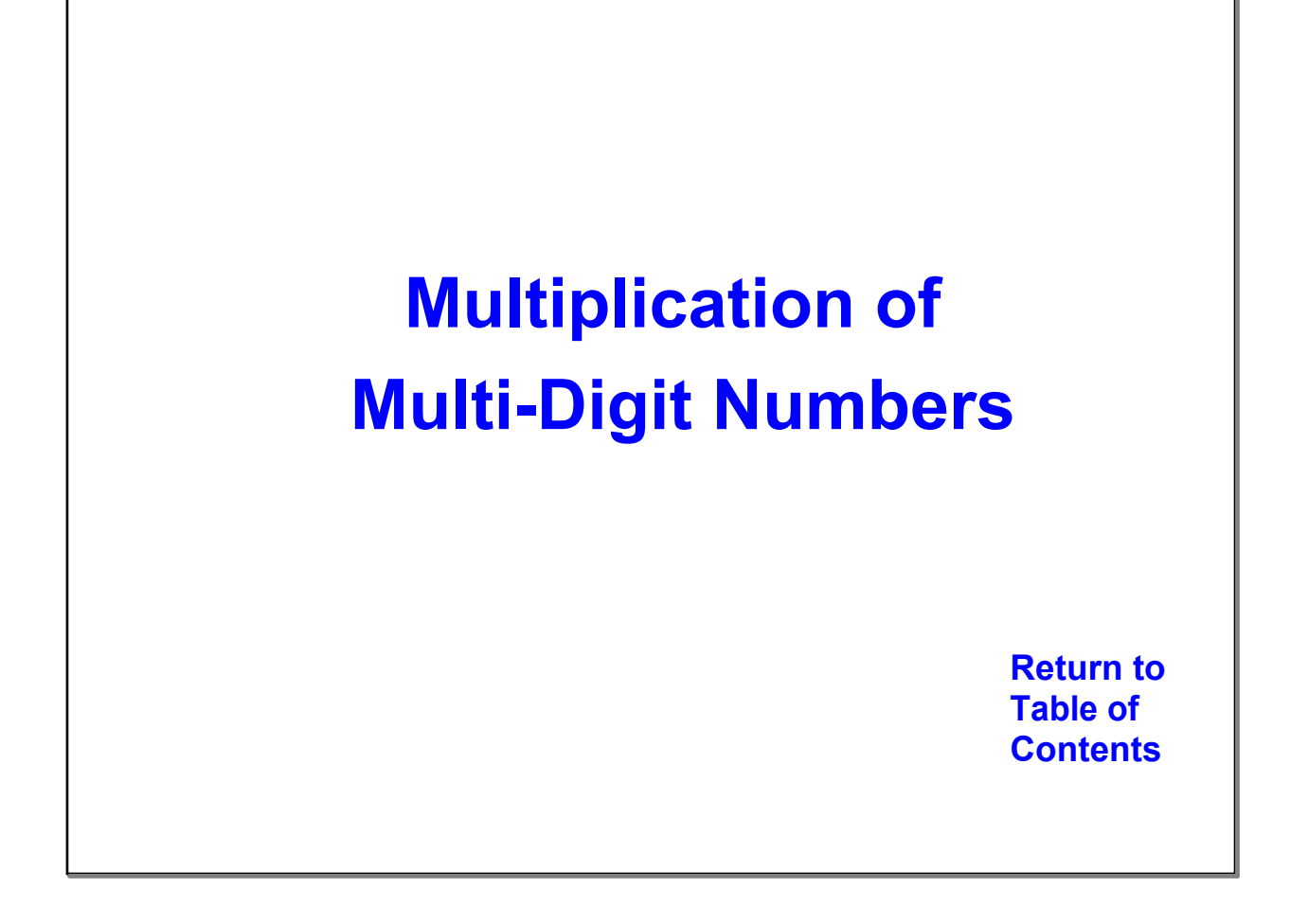

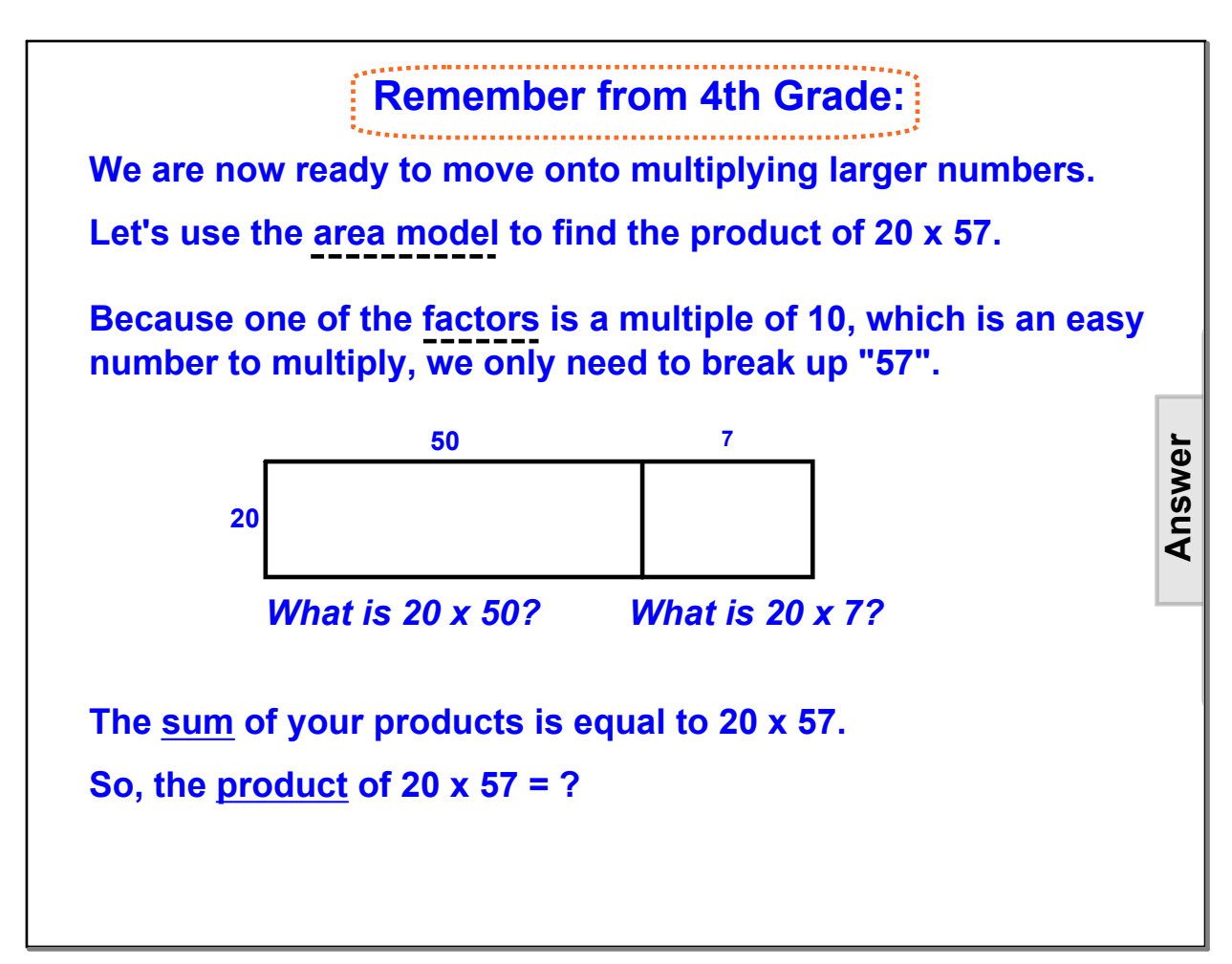

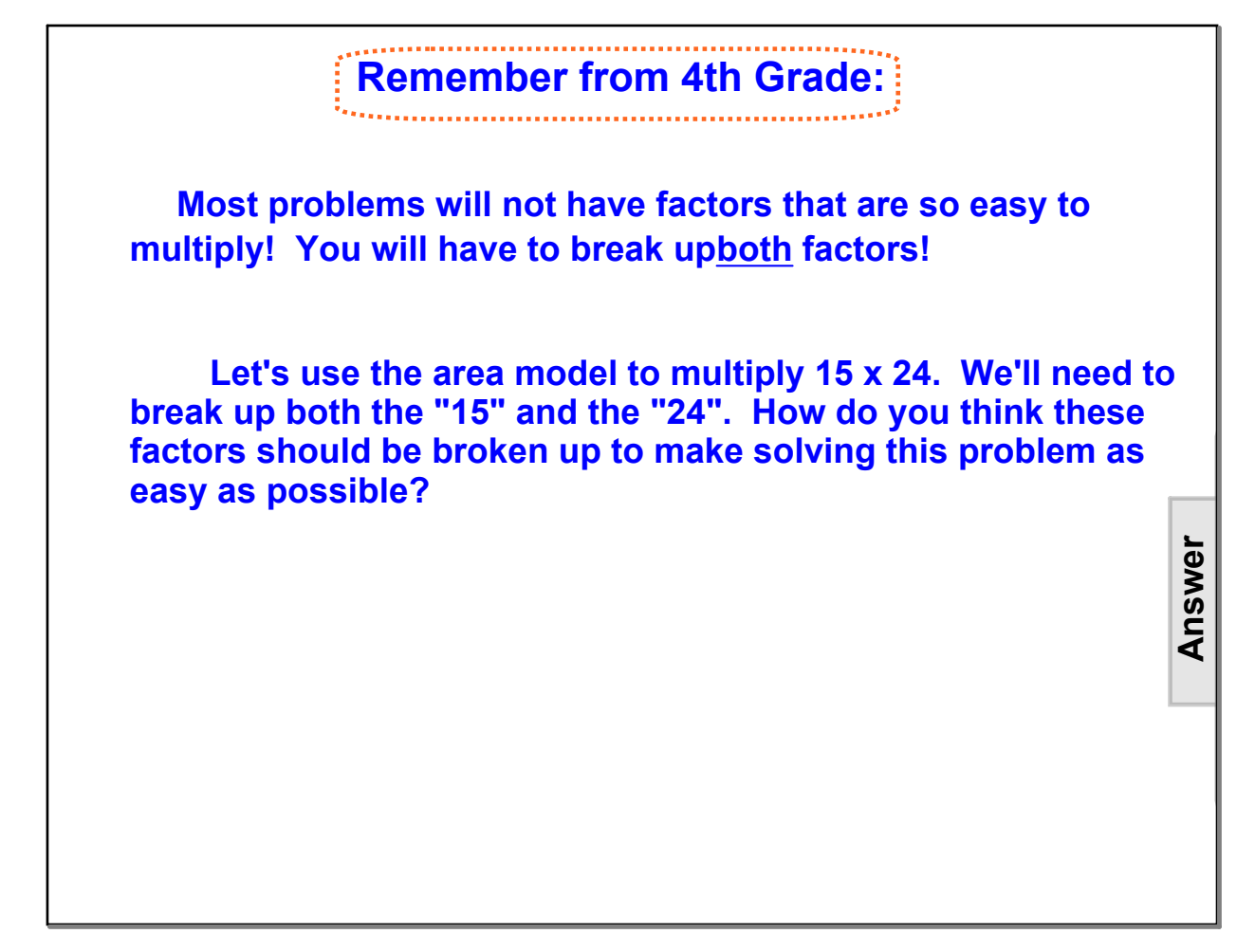

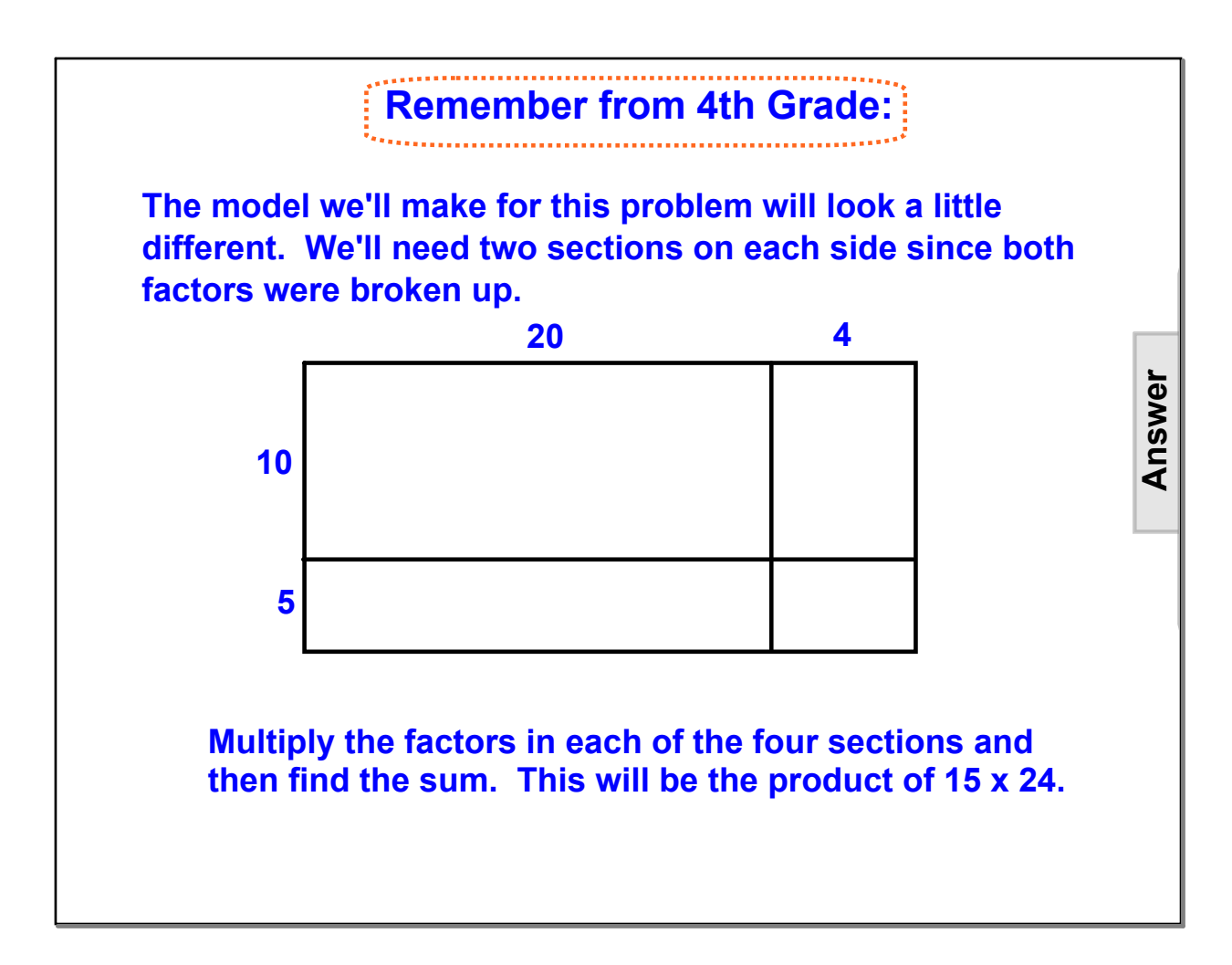

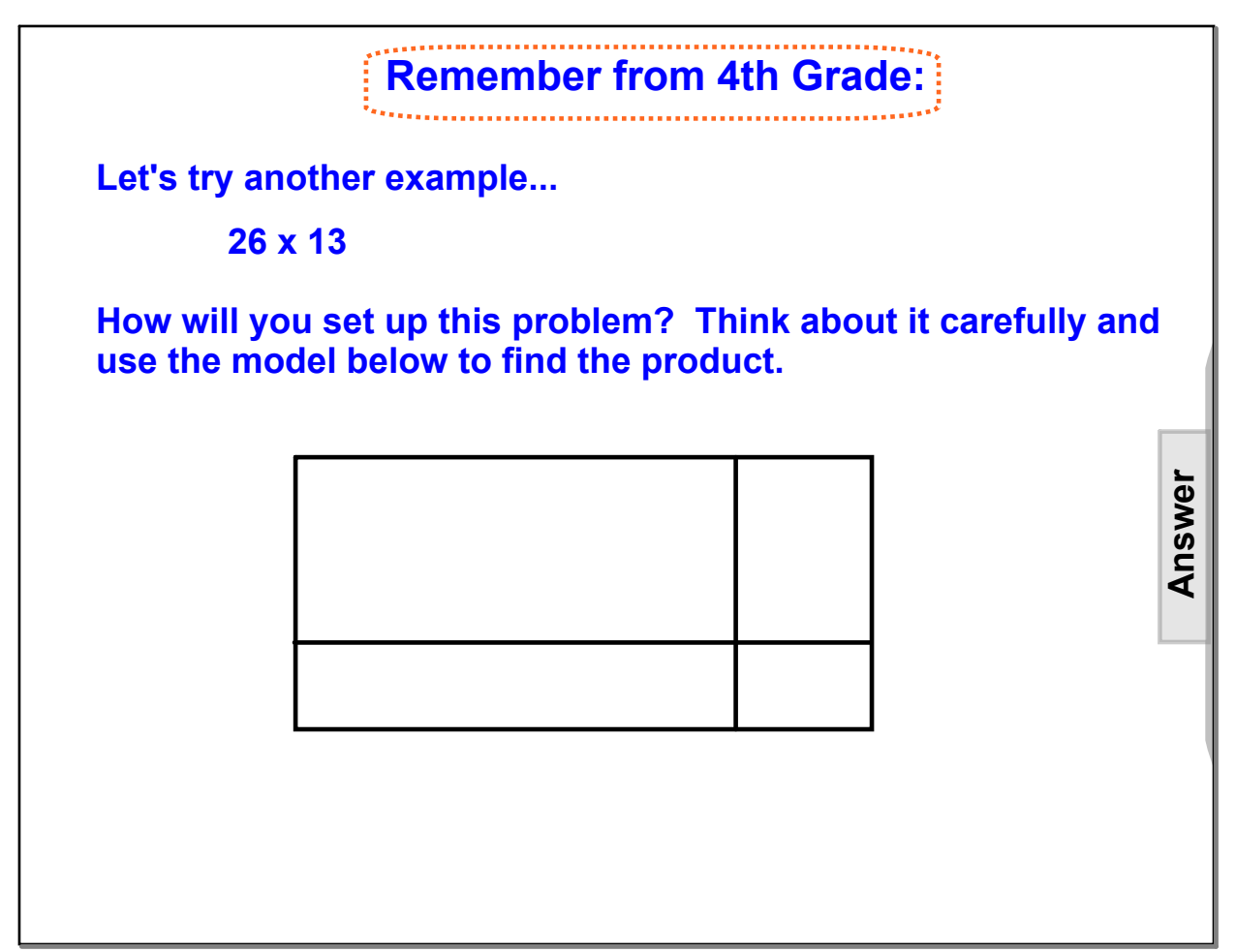

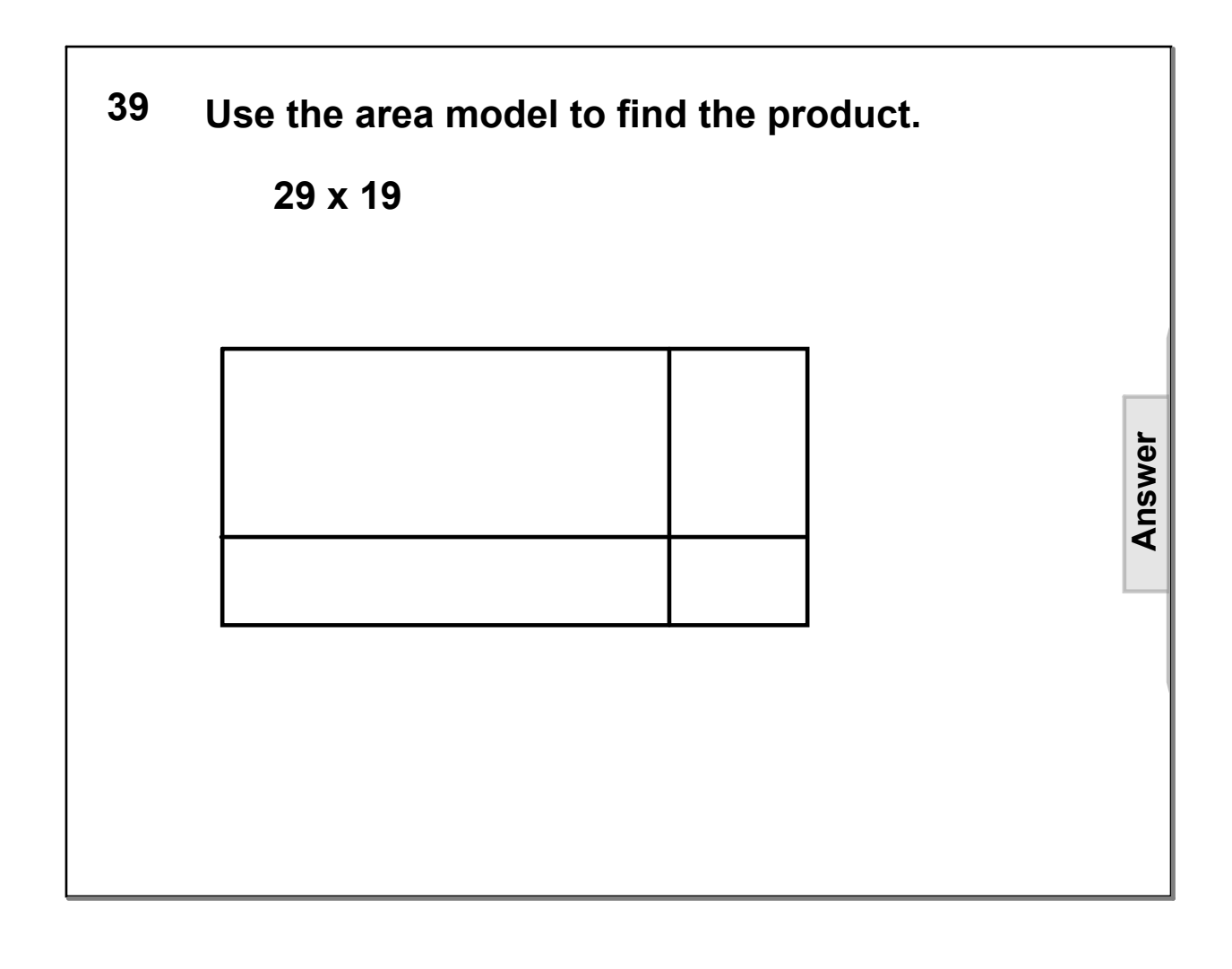

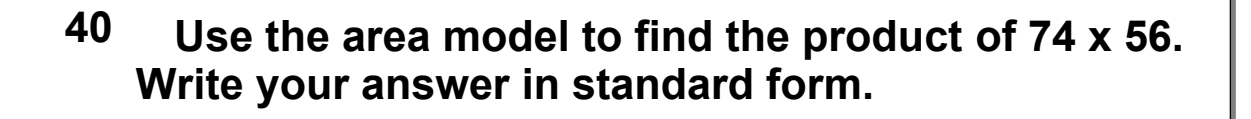

**41 The classroom has 27 boxes of crayons with 24 crayons in each box. What is the total amount of crayons in the classroom? Use an area model to solve the problem, and write your answer in standard form.**

**Answer**
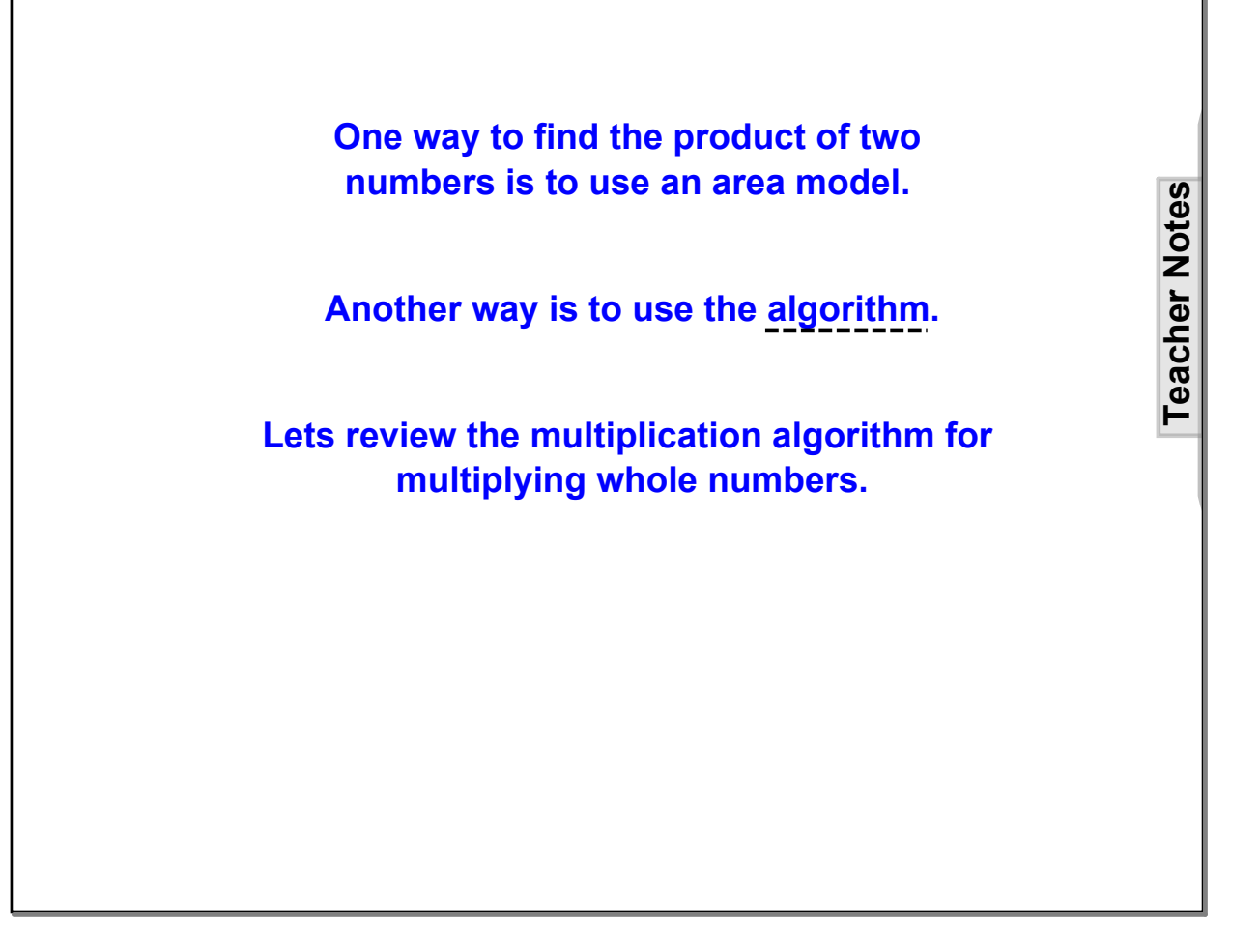

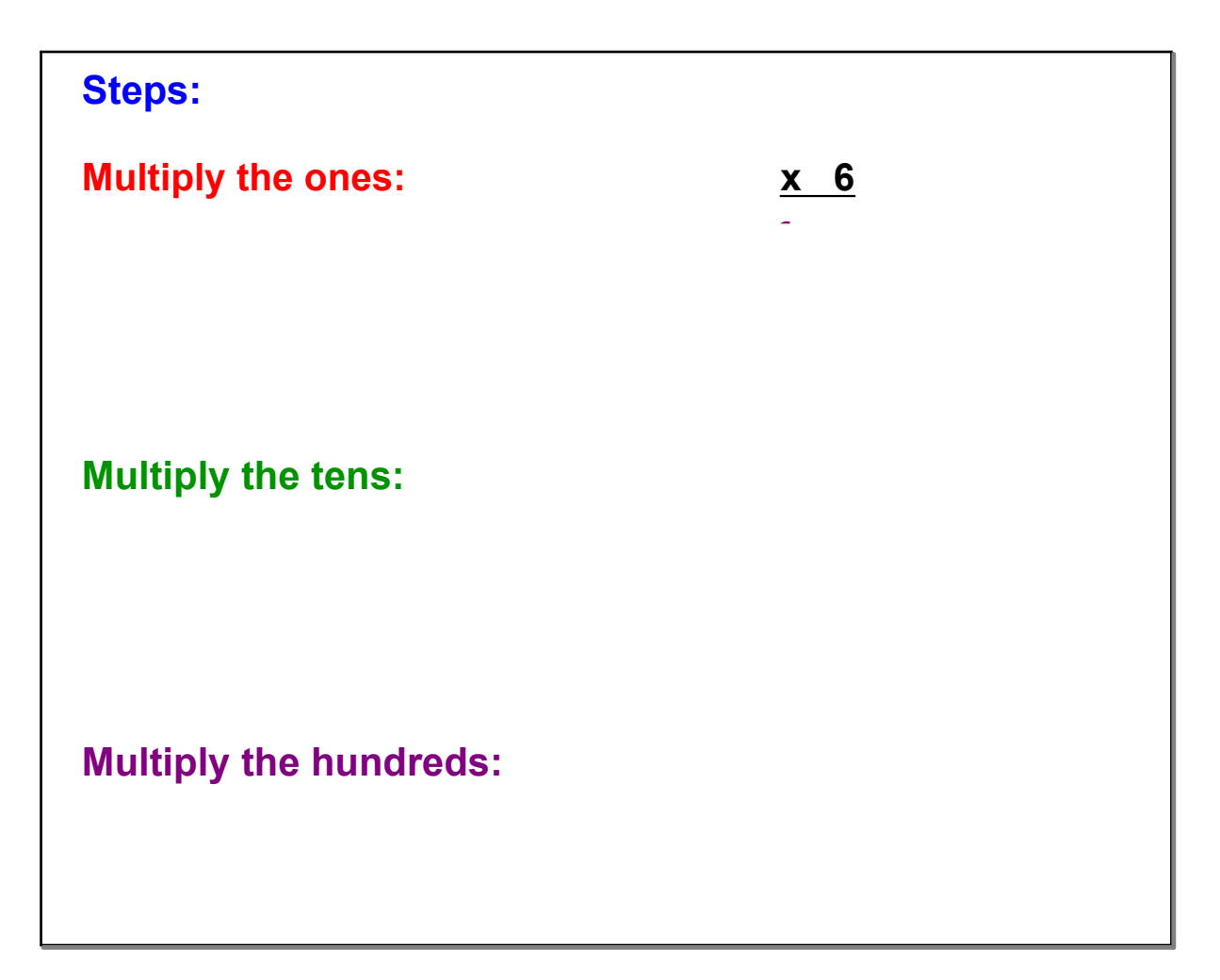

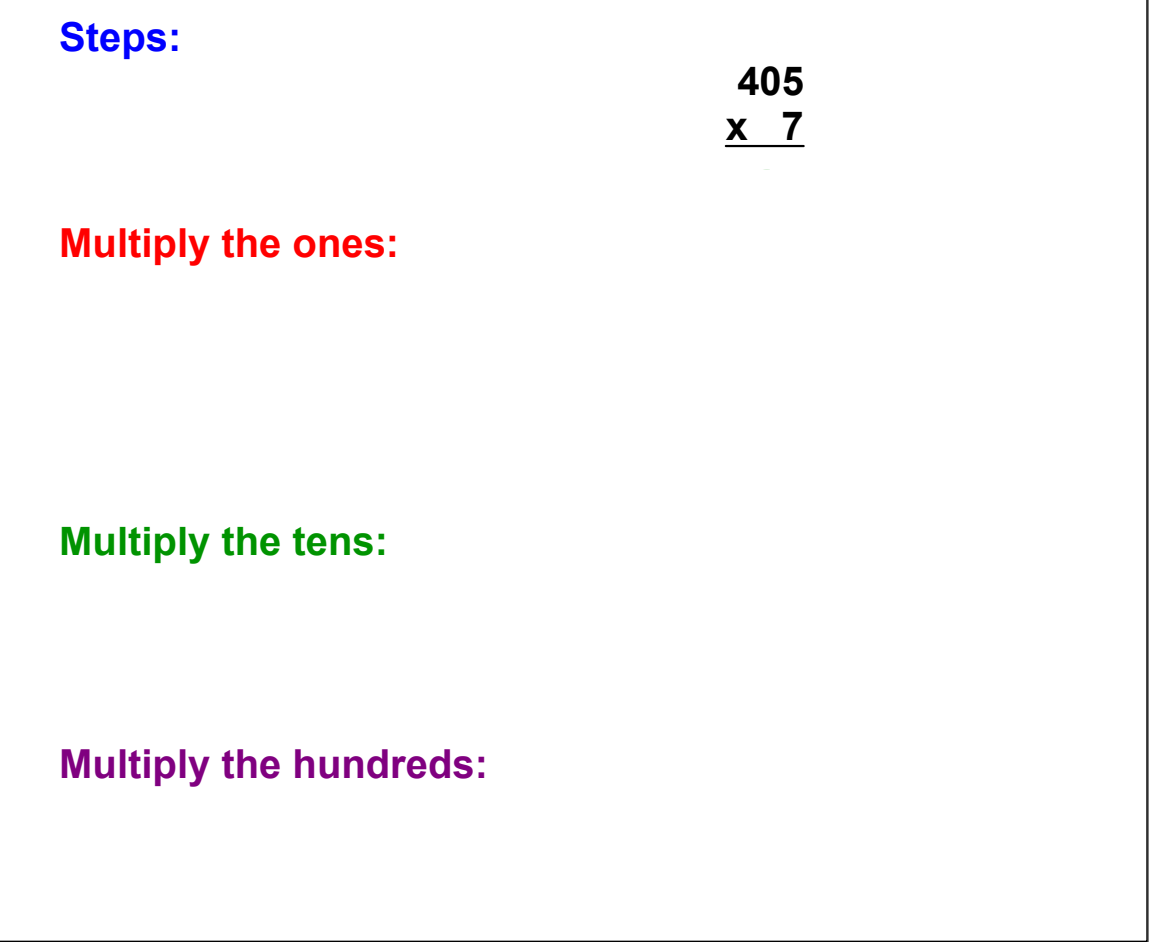

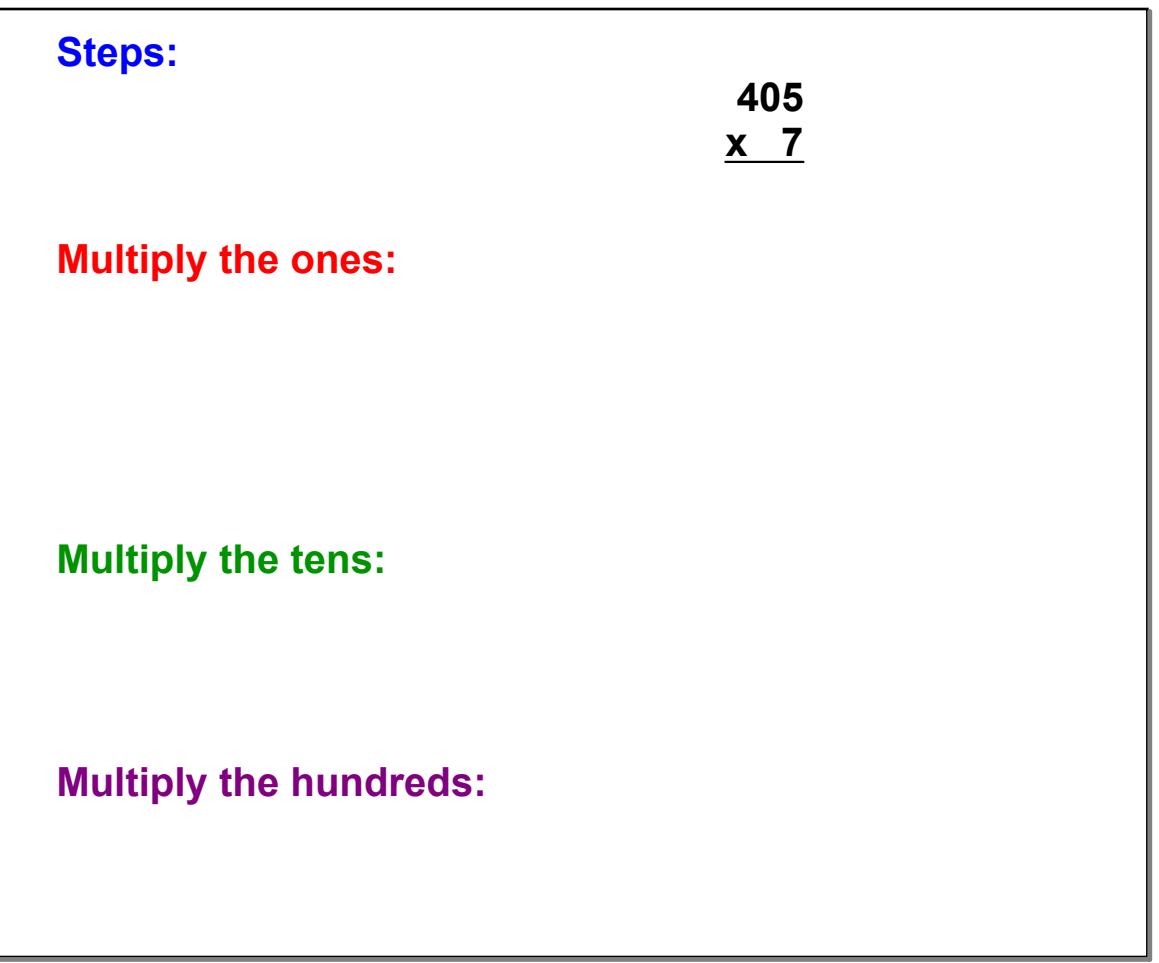

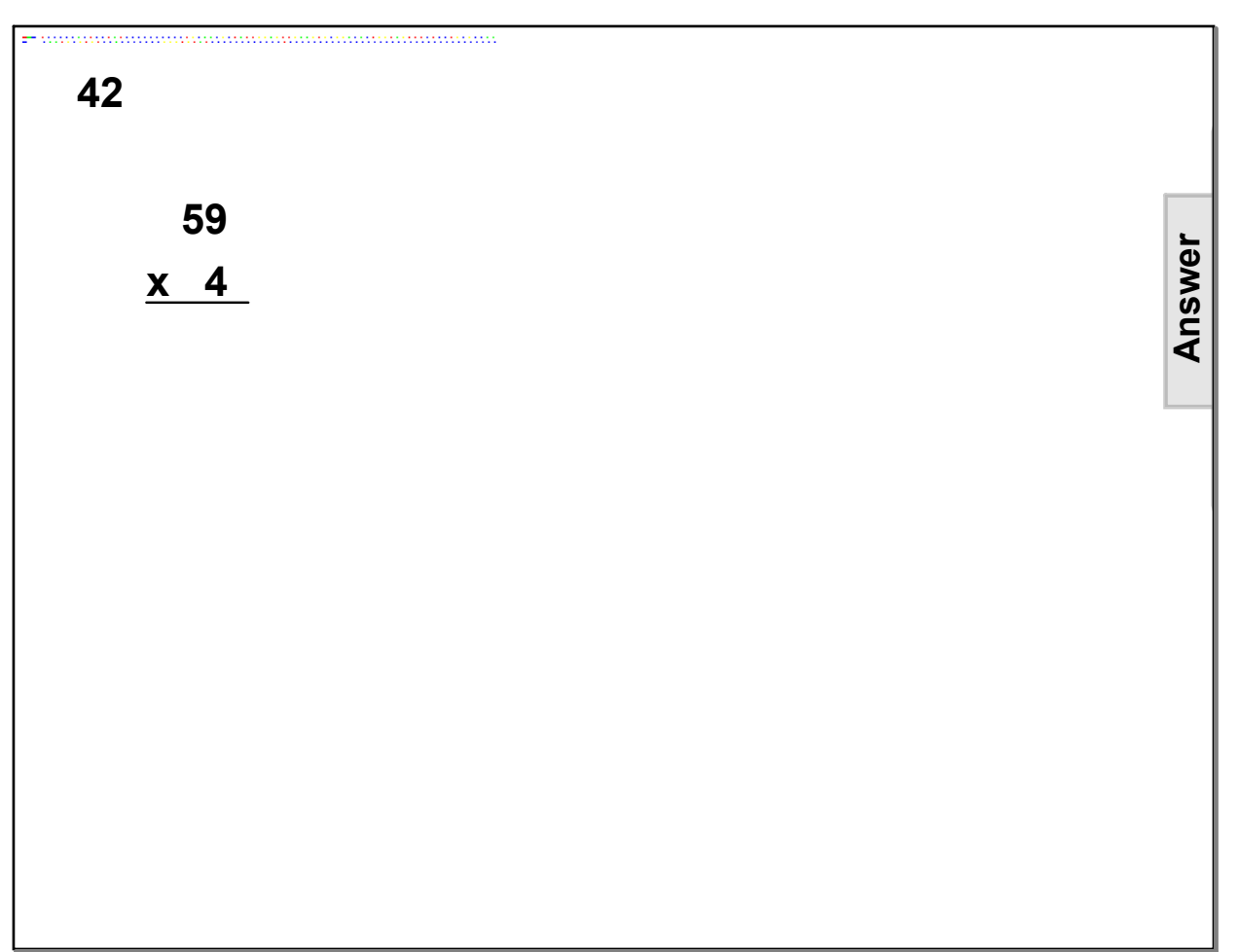

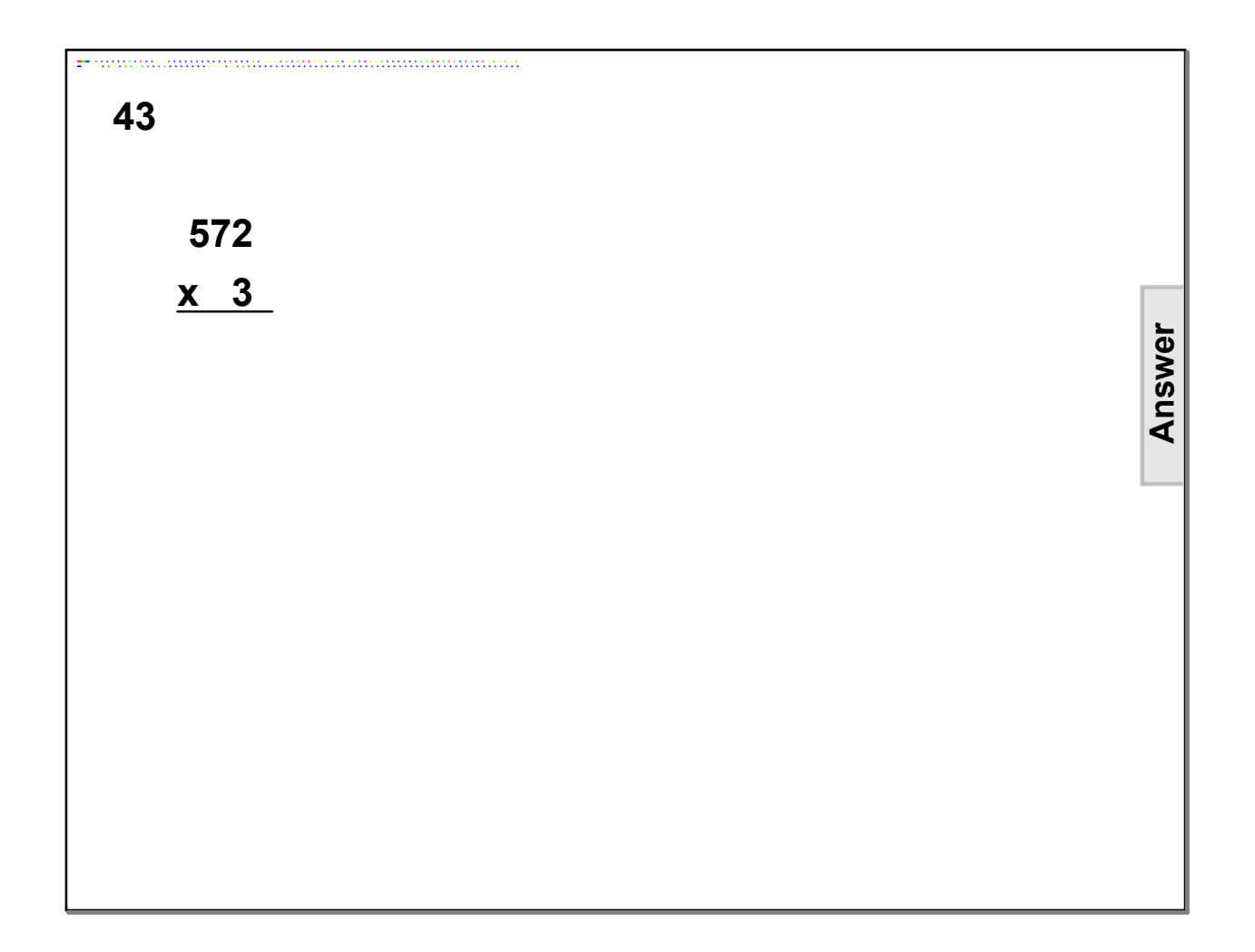

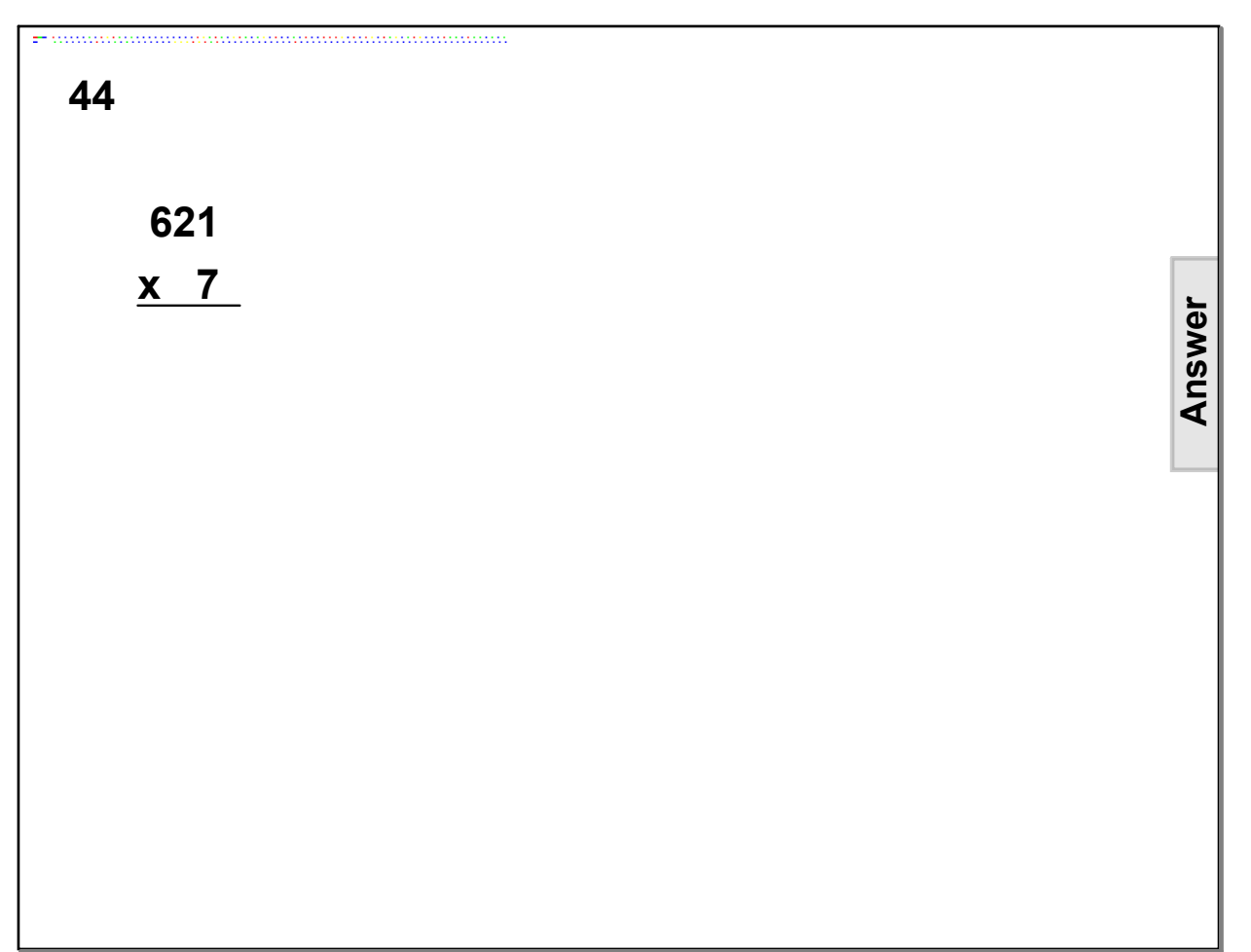

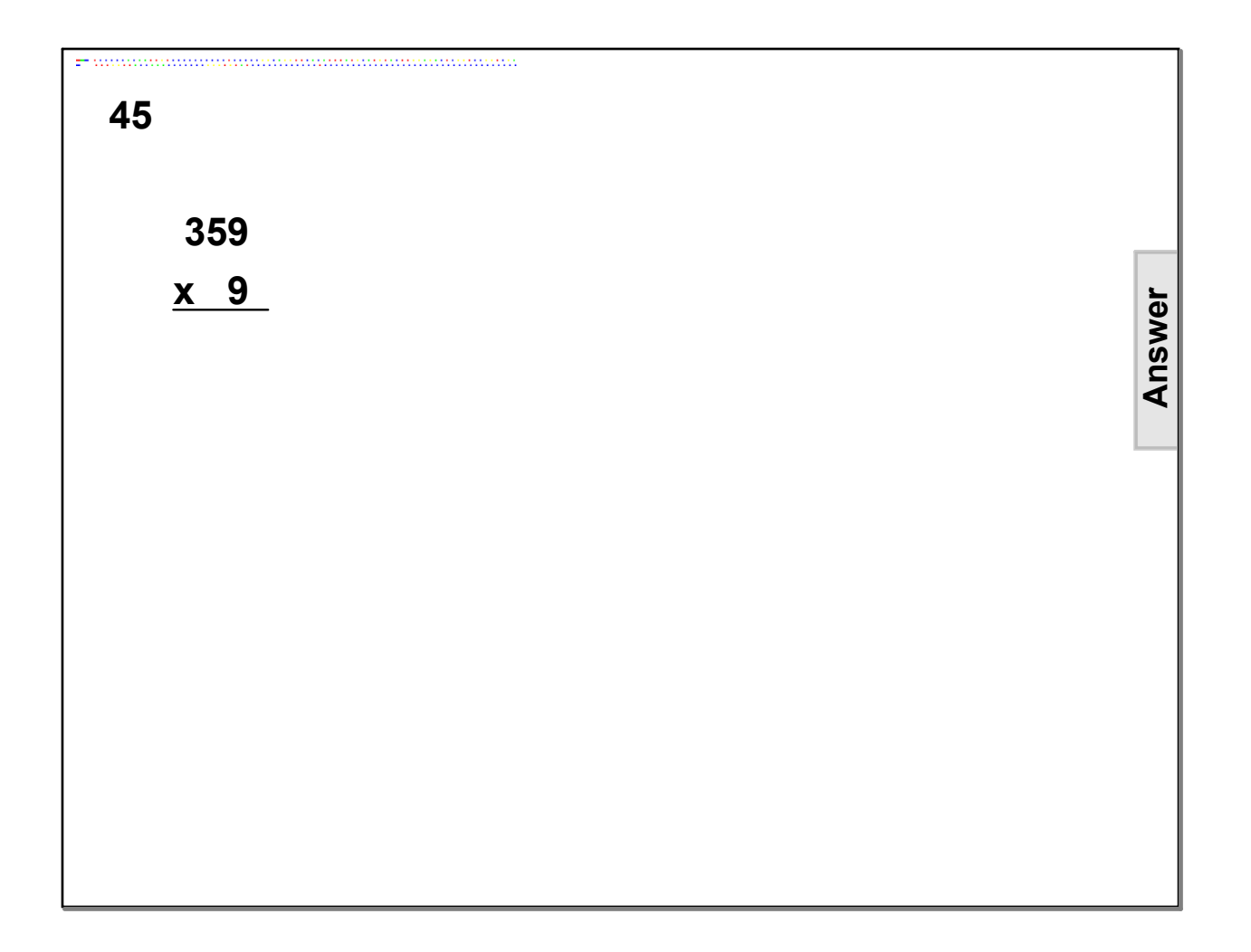

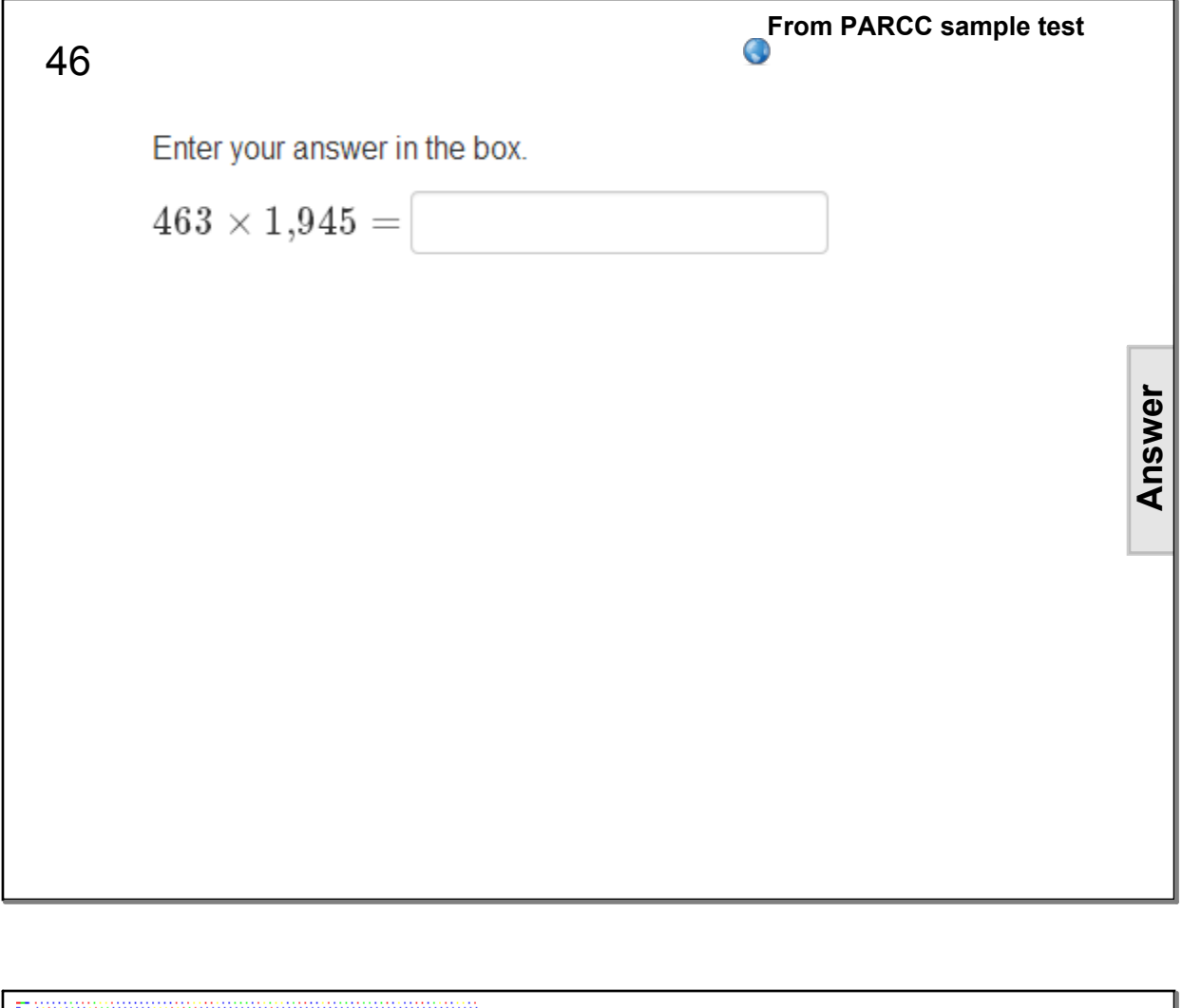

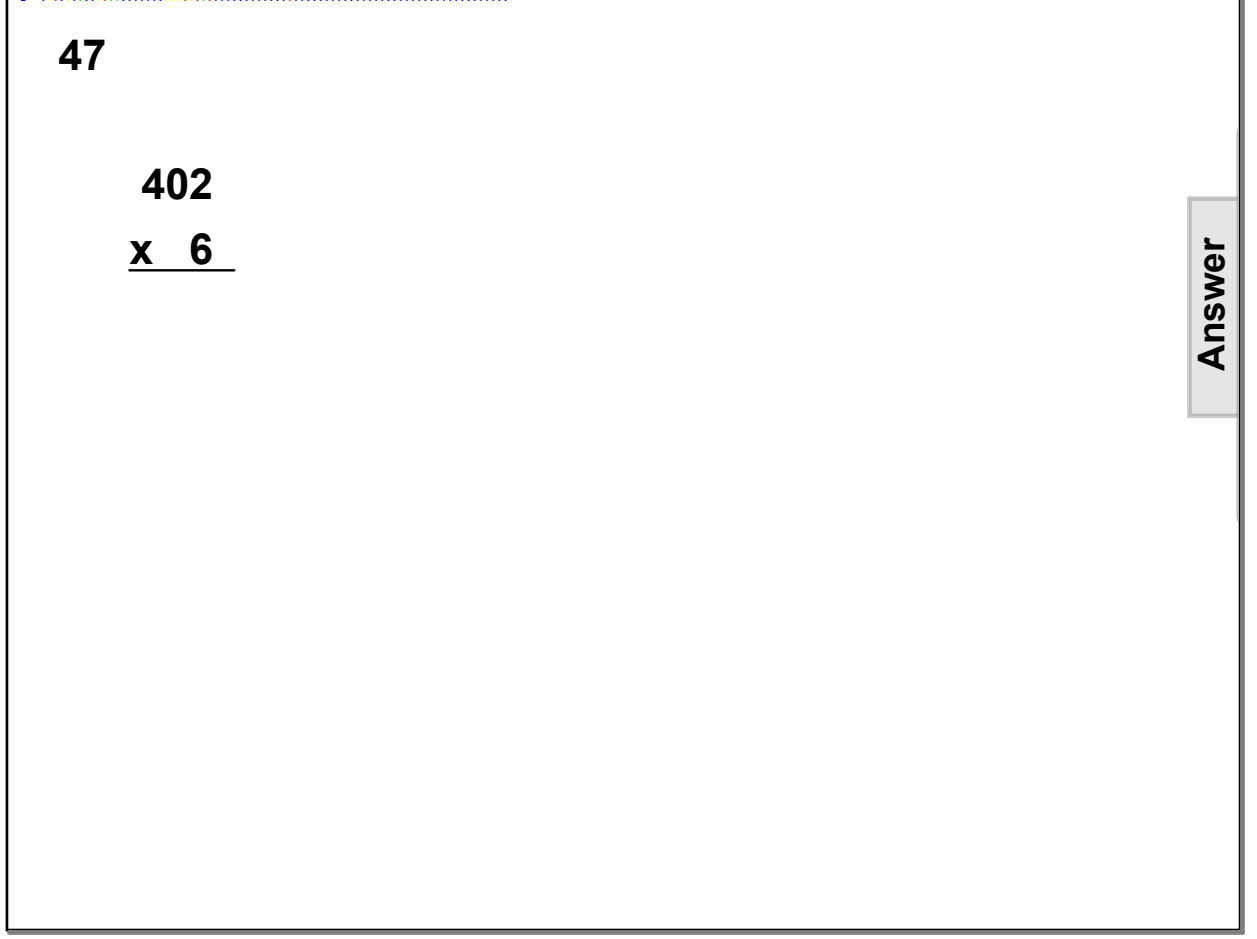

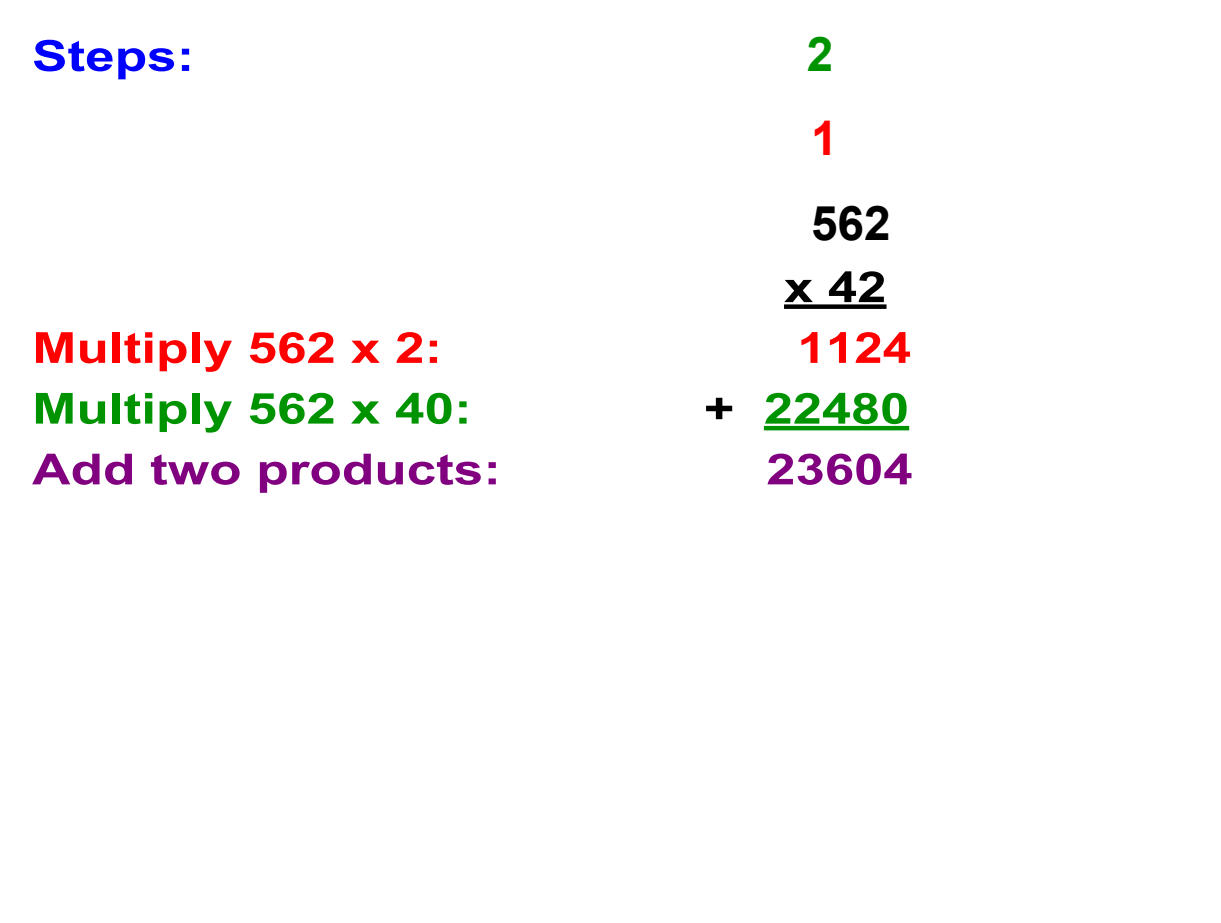

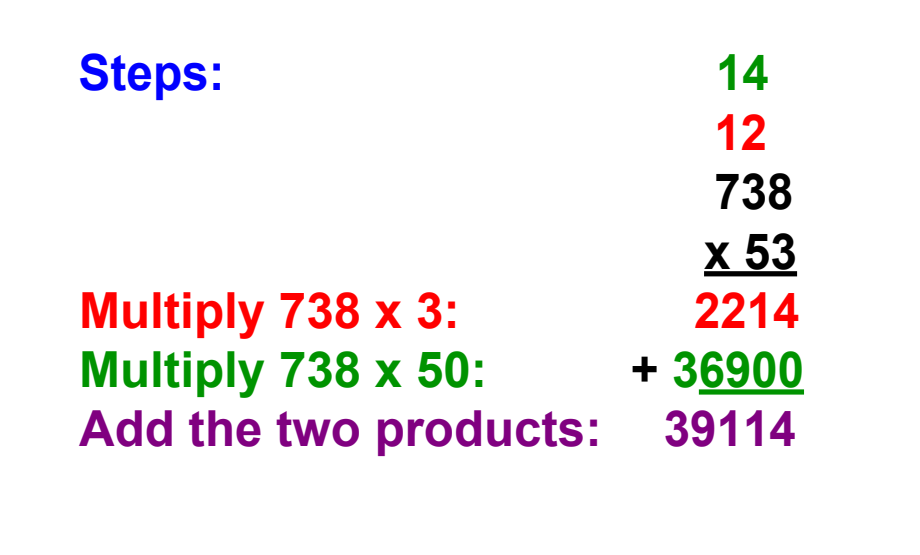

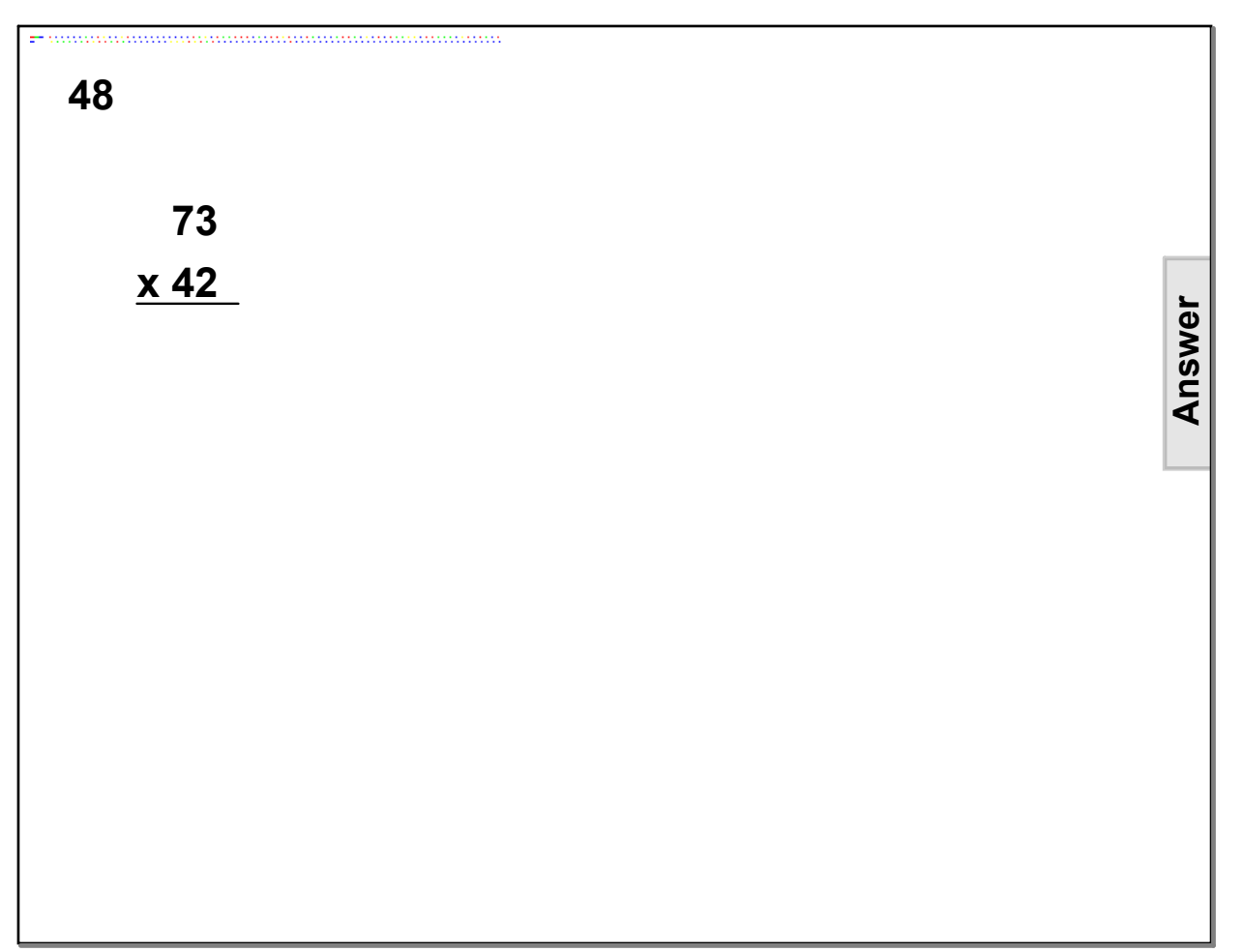

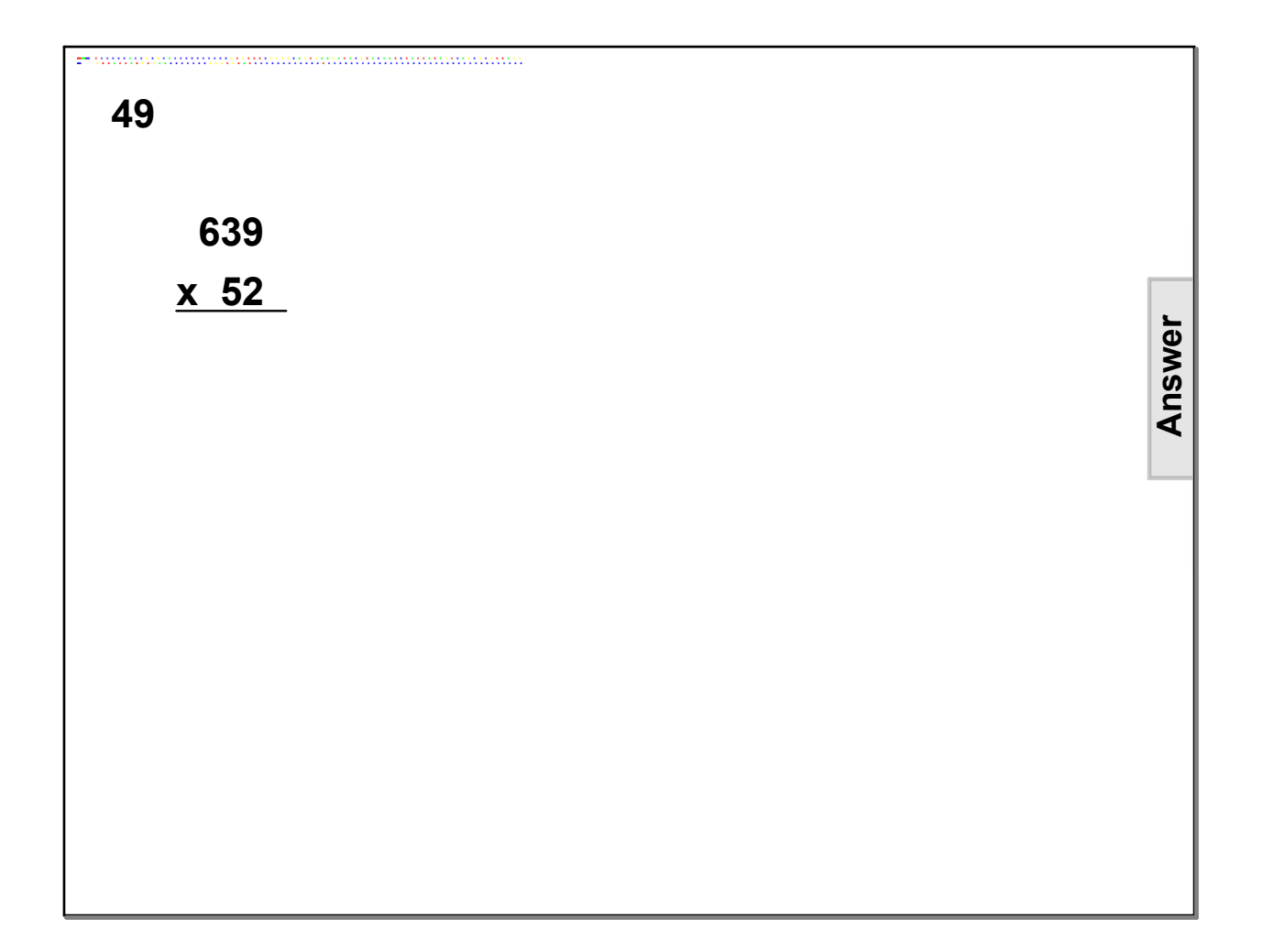

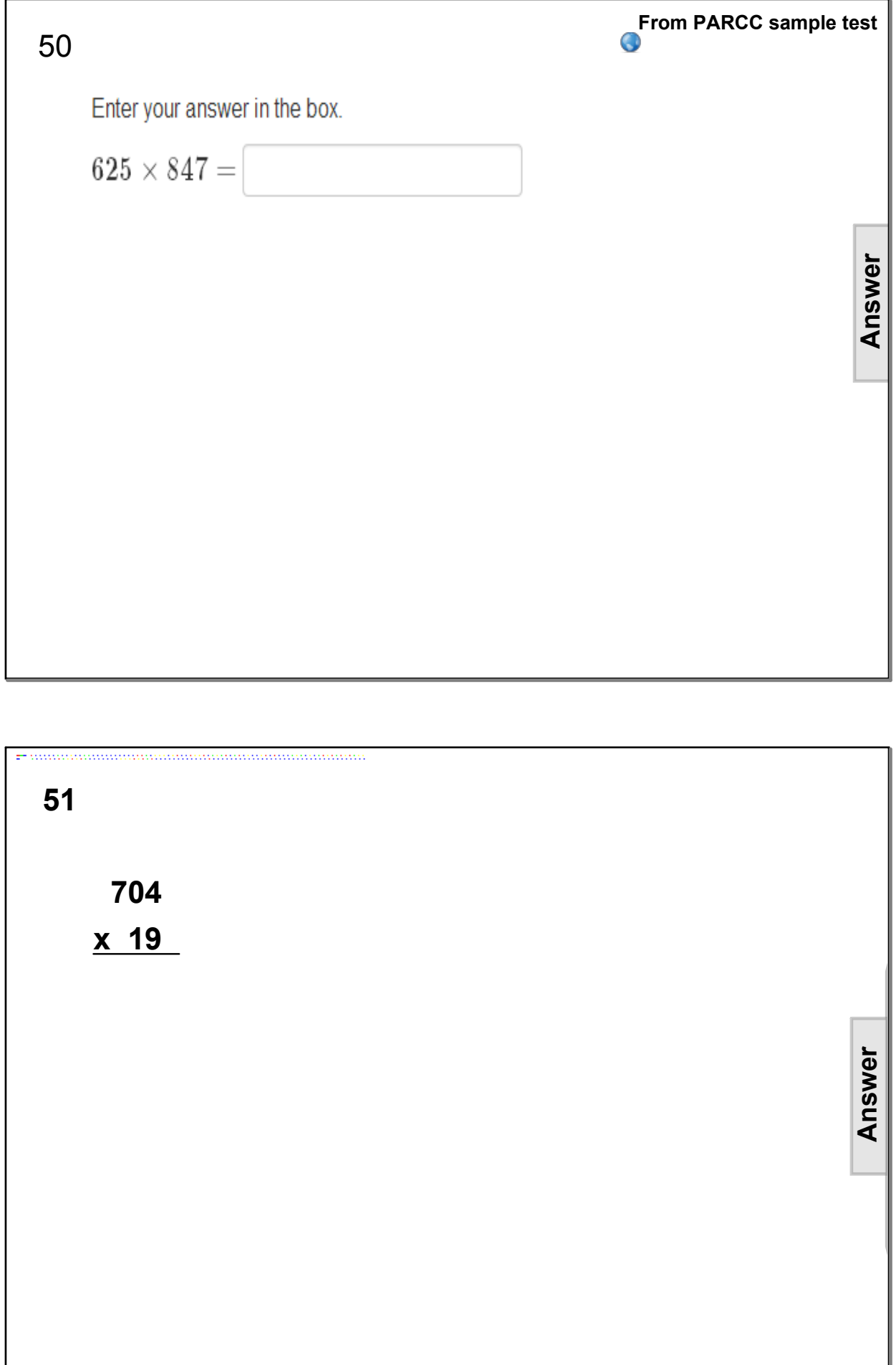

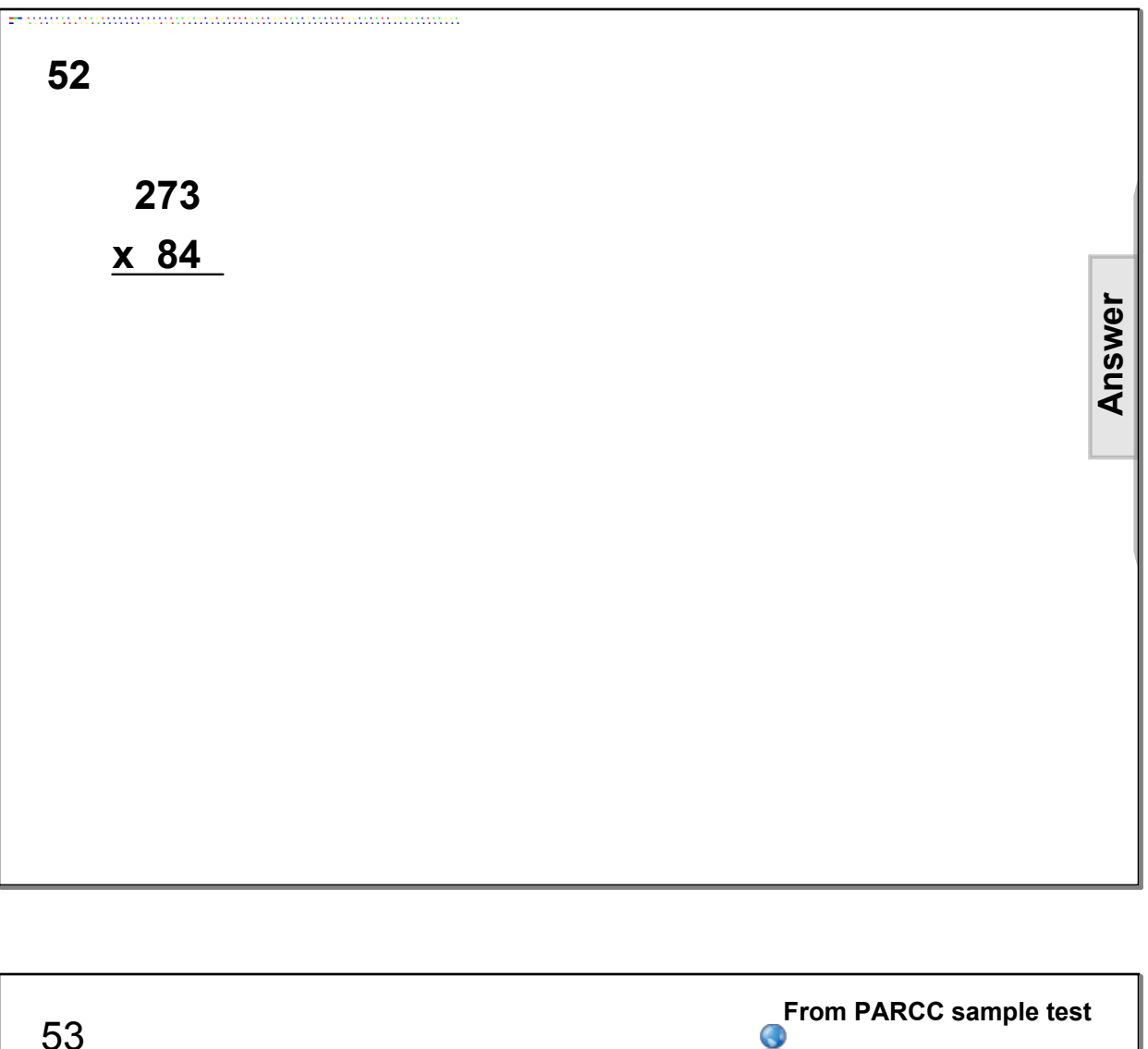

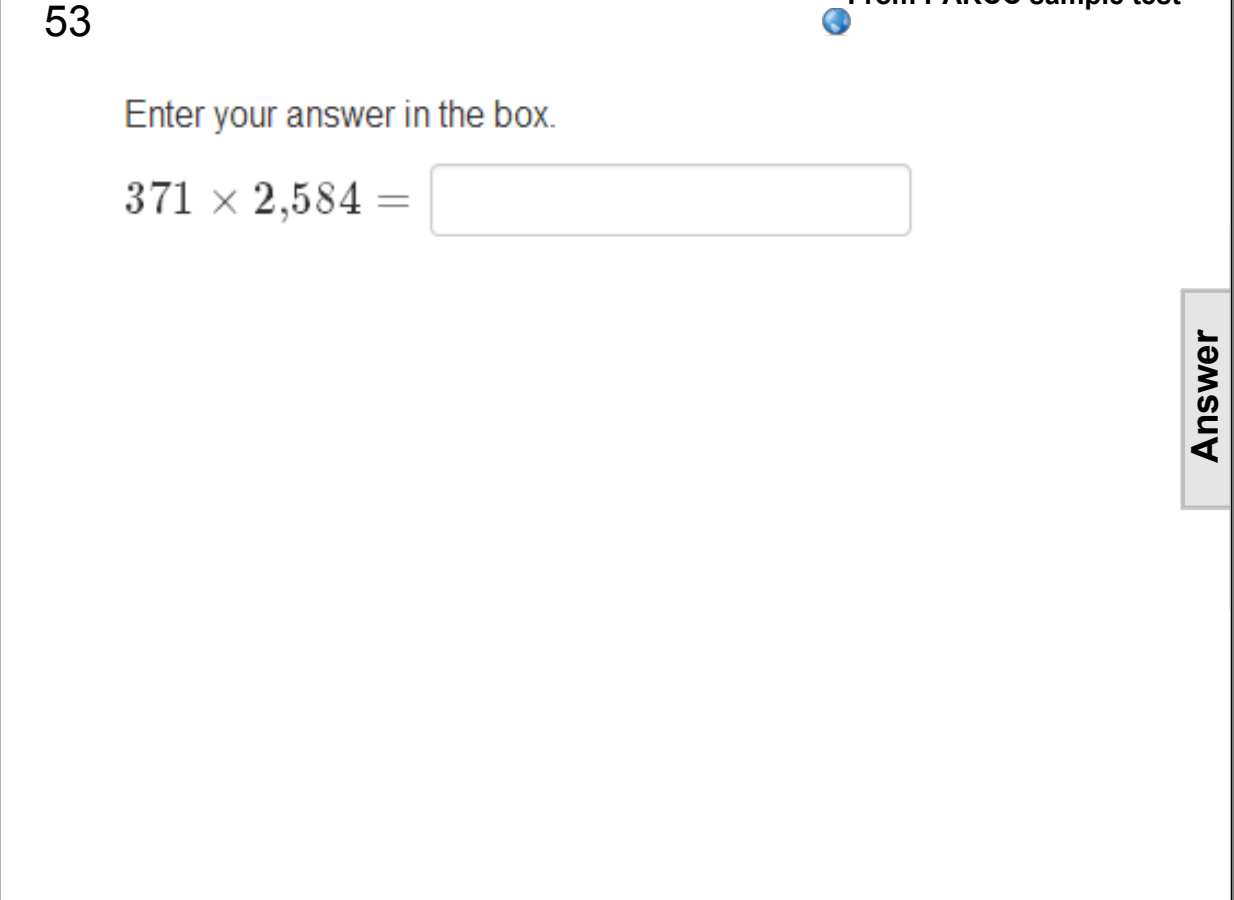

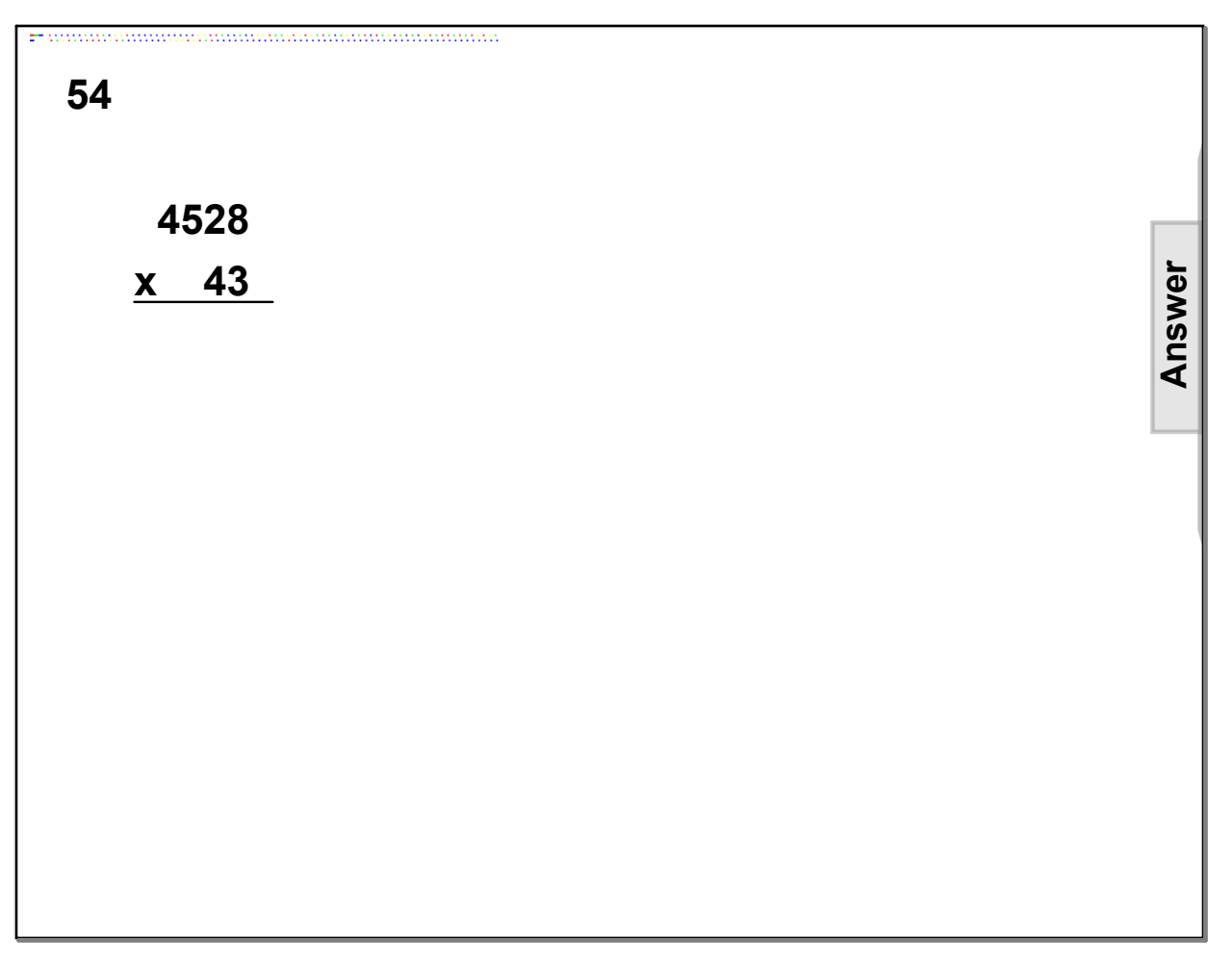

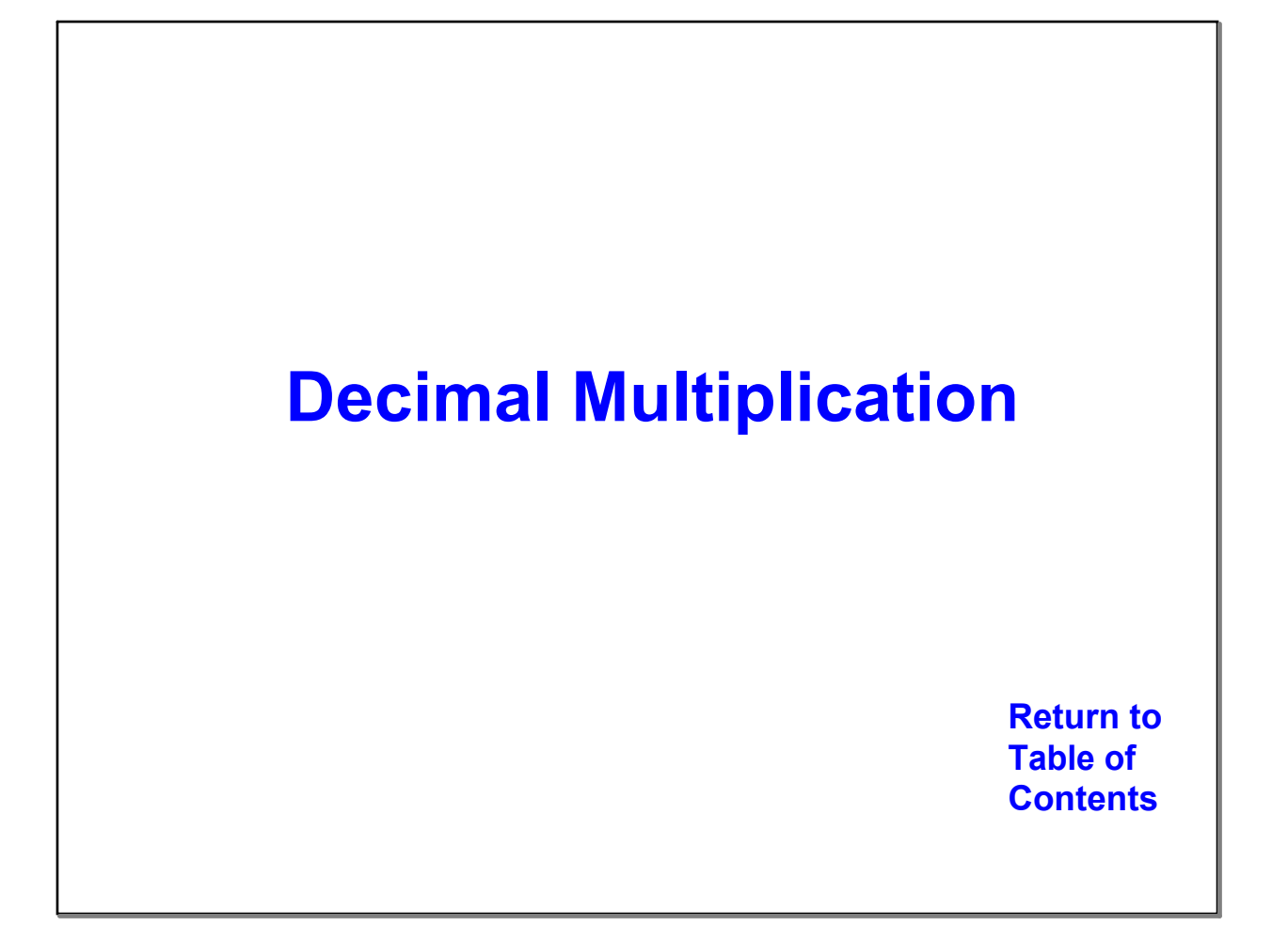

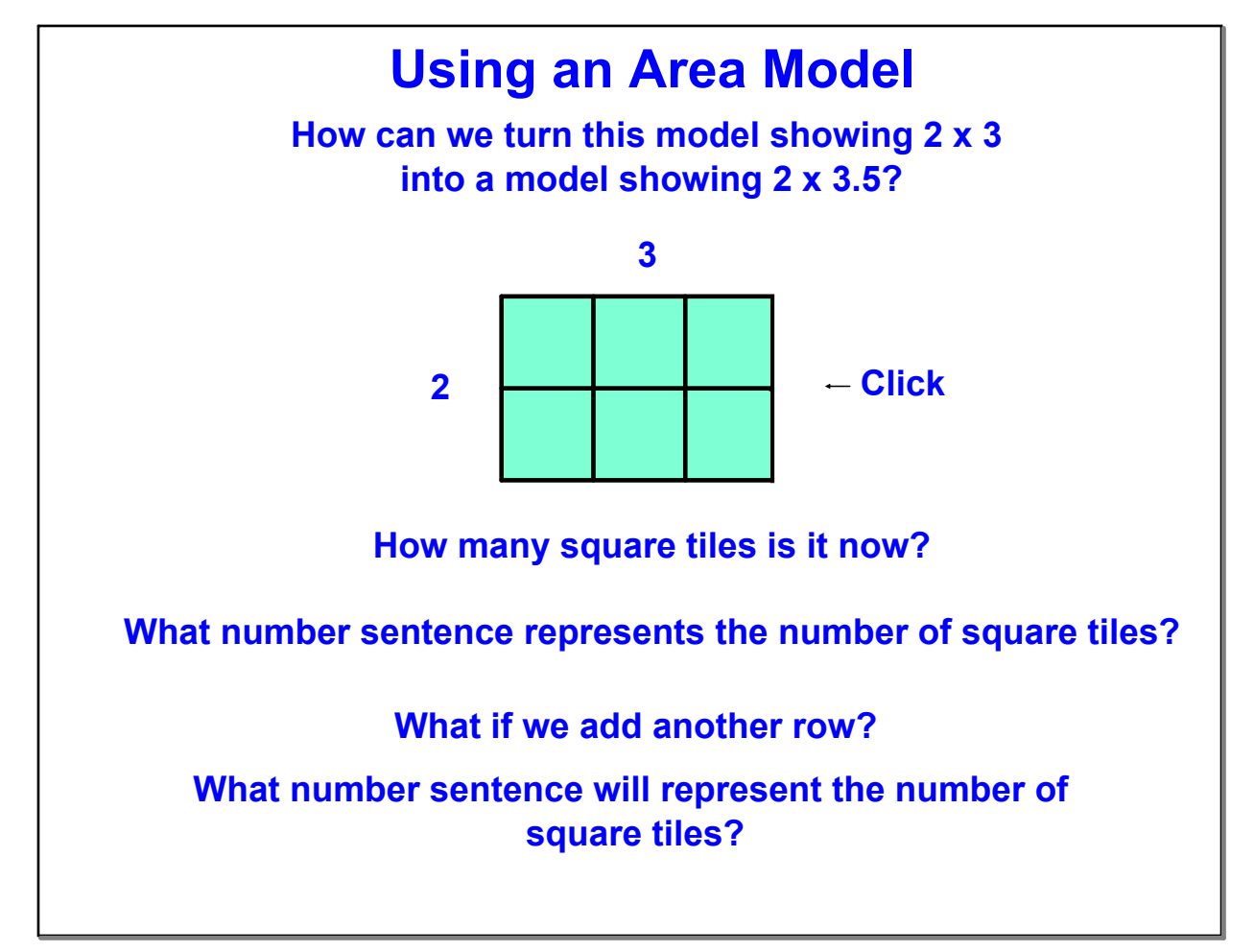

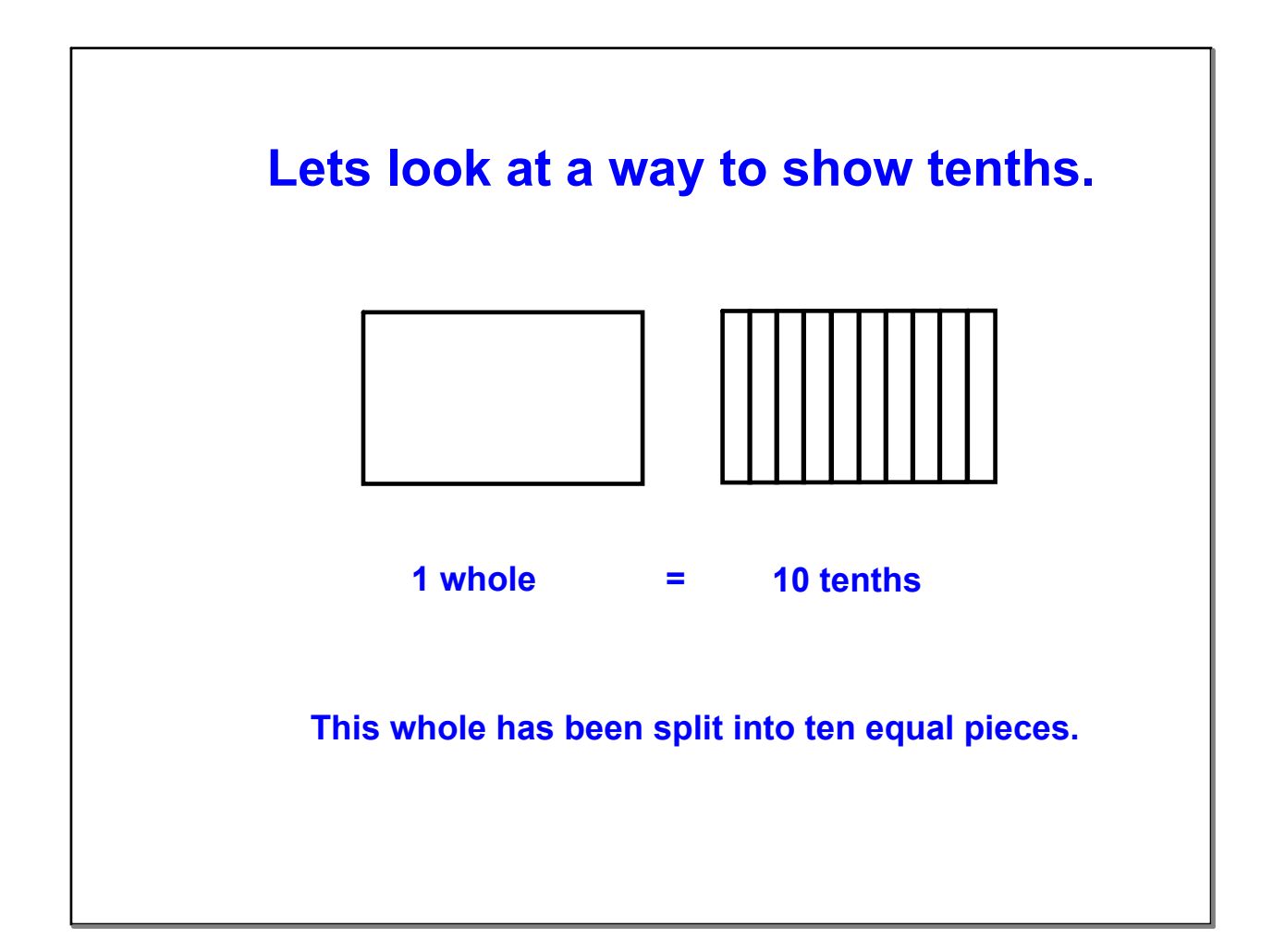

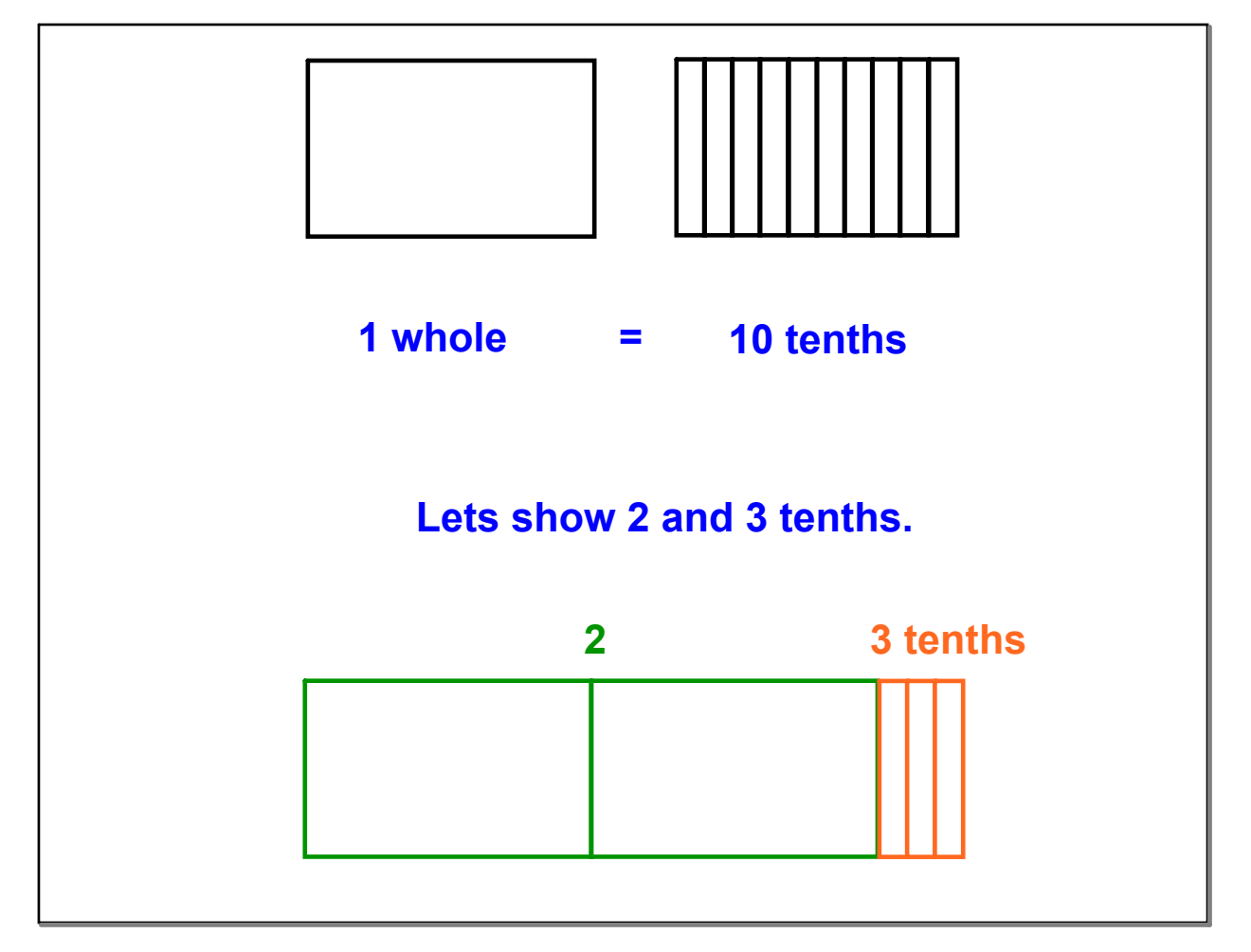

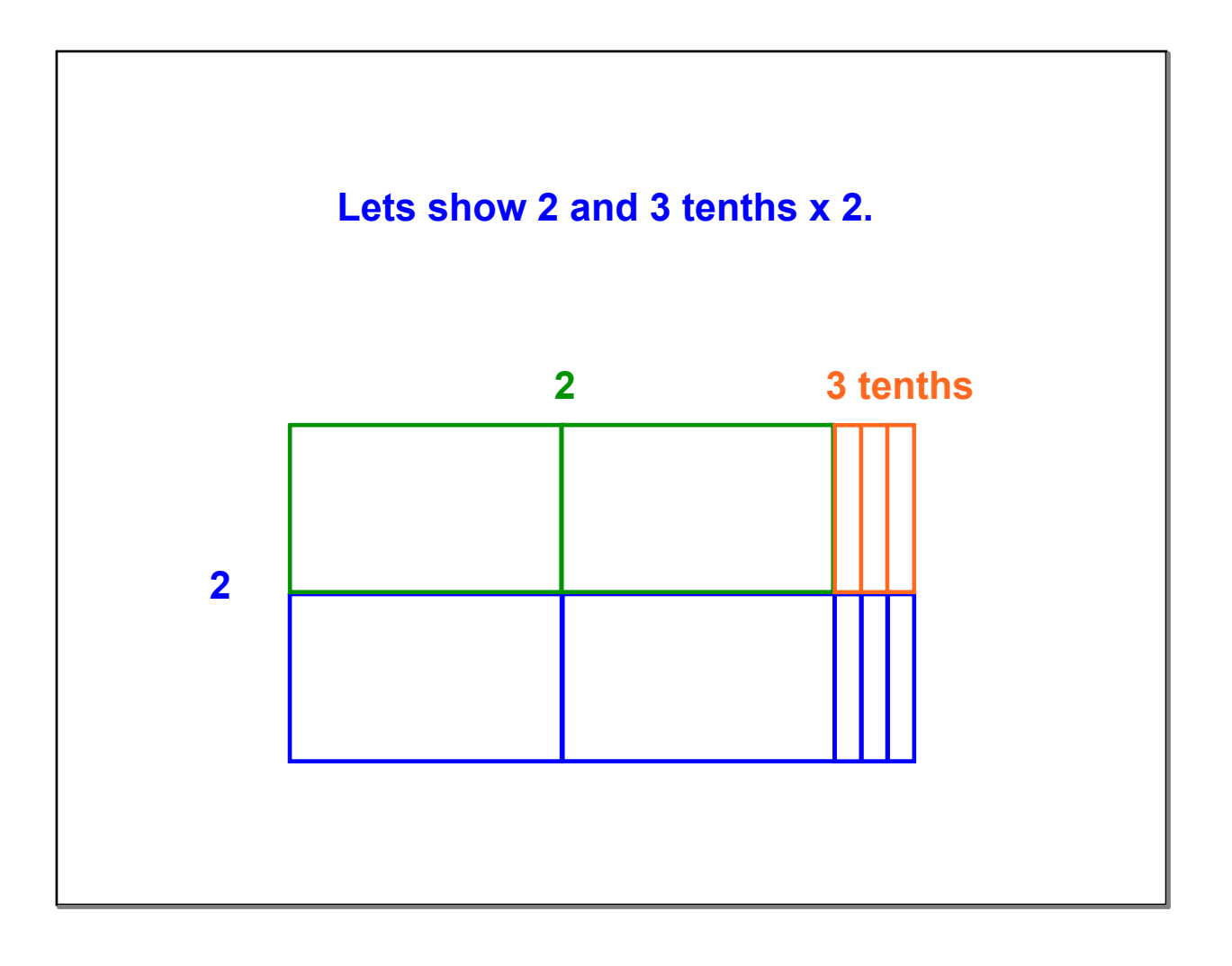

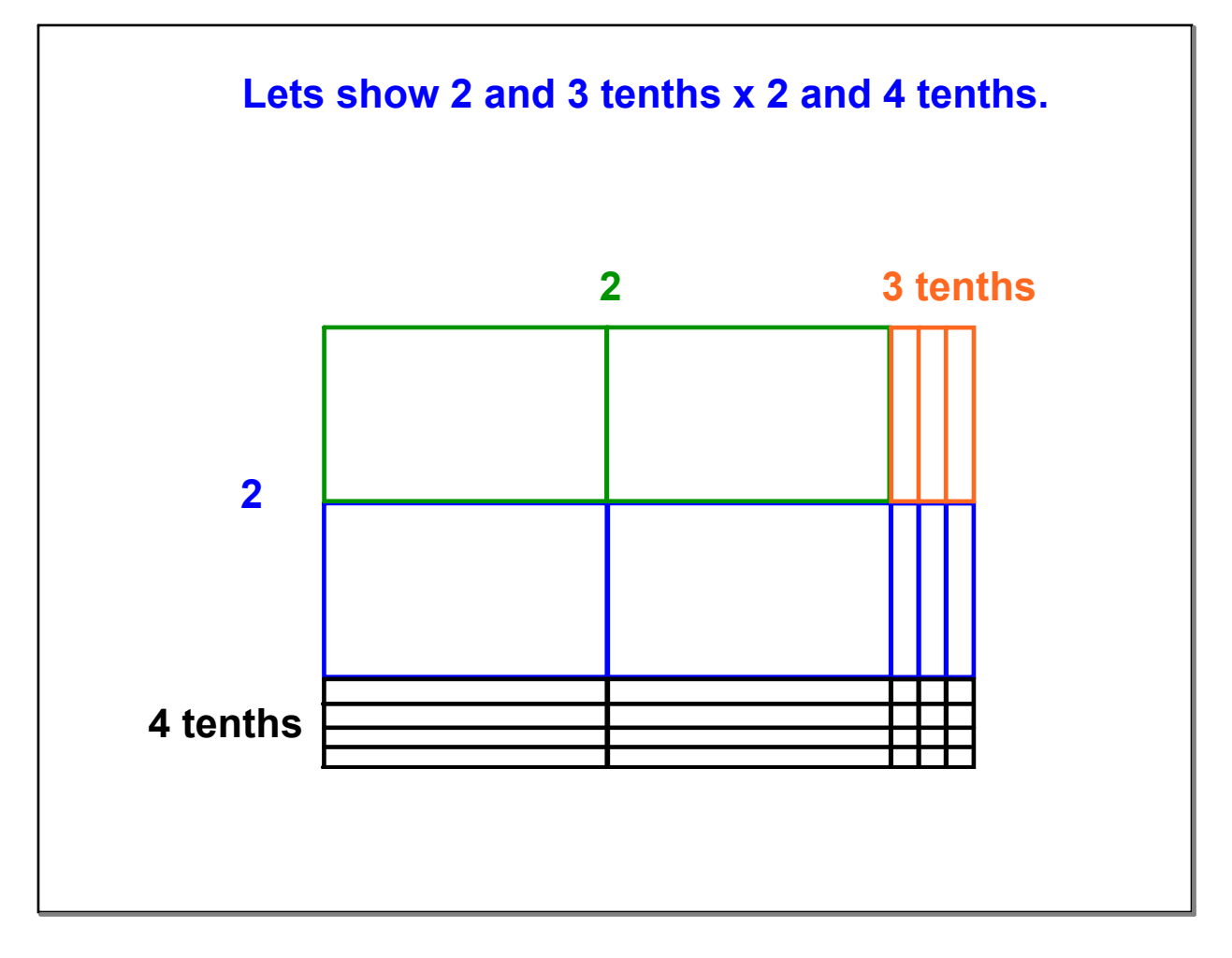

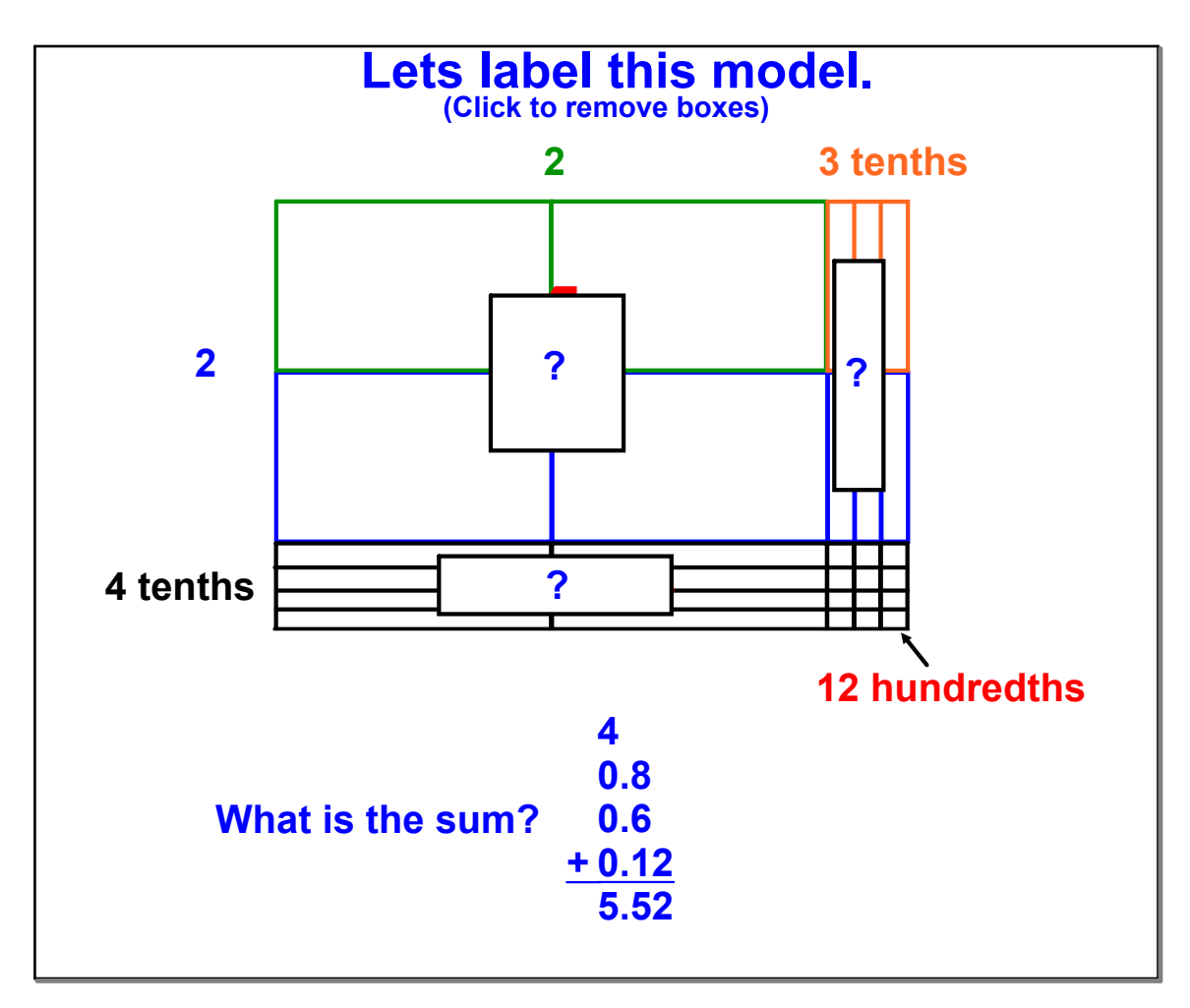

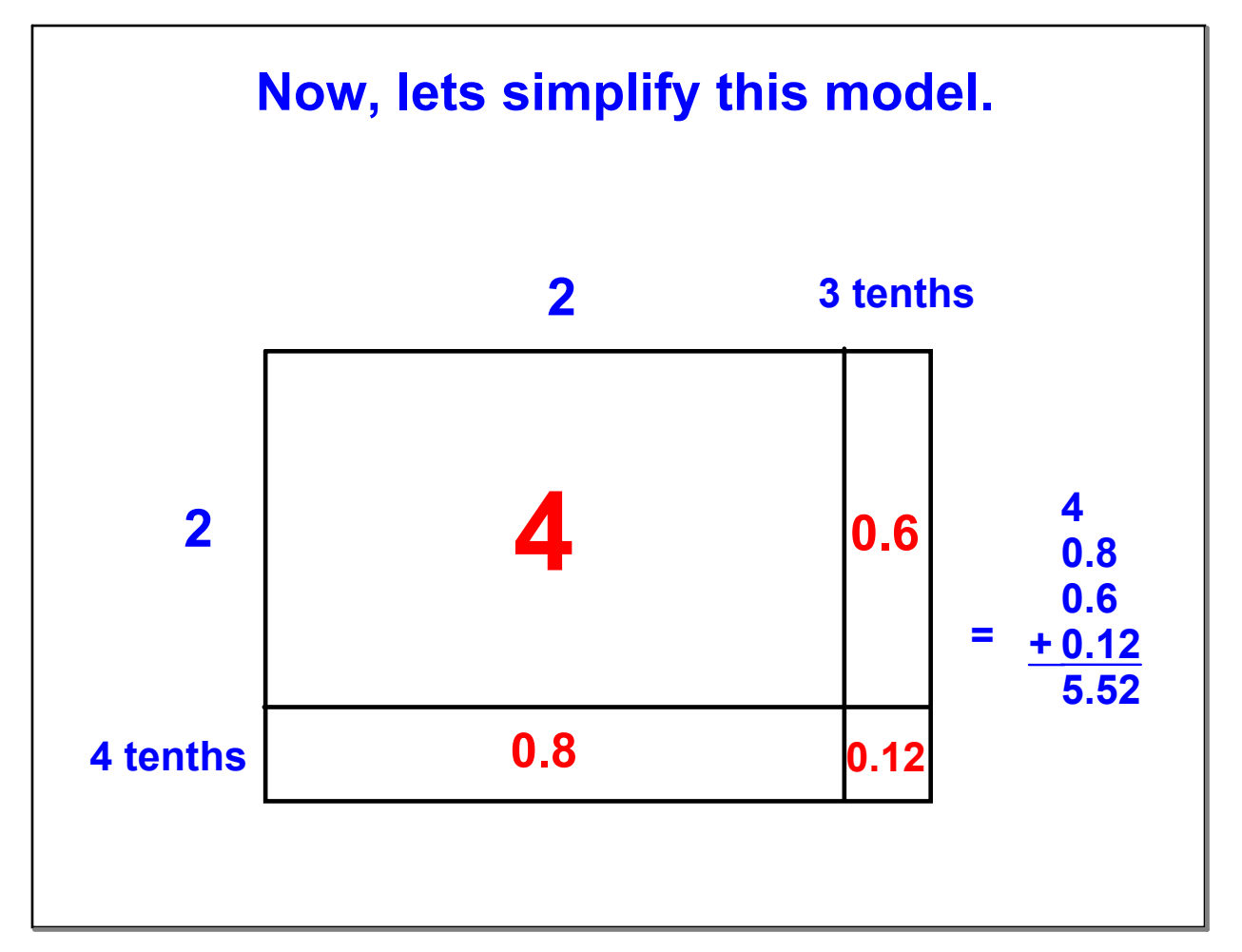

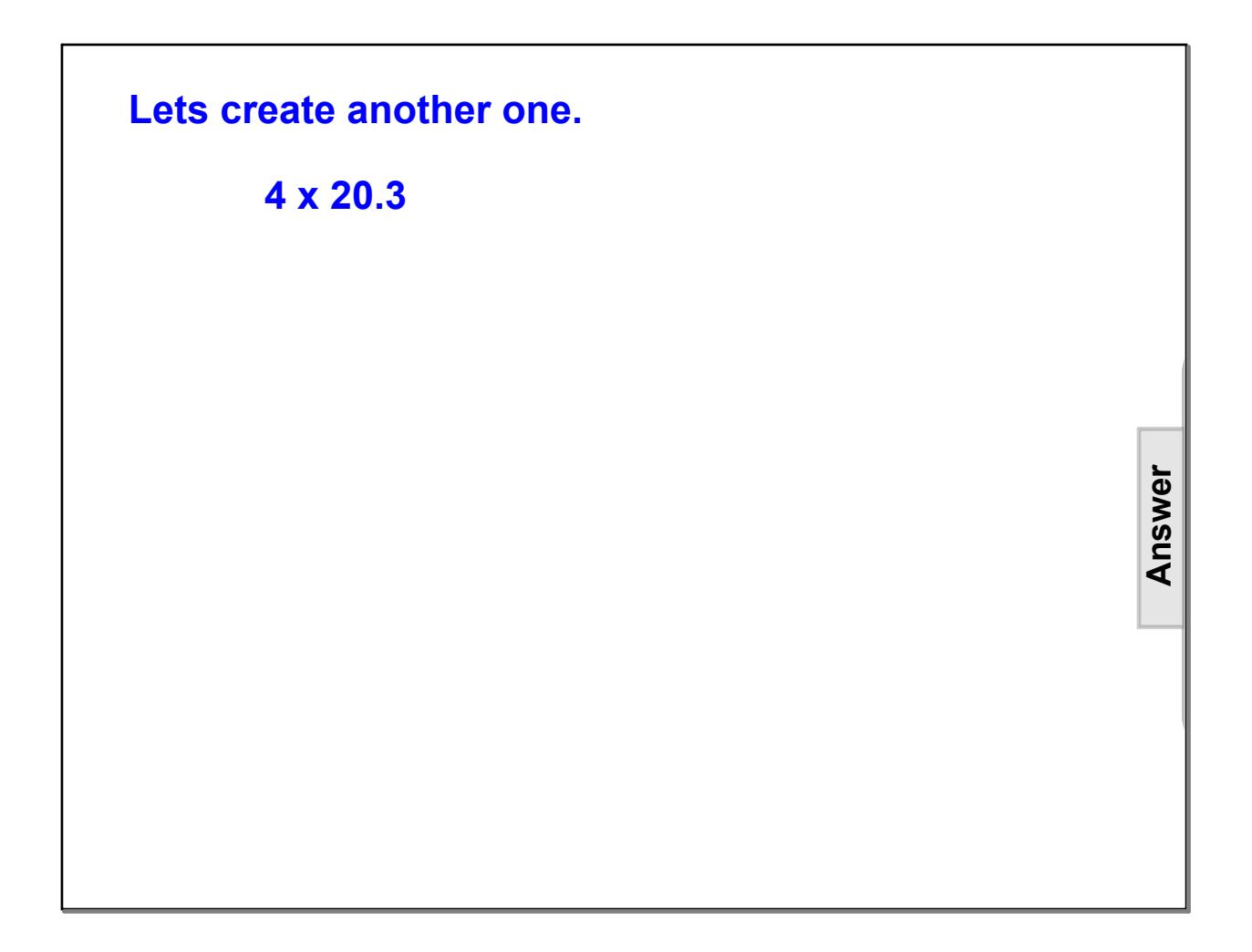

**Answer 6**

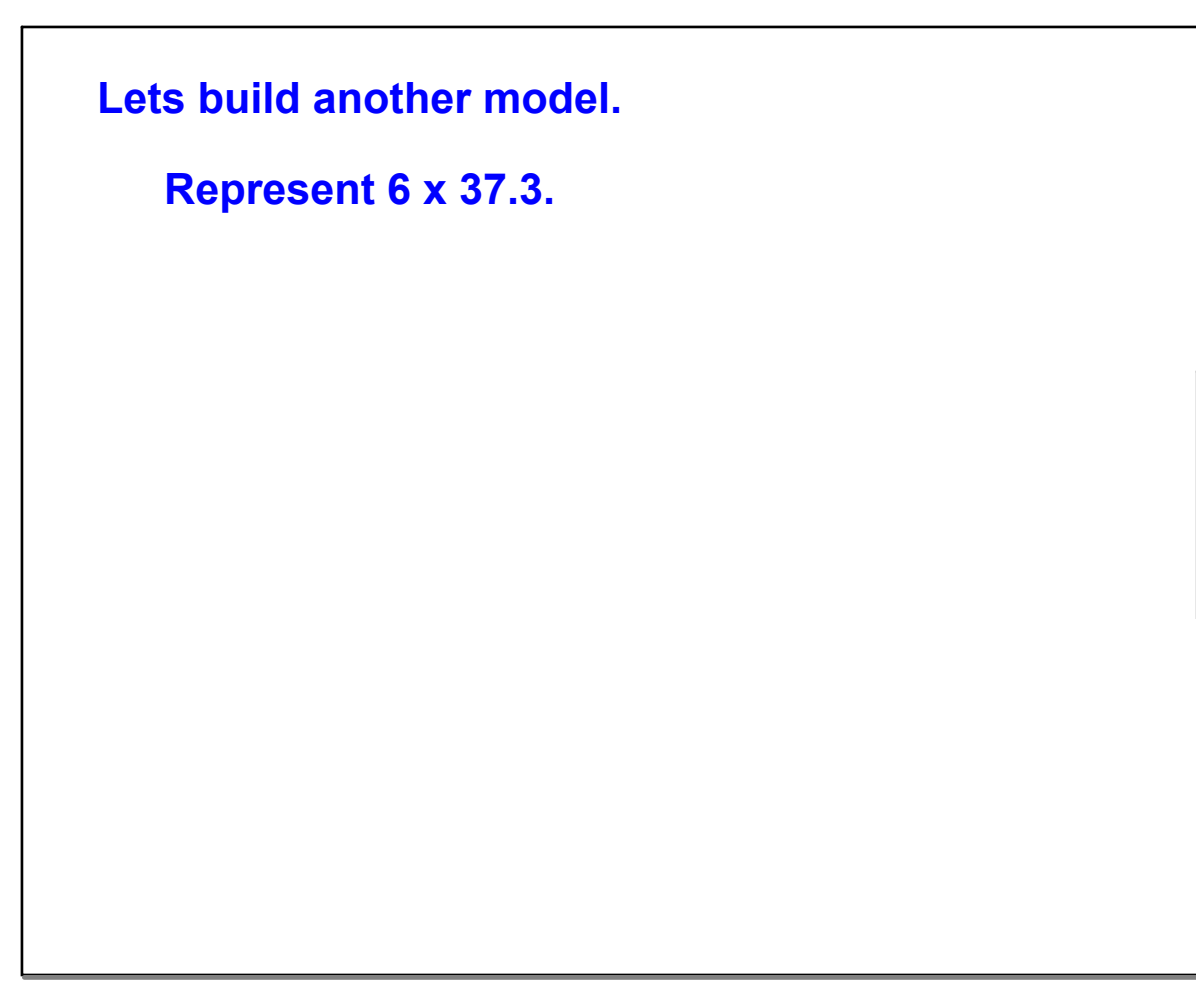

## **Lets create another one.**

**4.4 x 2.3**

**Answer**

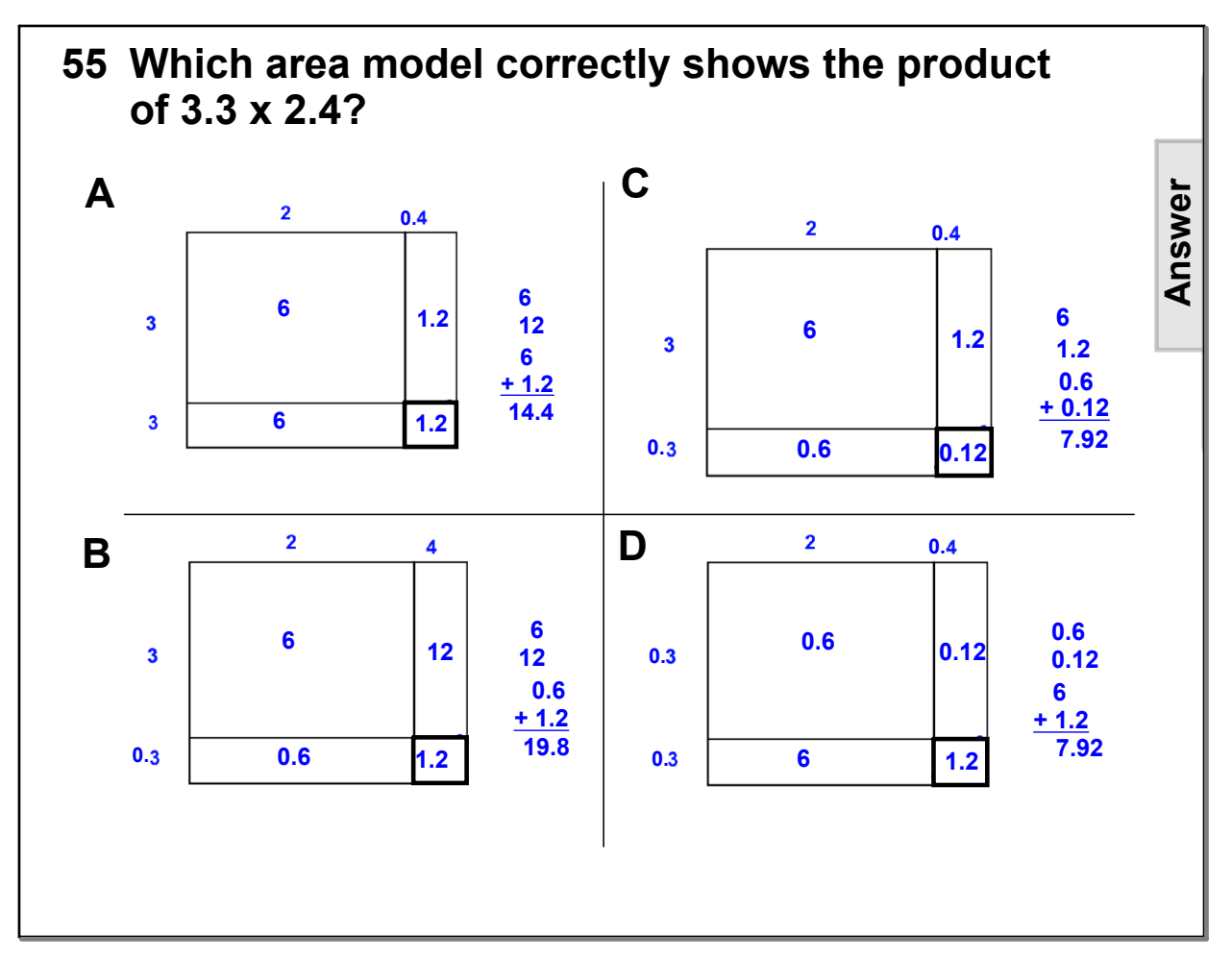

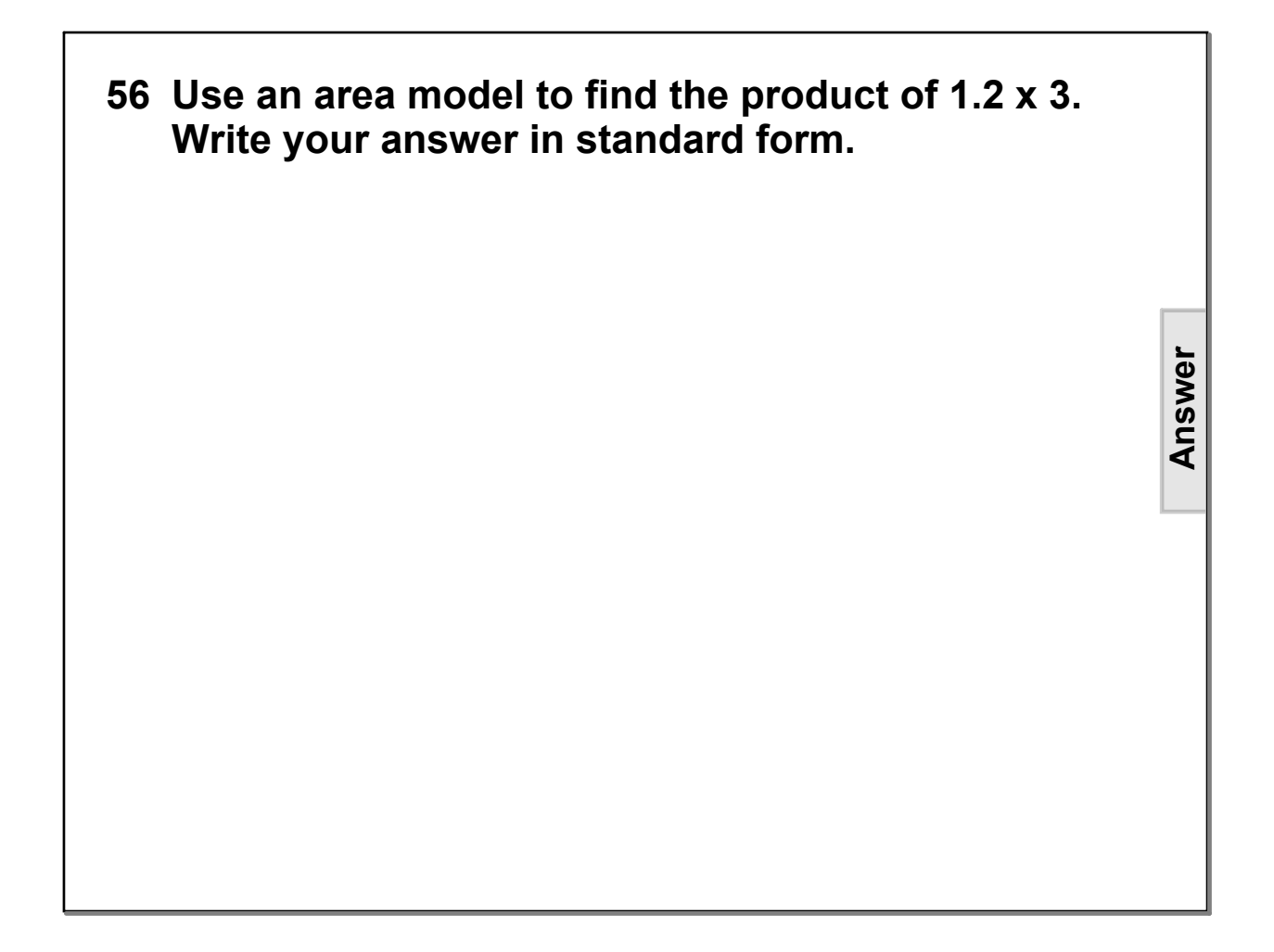

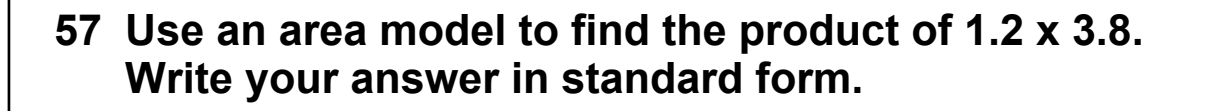

**Answer**

**1**

## **58 Use an area model to find the product of 7.4 x 42.6. Write your answer in standard form.**

**Answer**

**7**

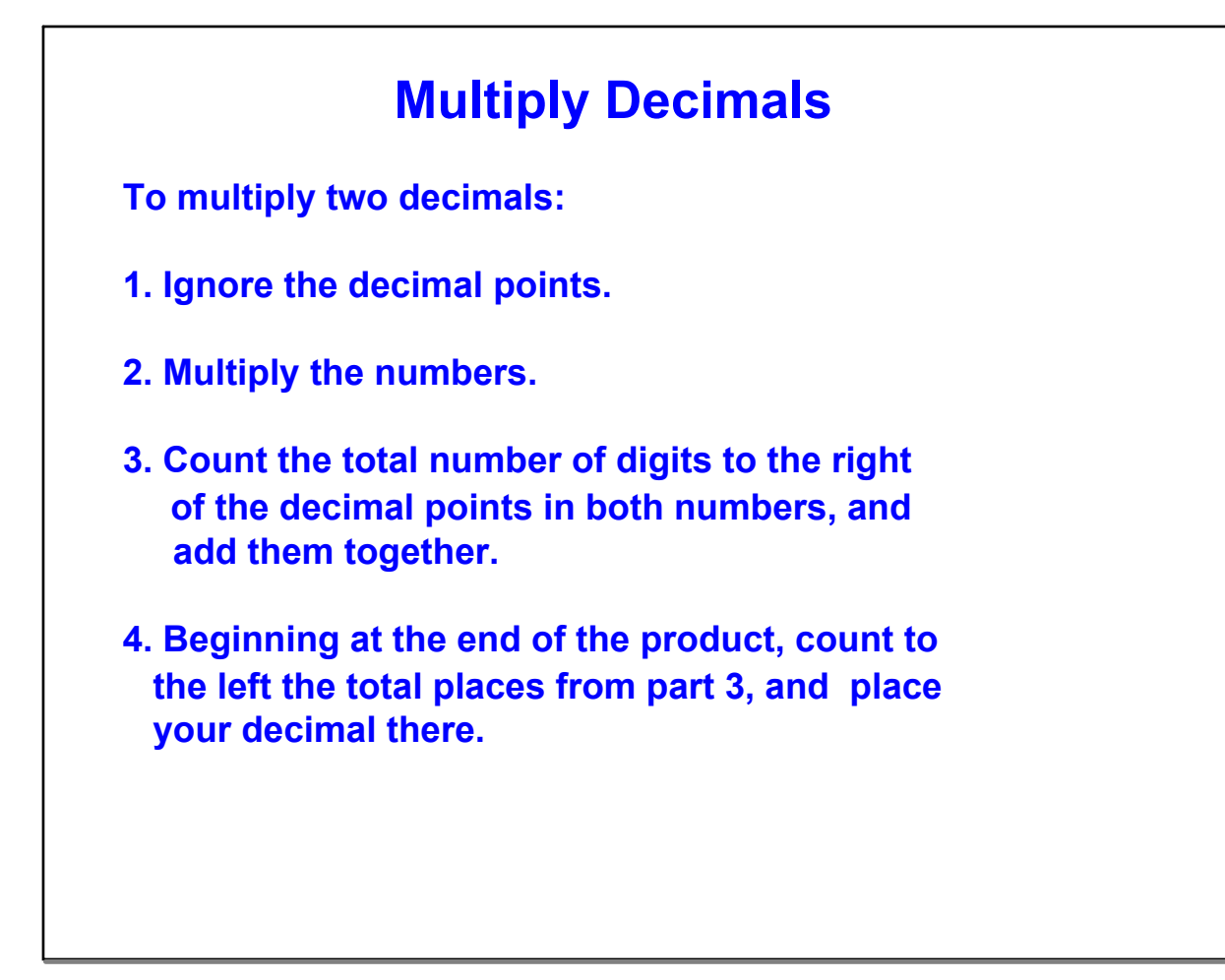

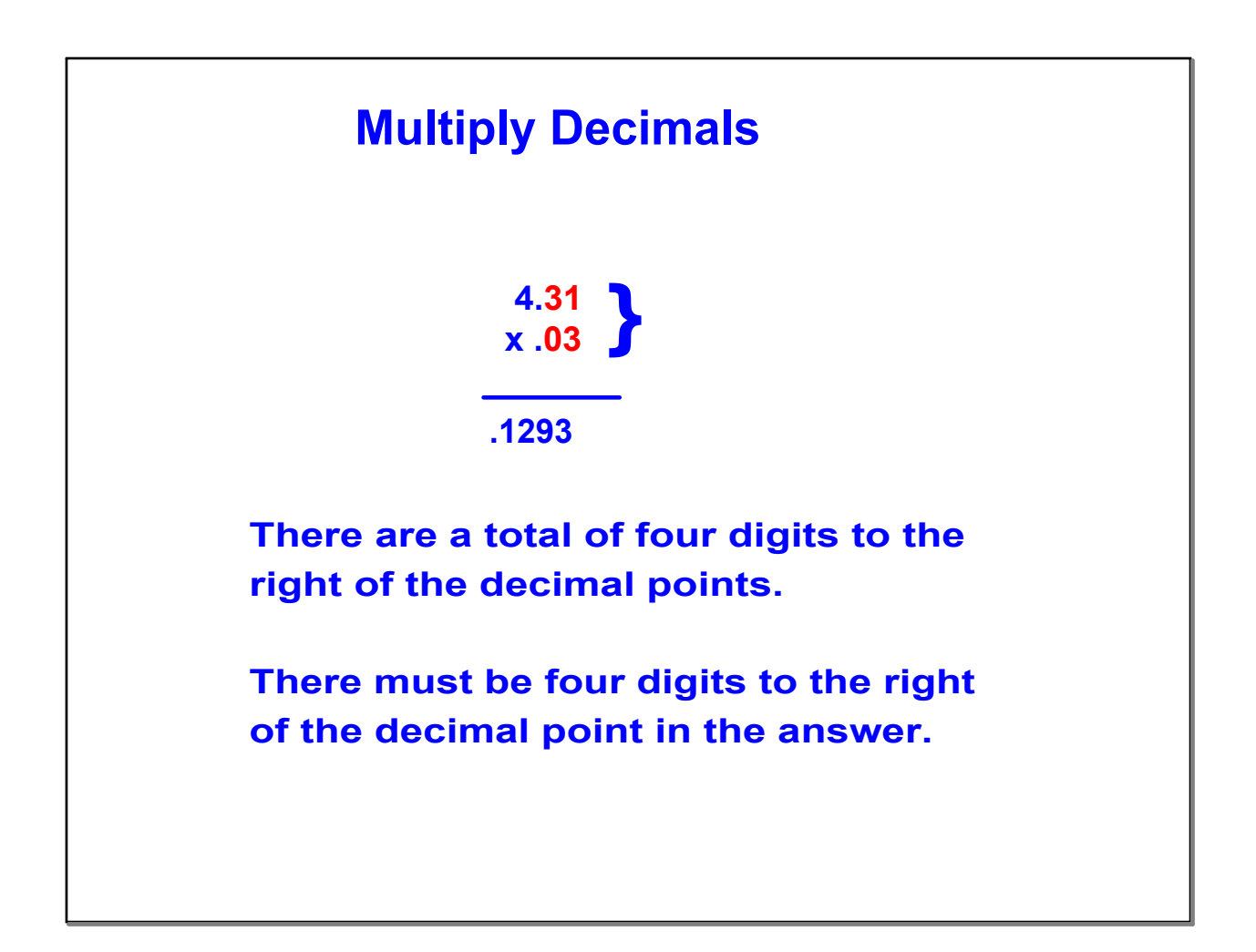

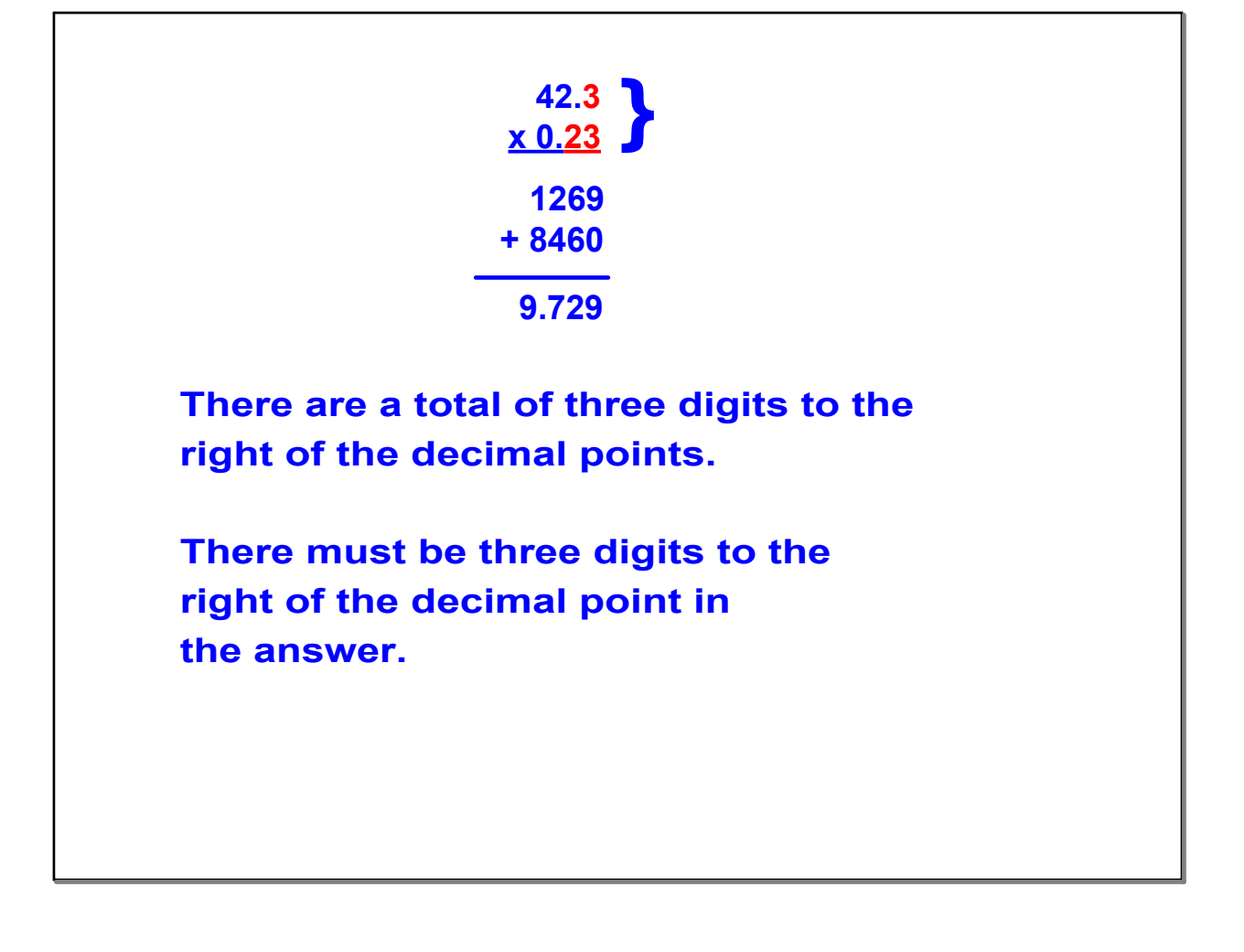

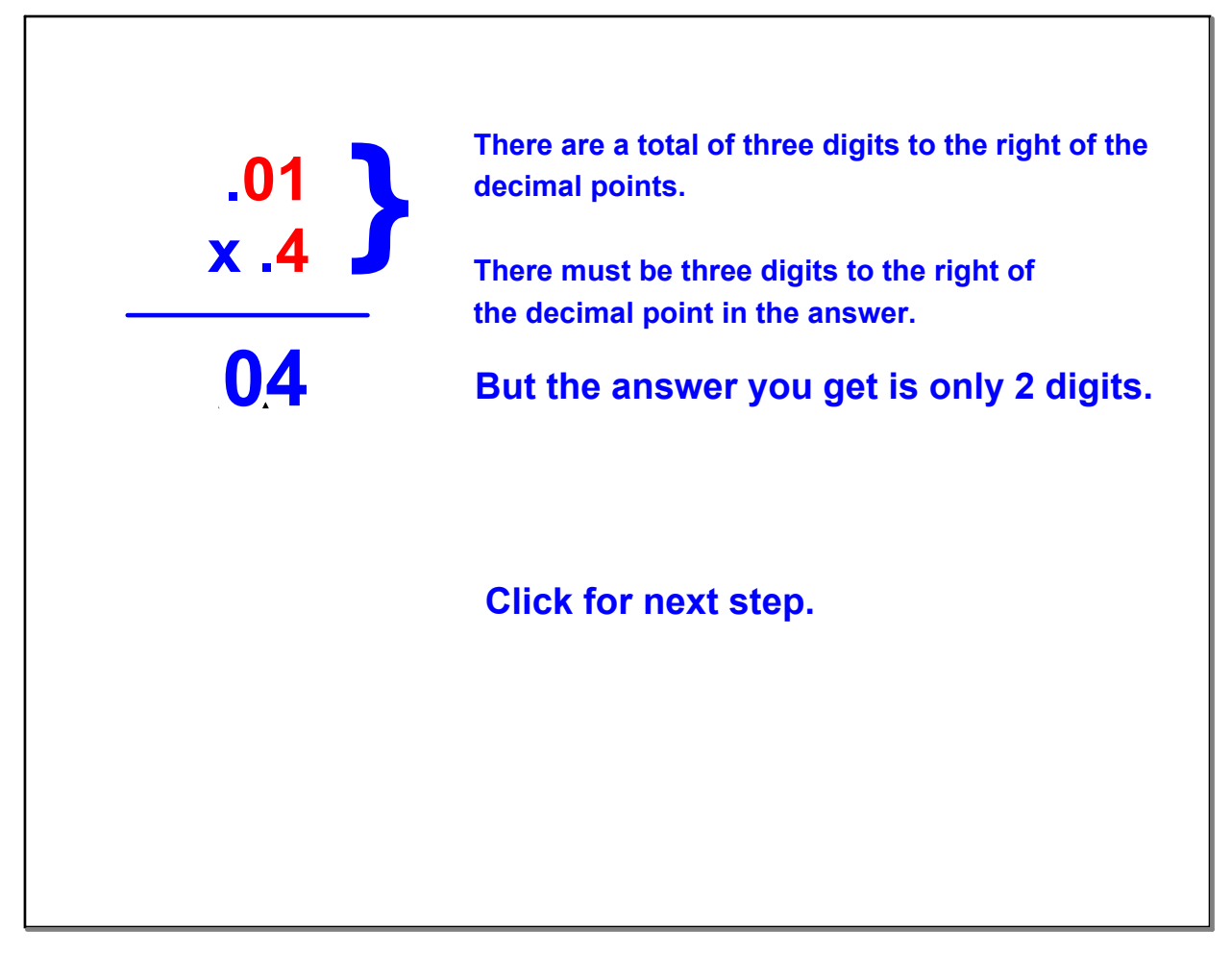

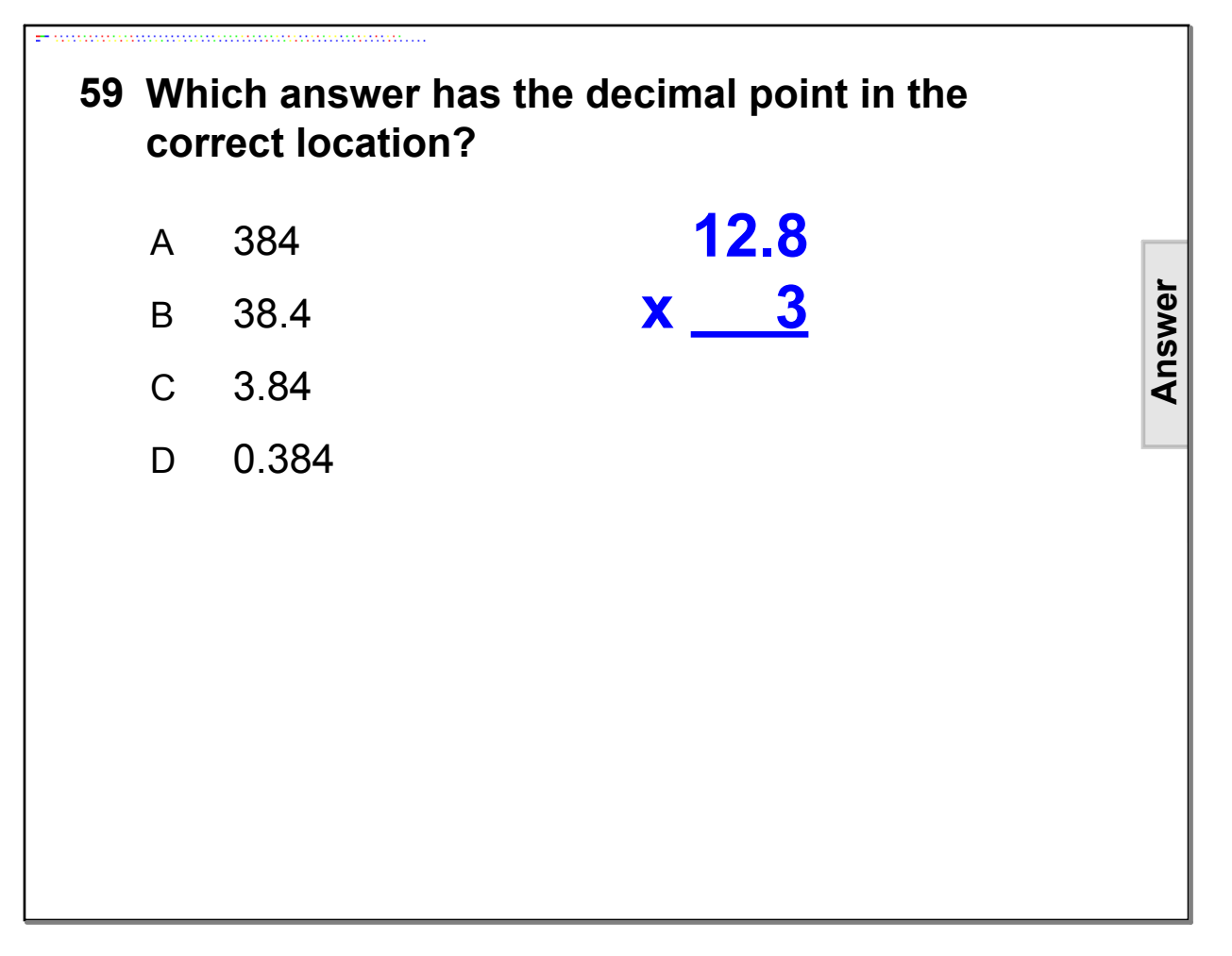

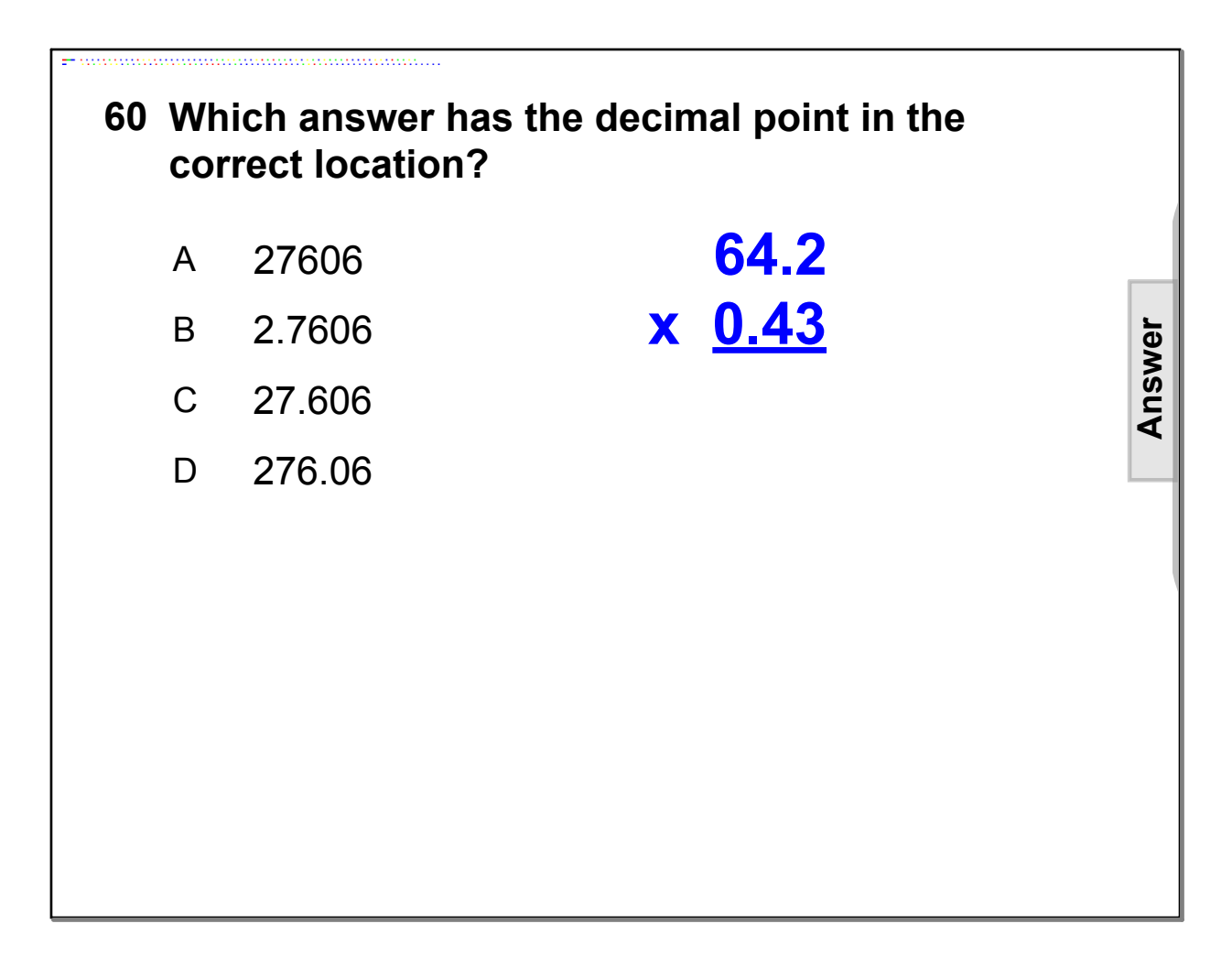

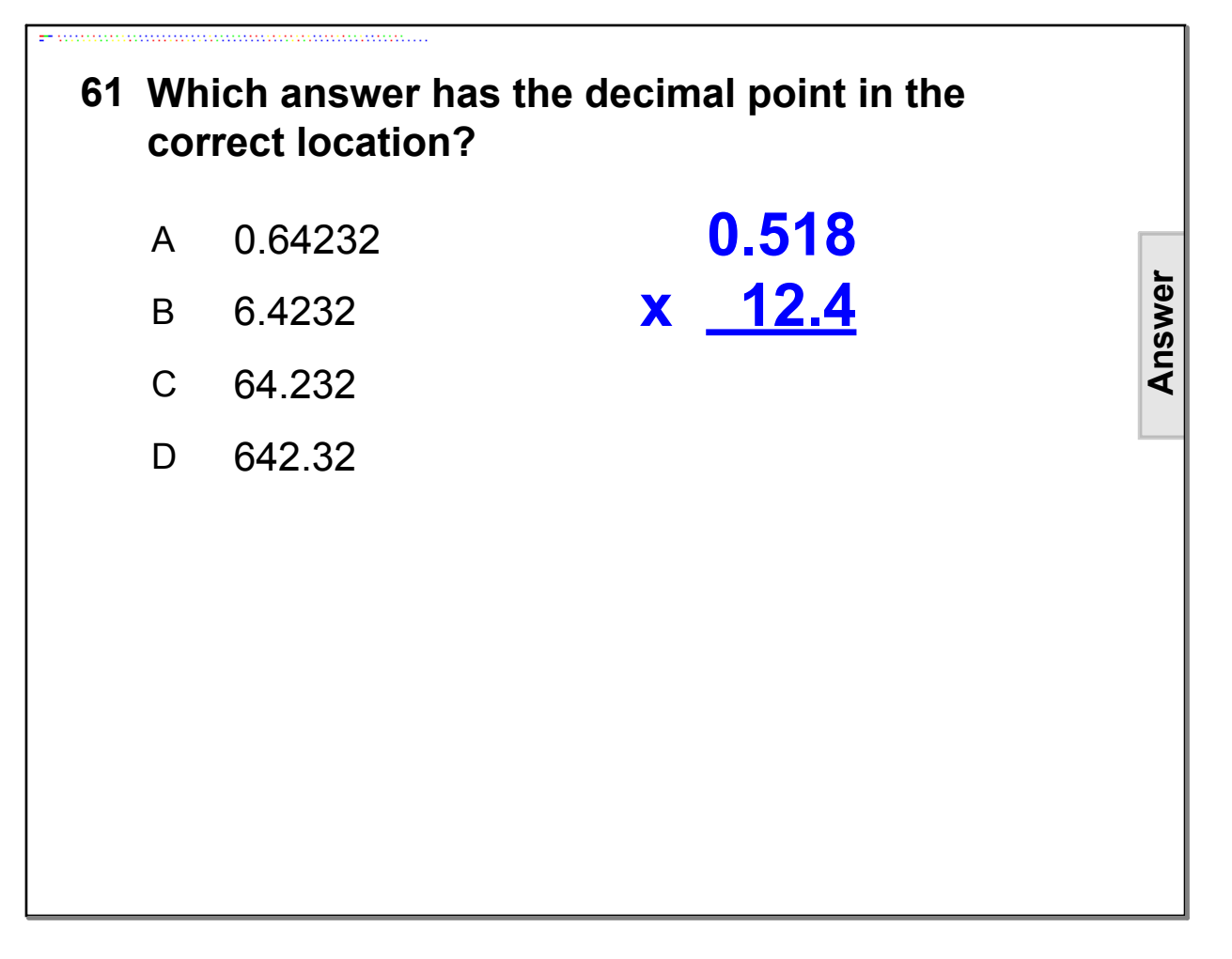

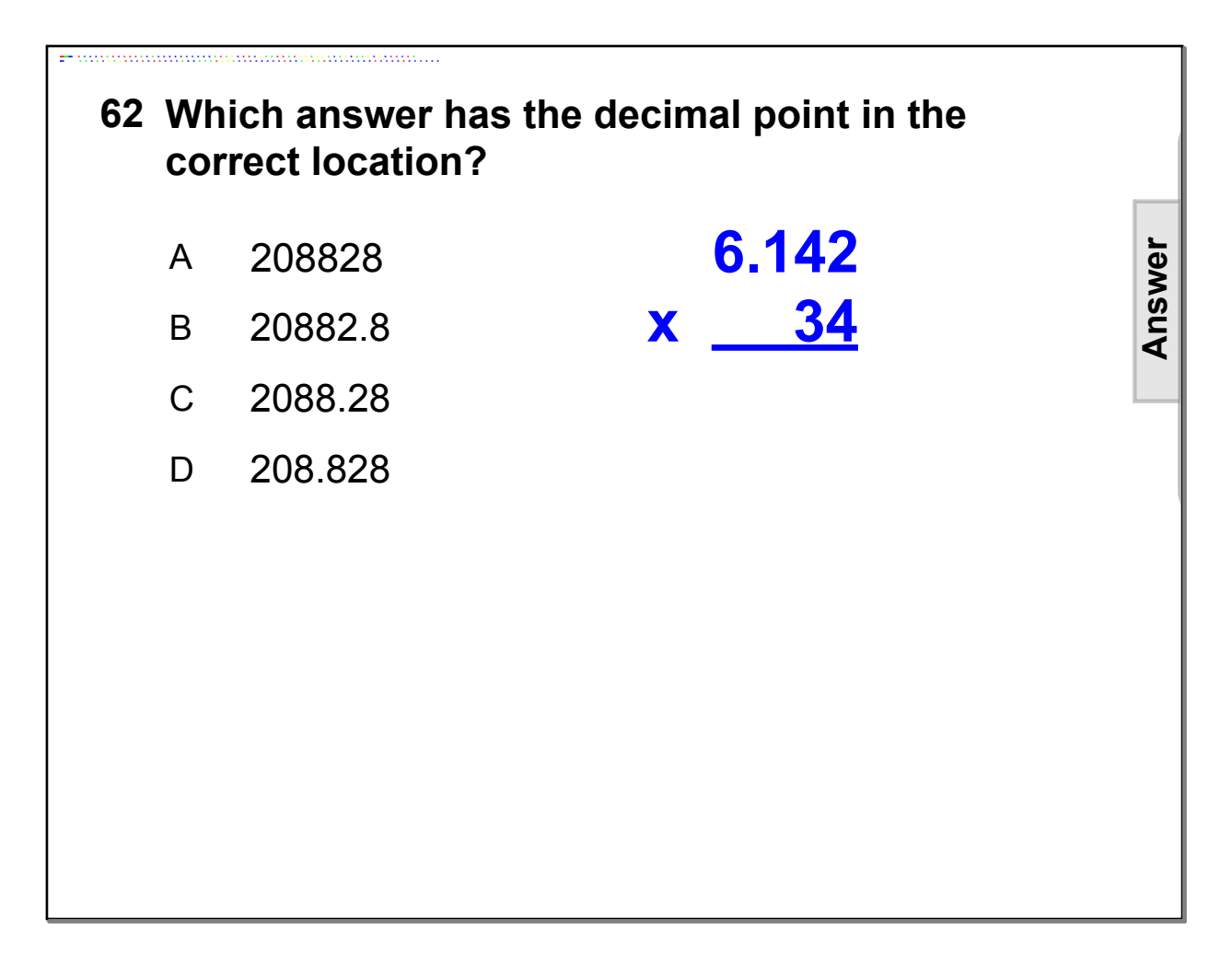

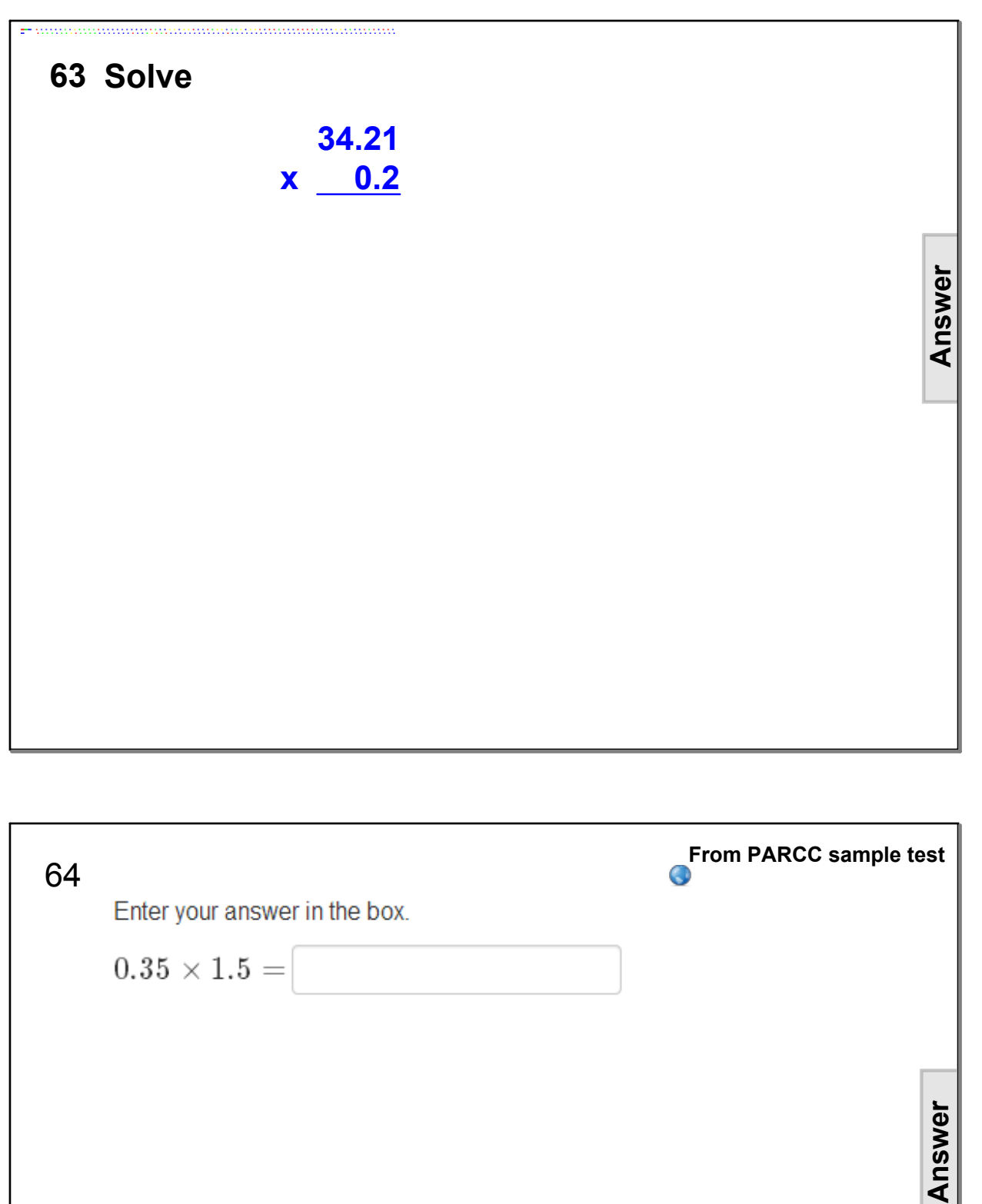

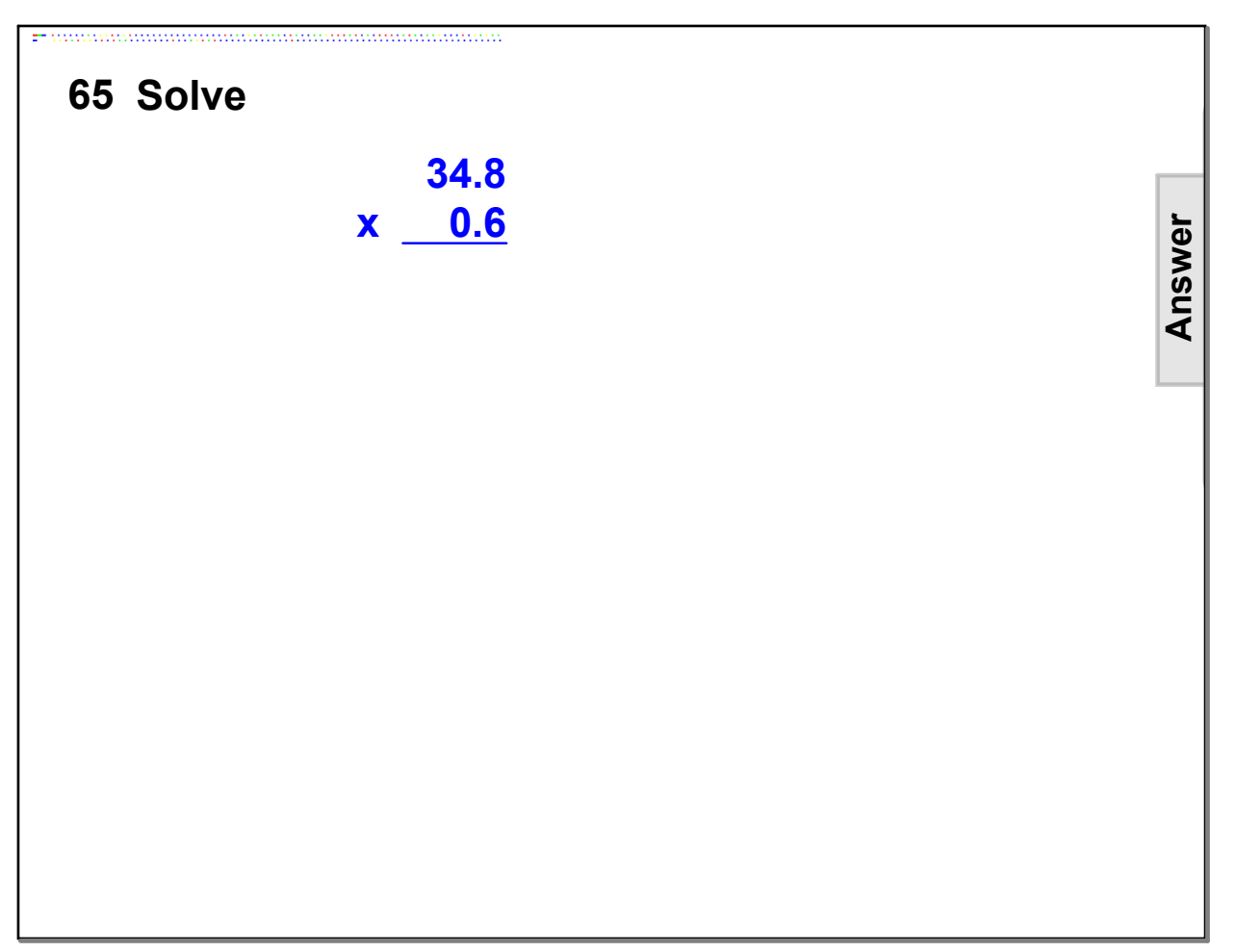

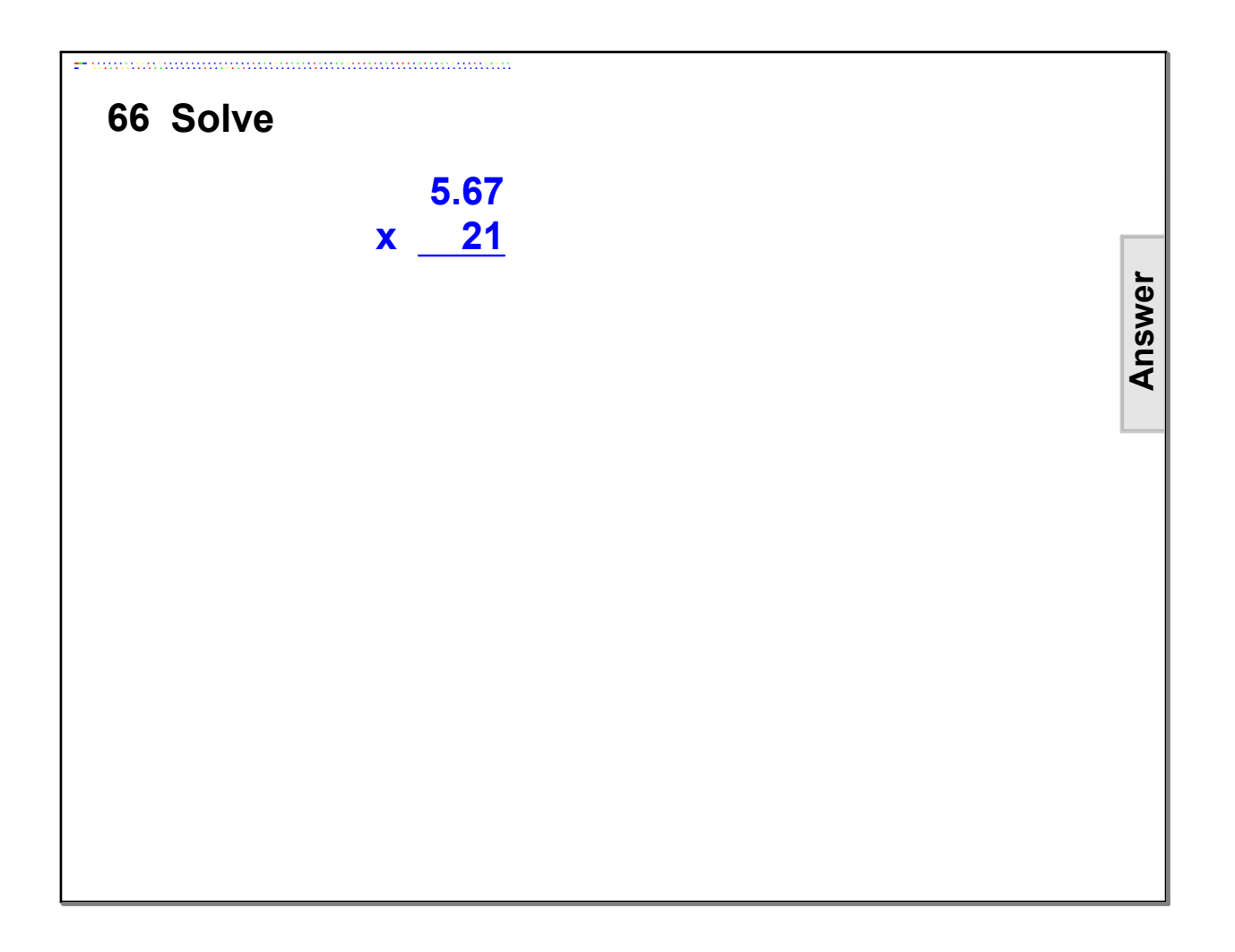

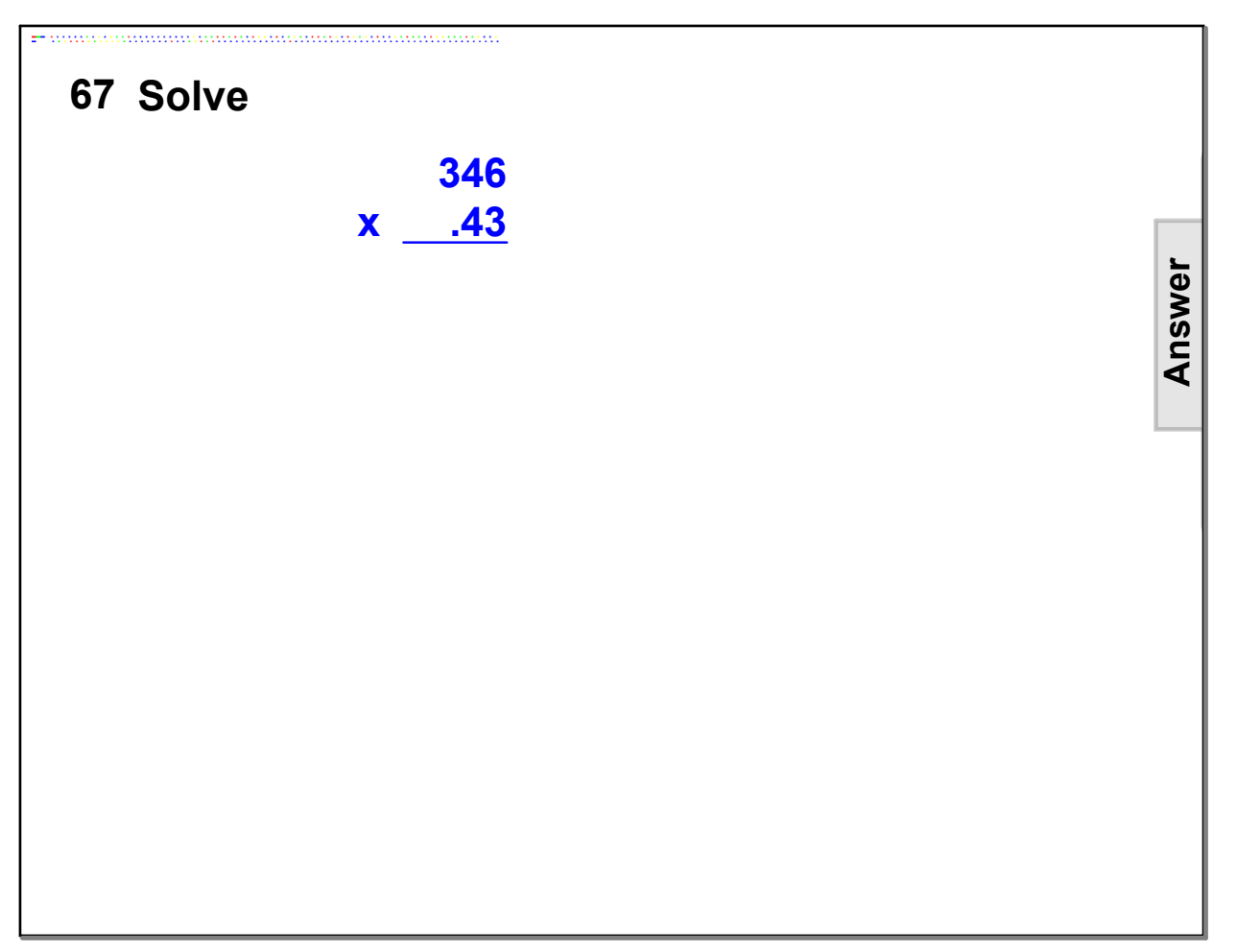

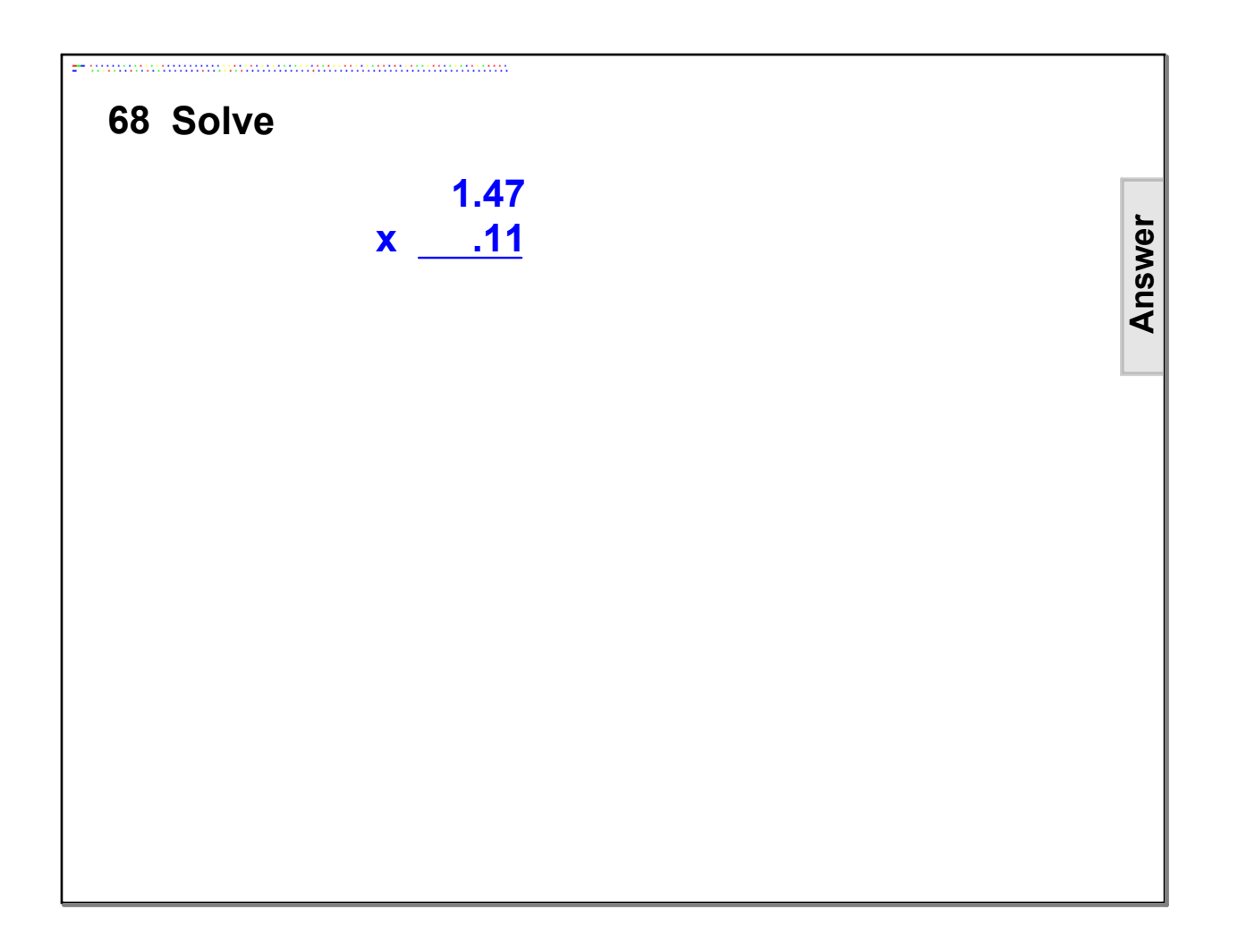

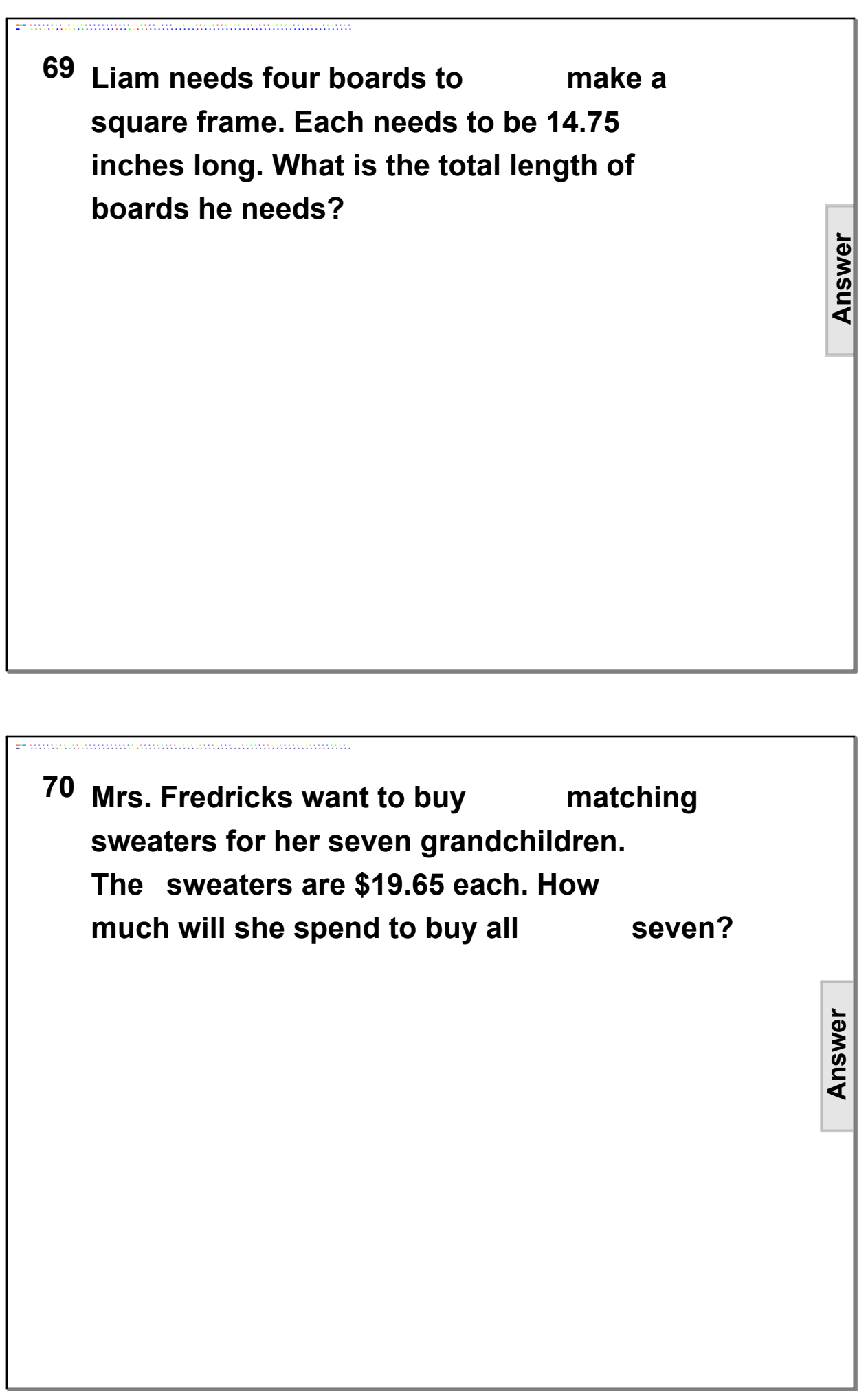

## **Decimal-Computation.notebook February 24, 2015**

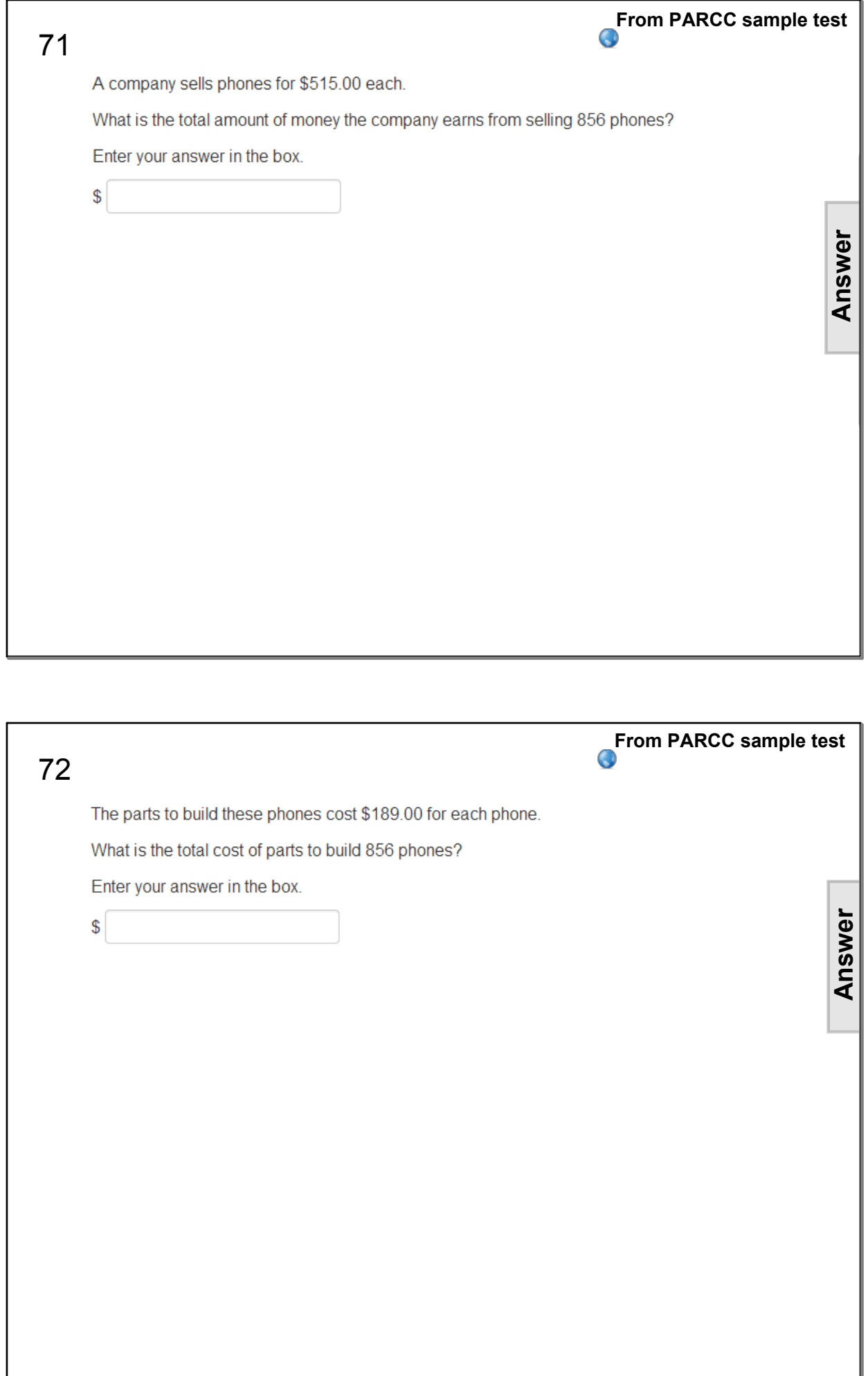

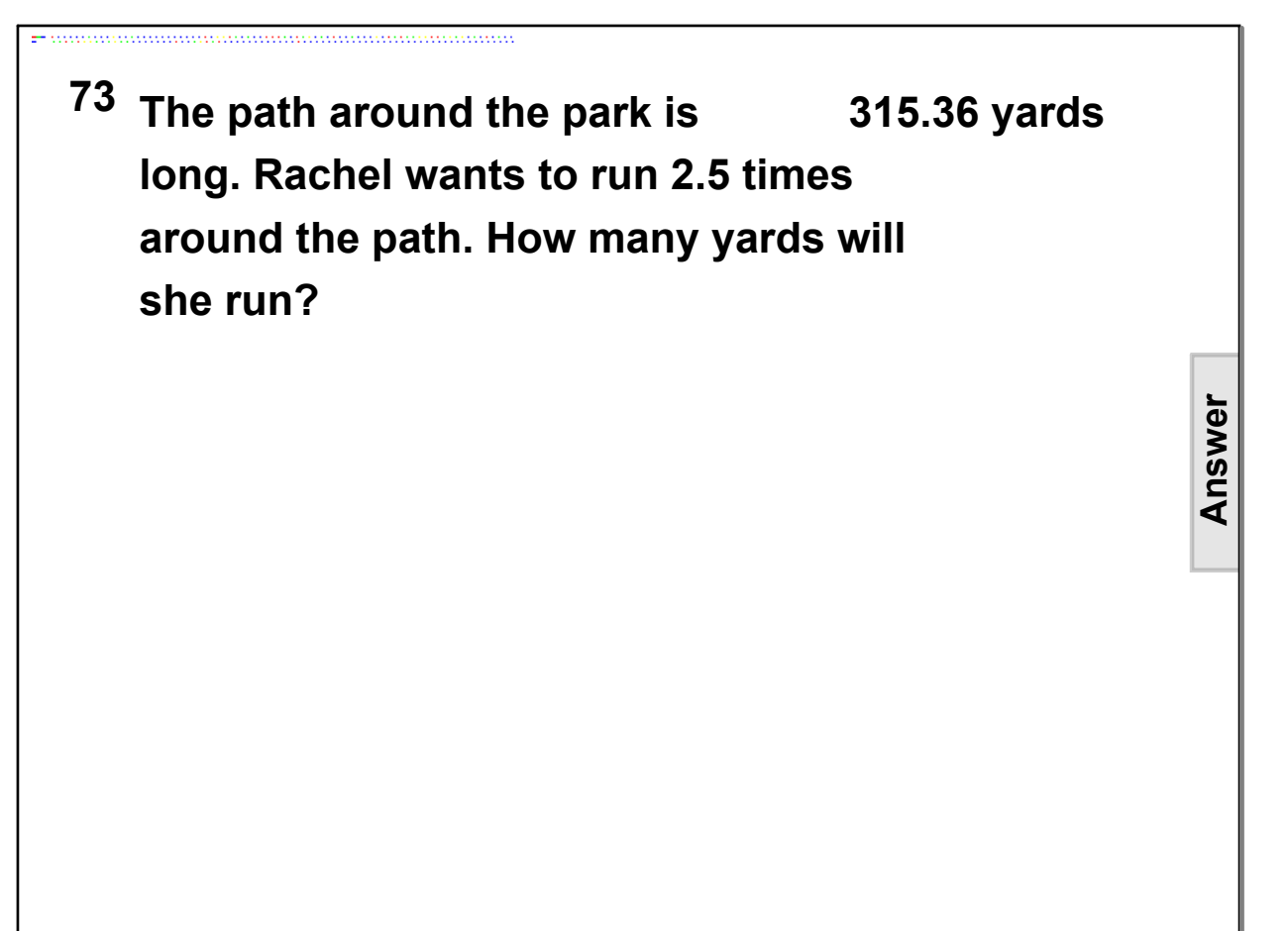

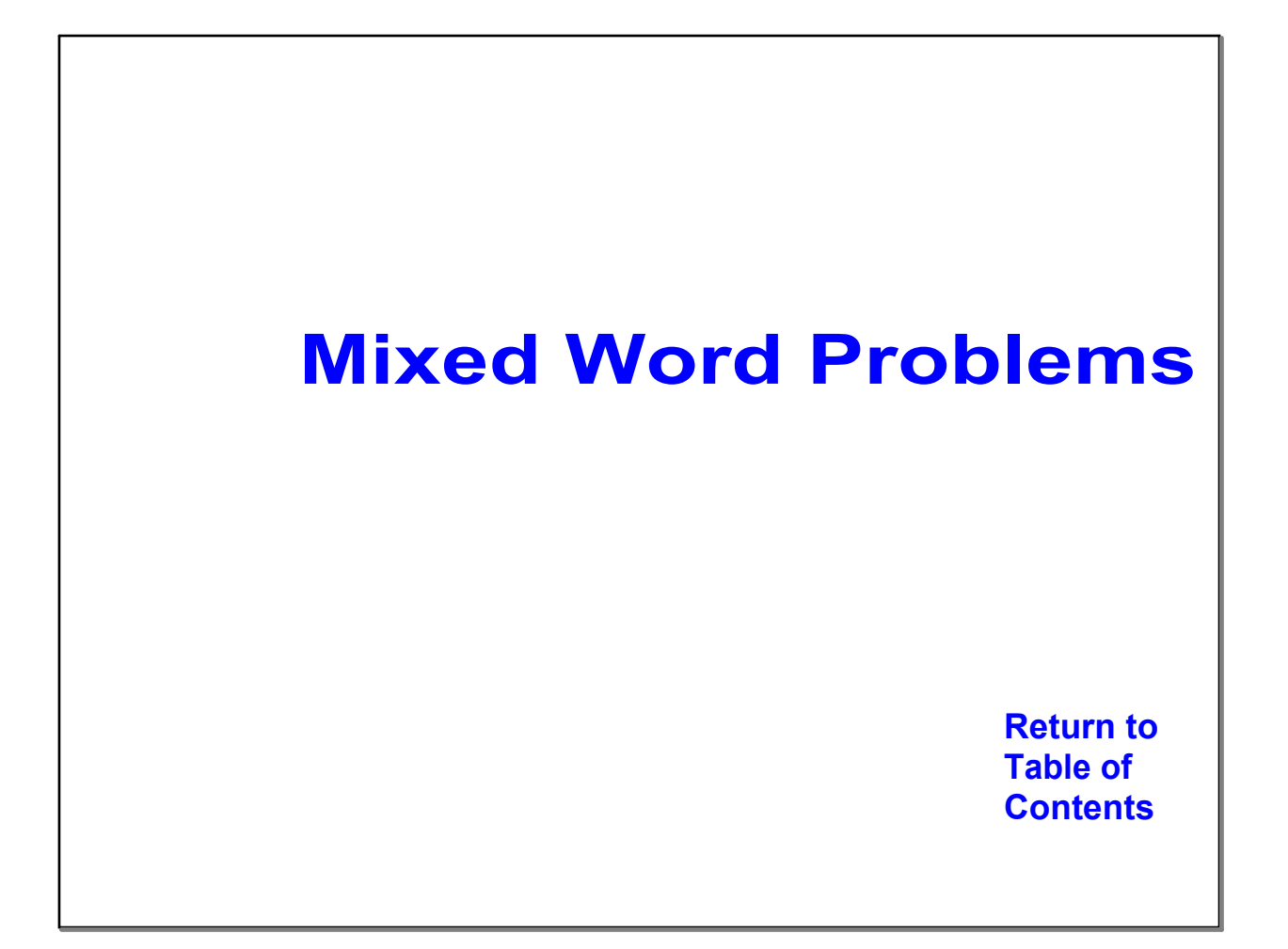

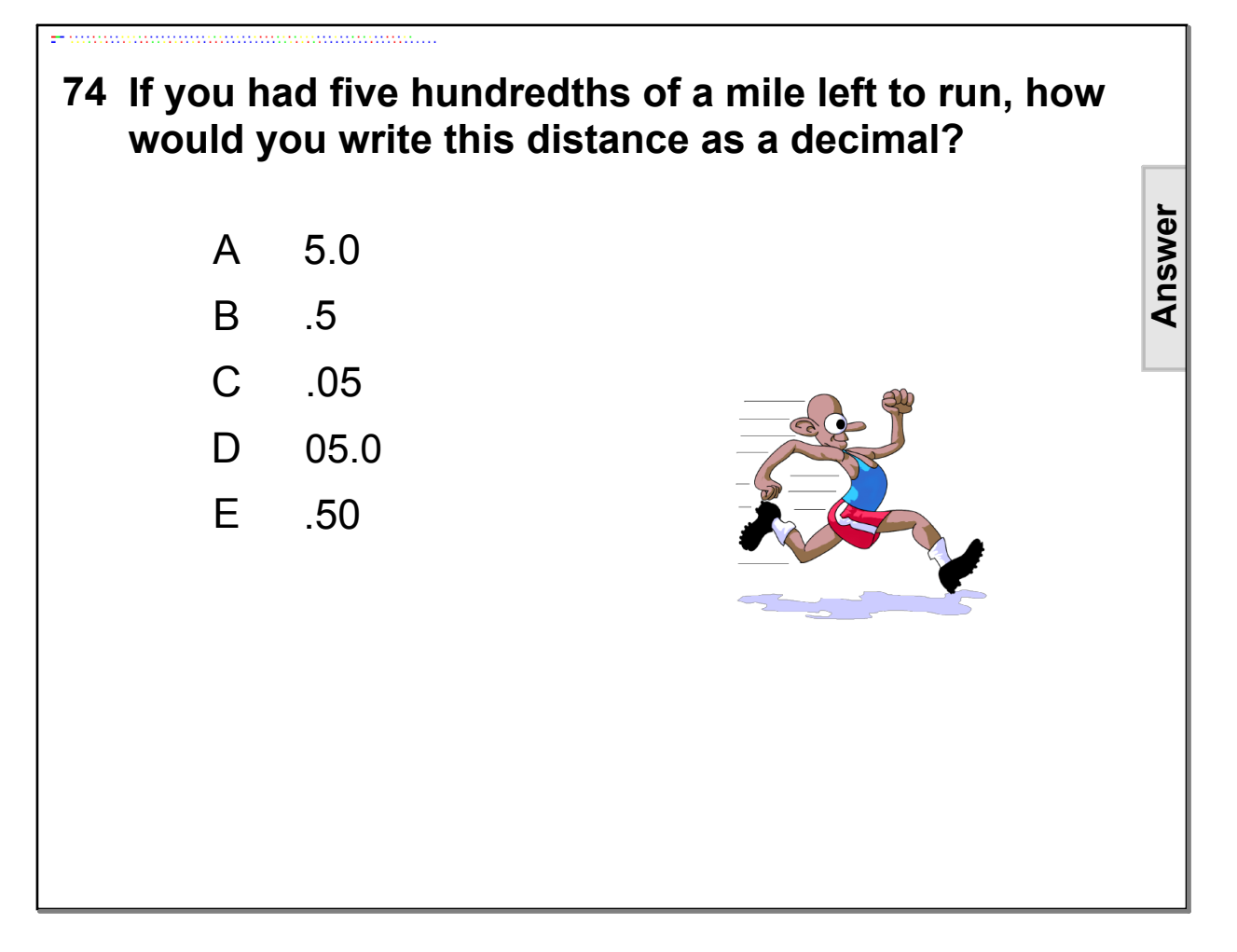

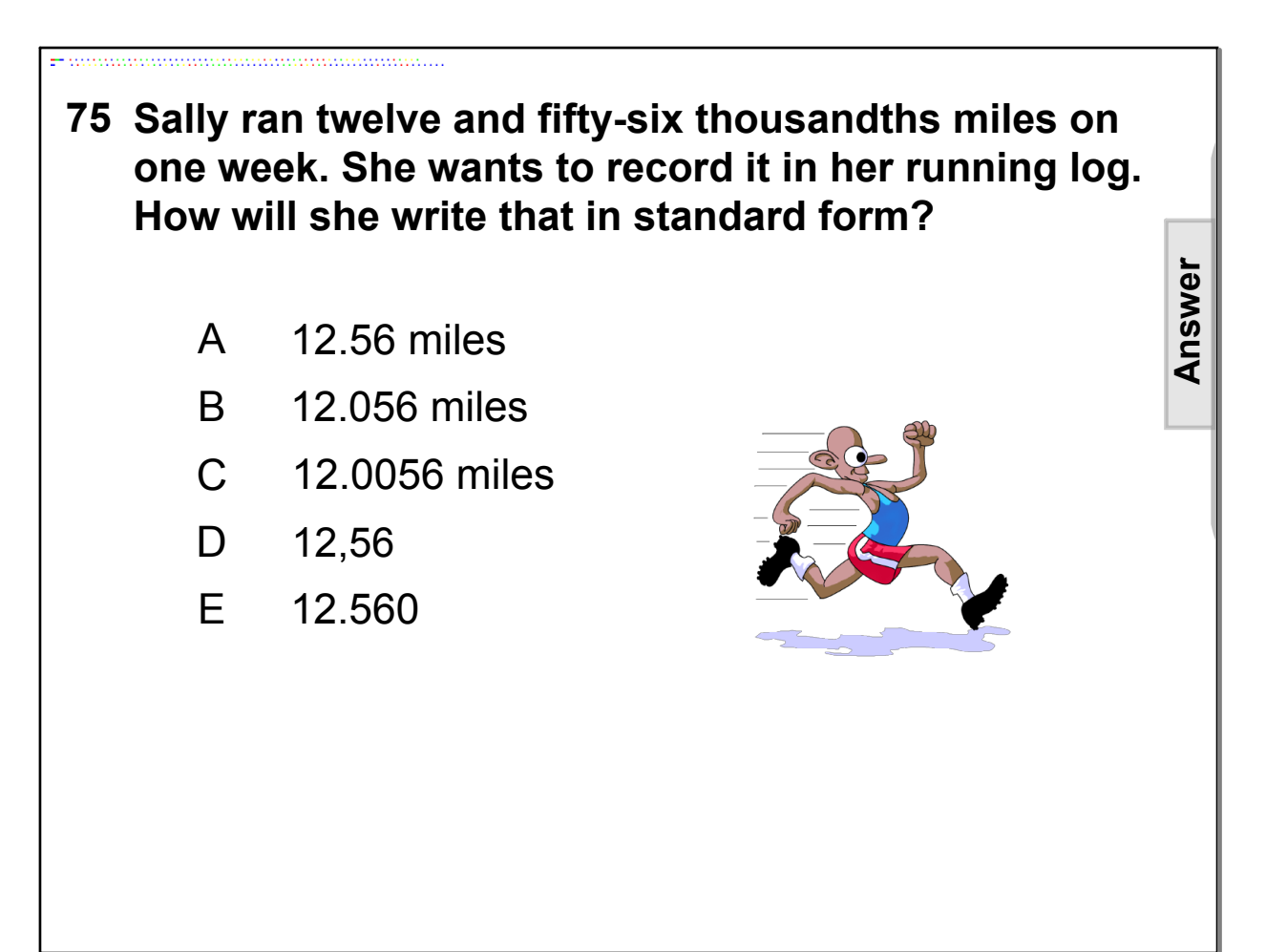

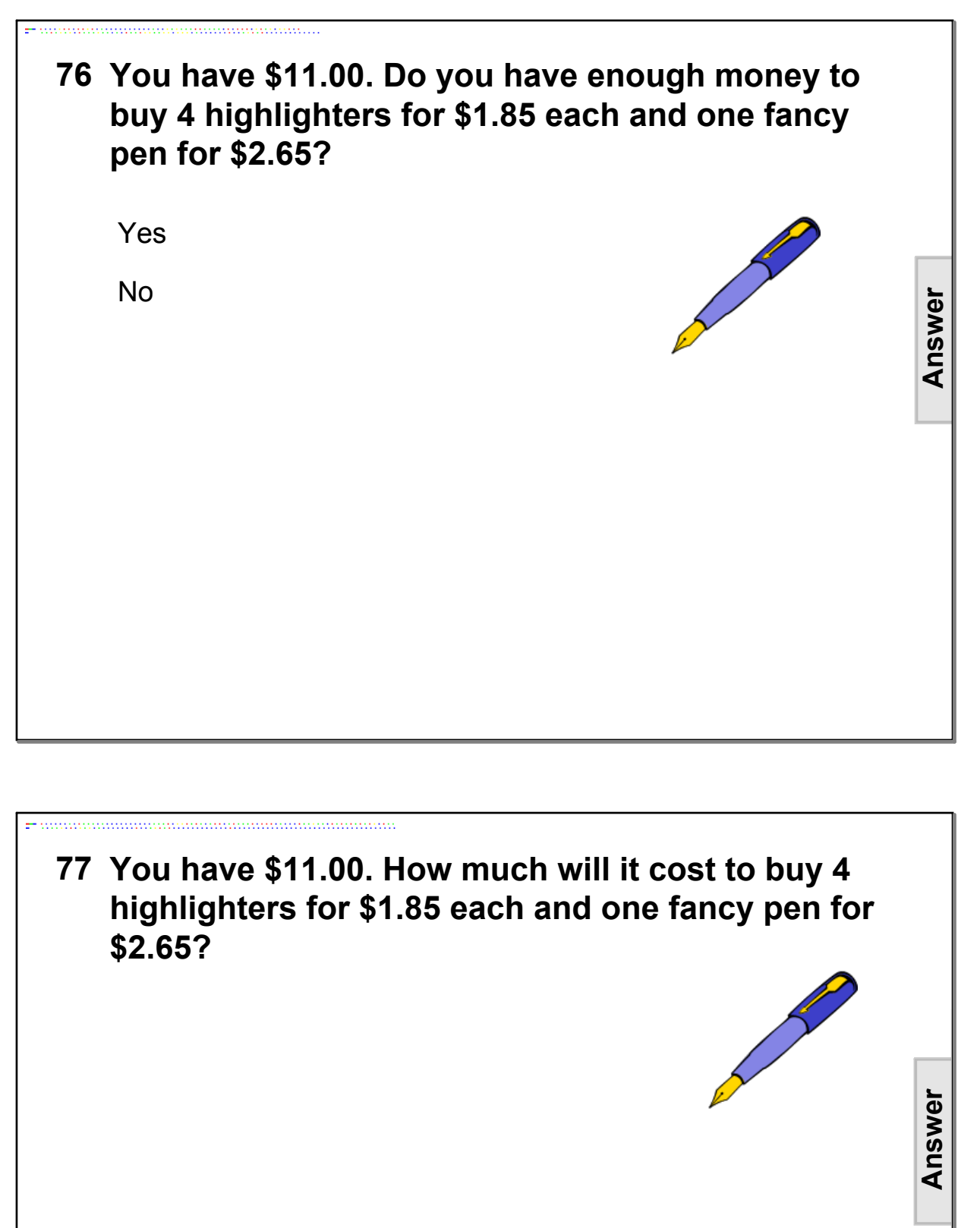

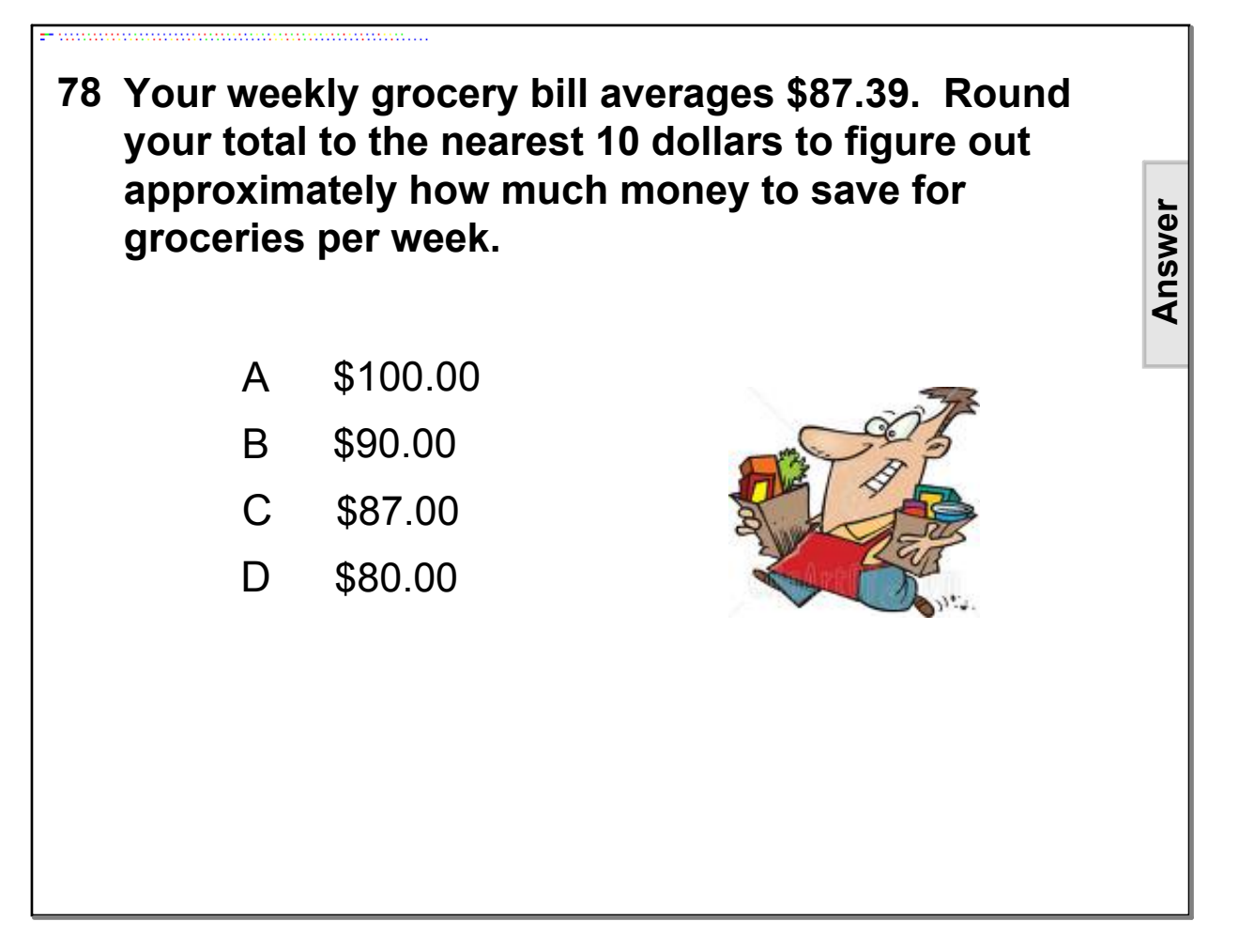

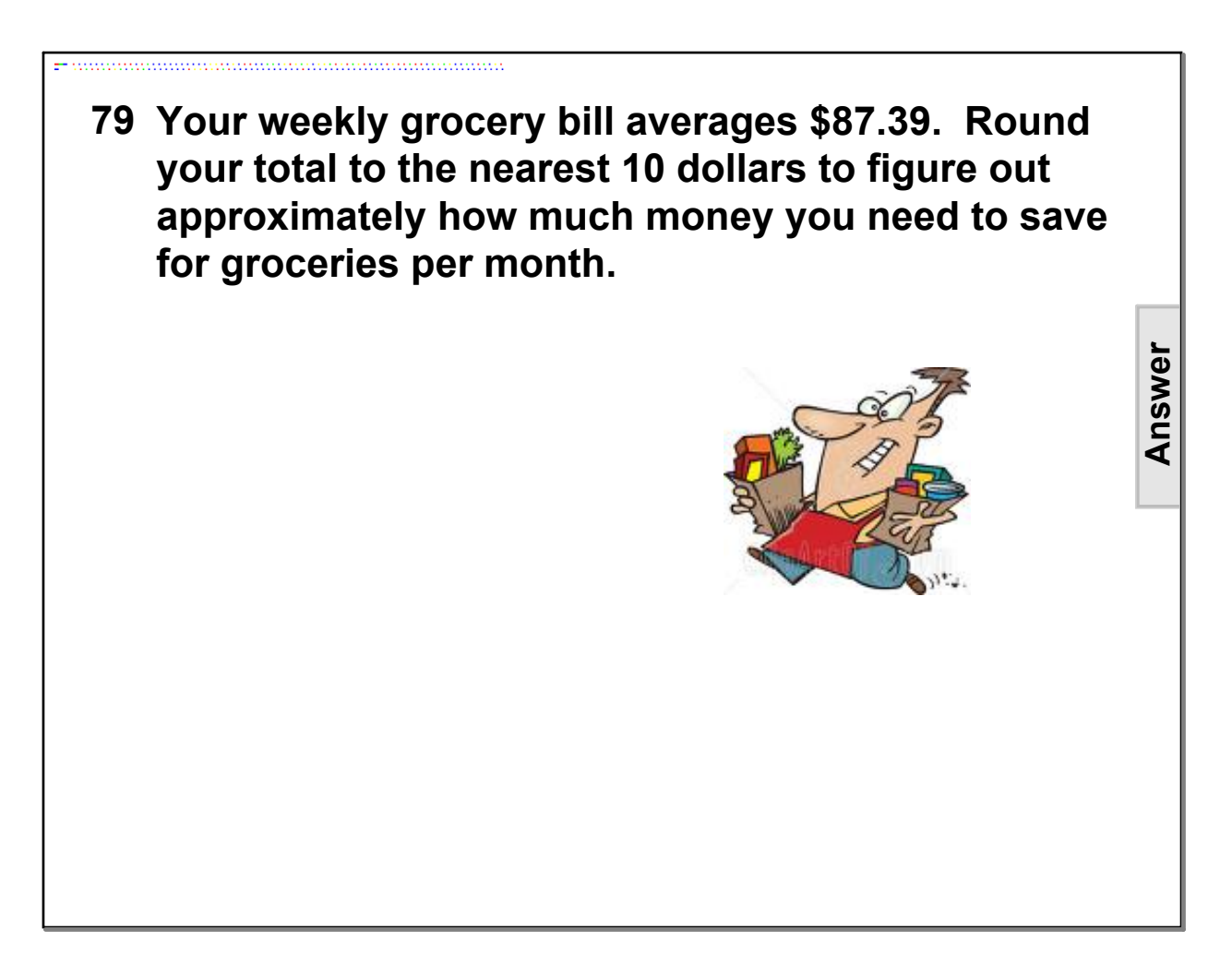

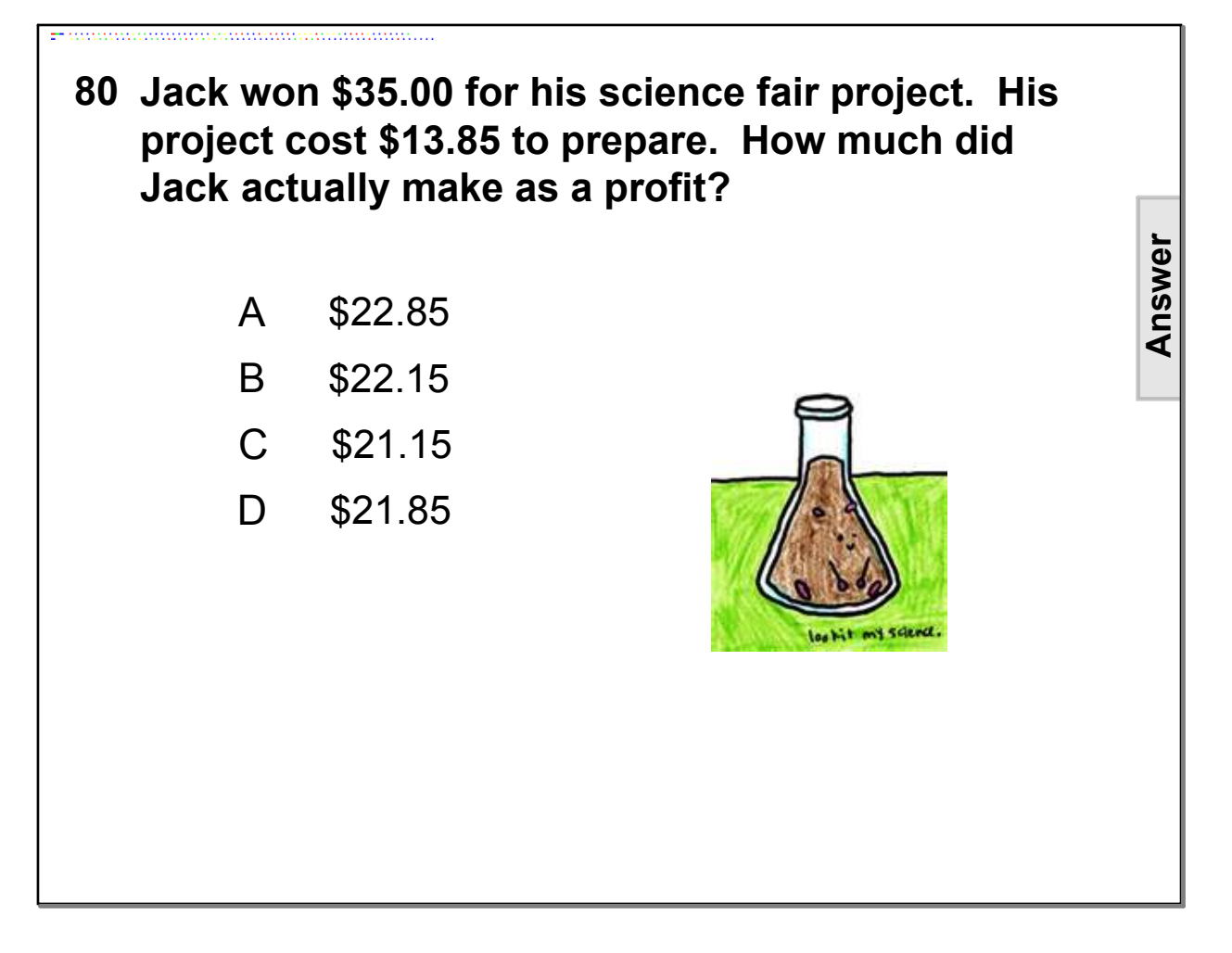

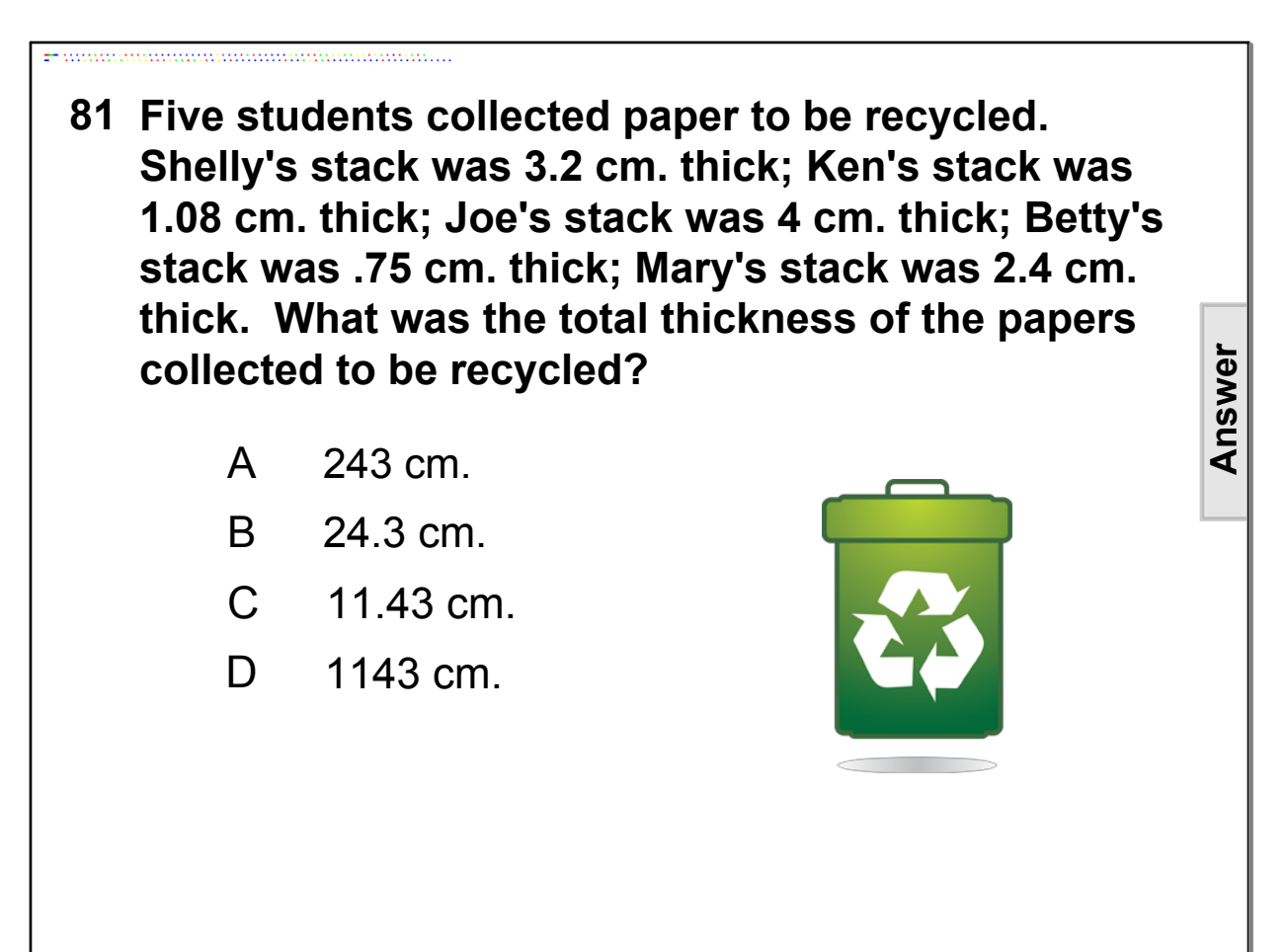

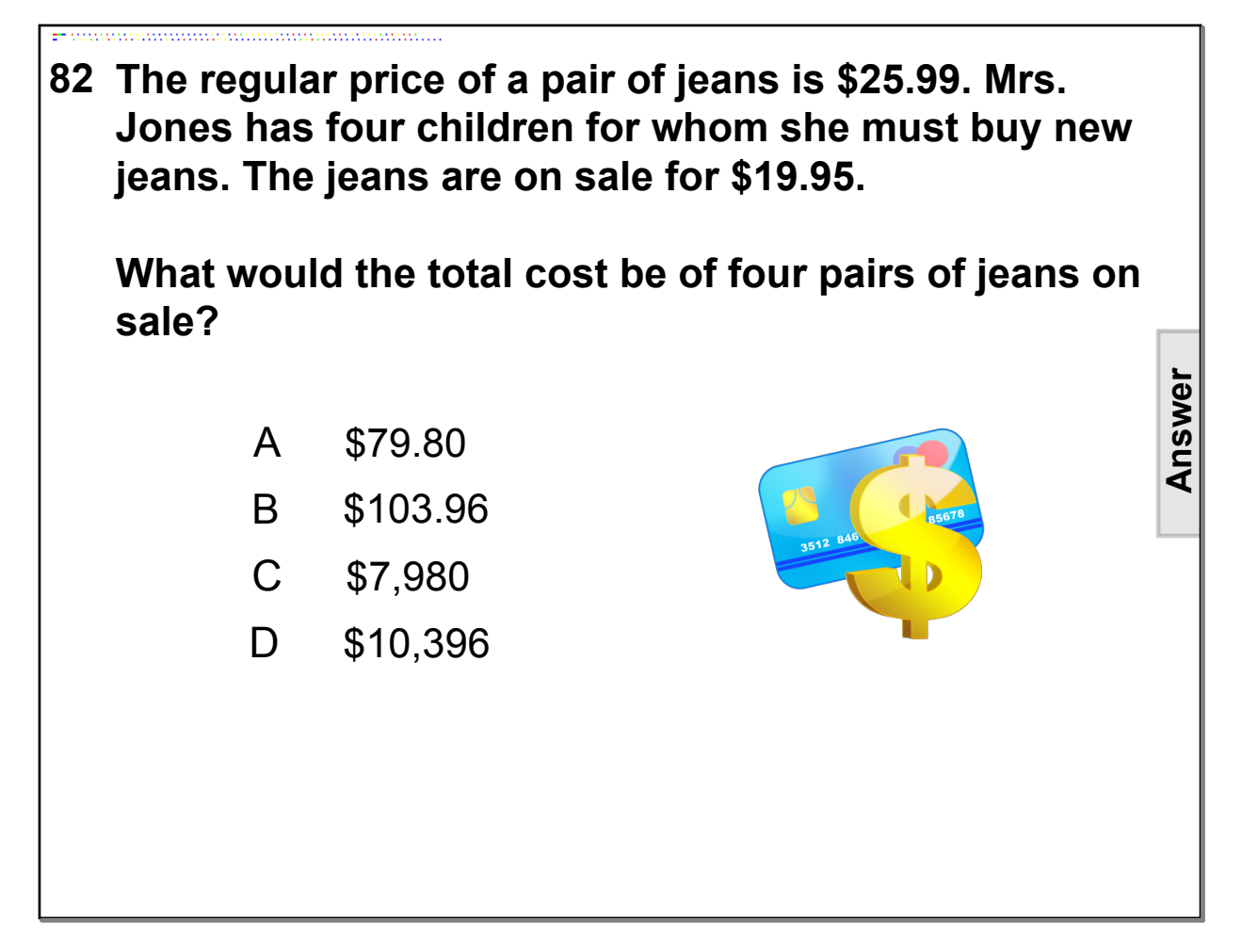

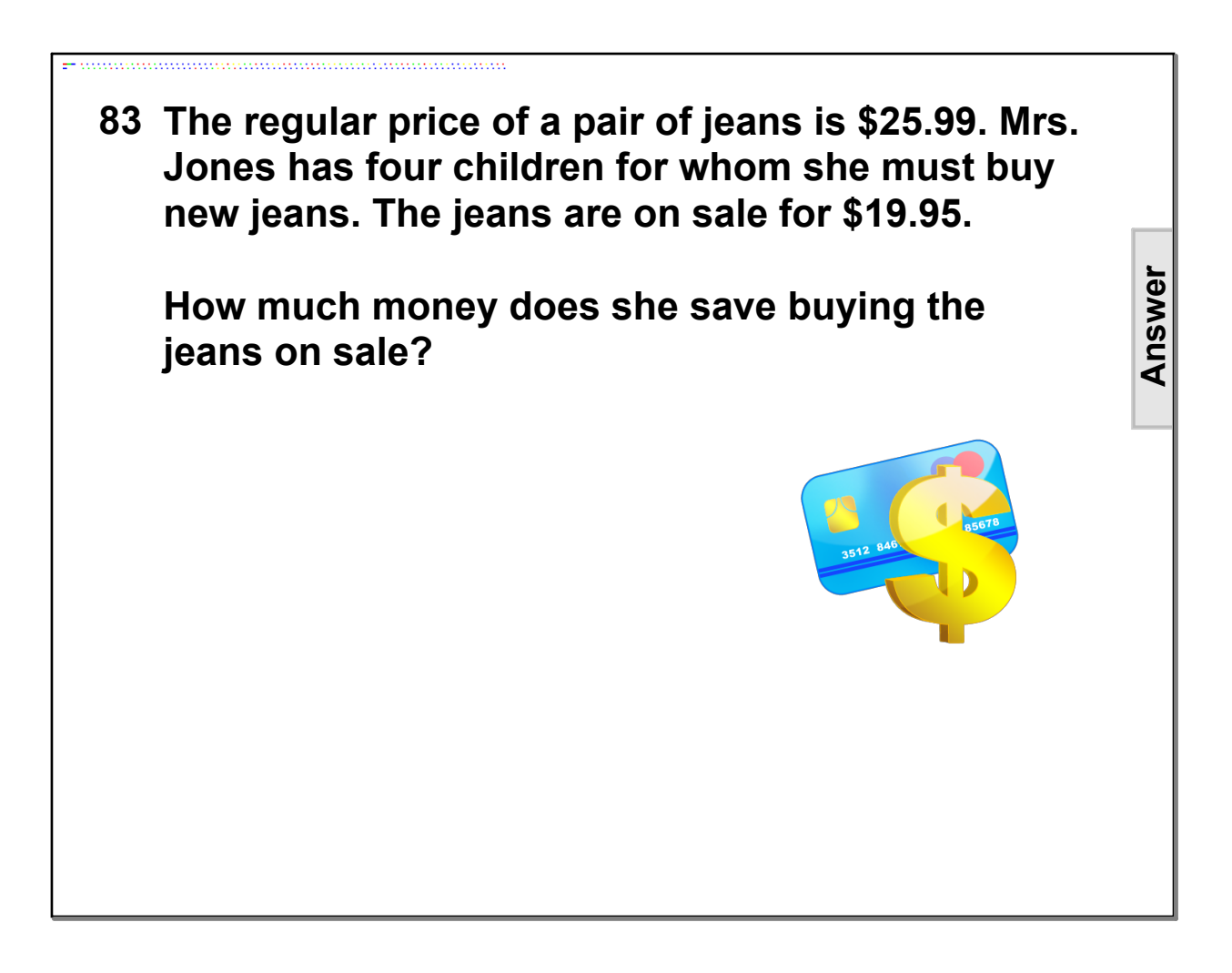

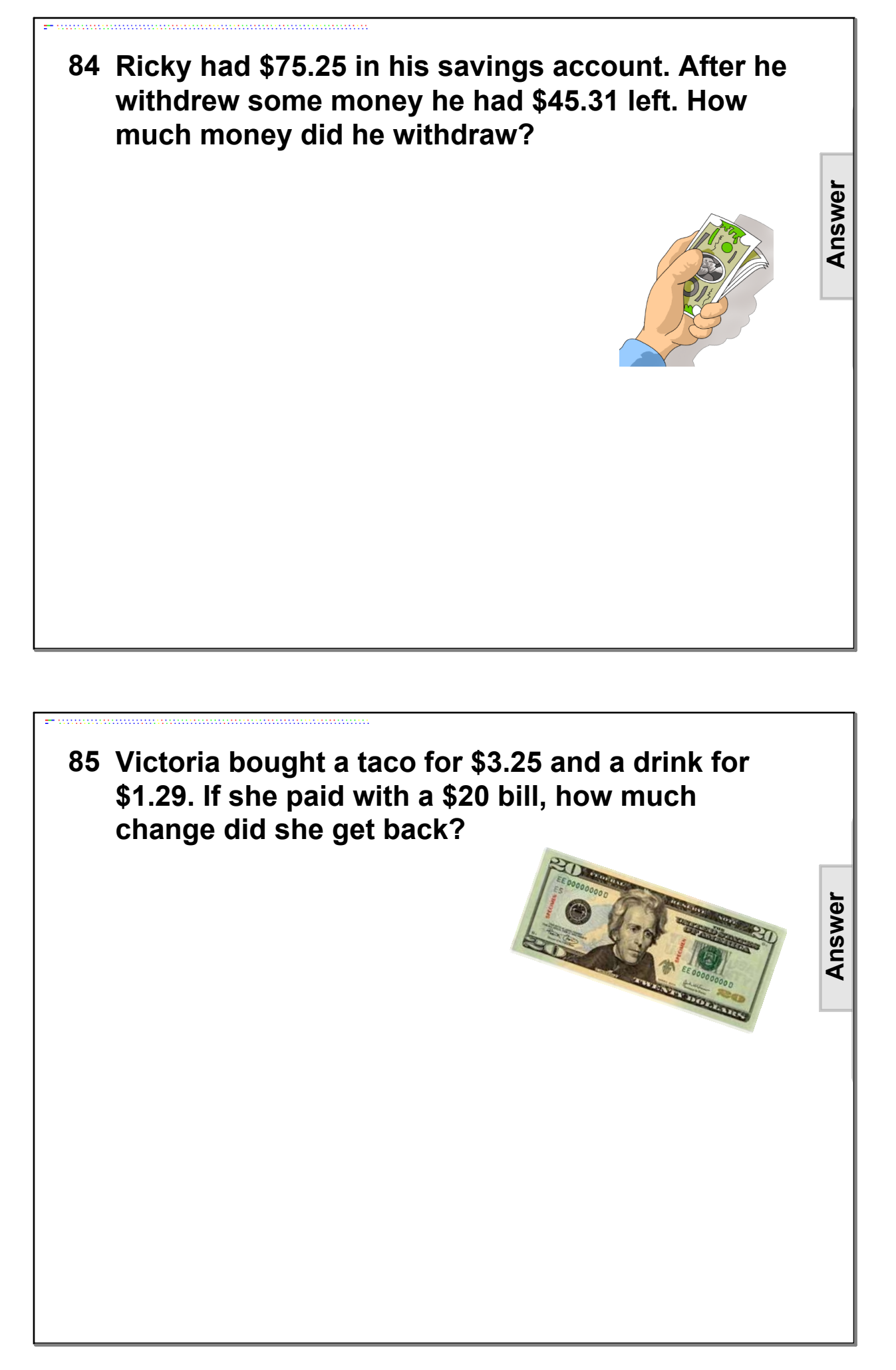

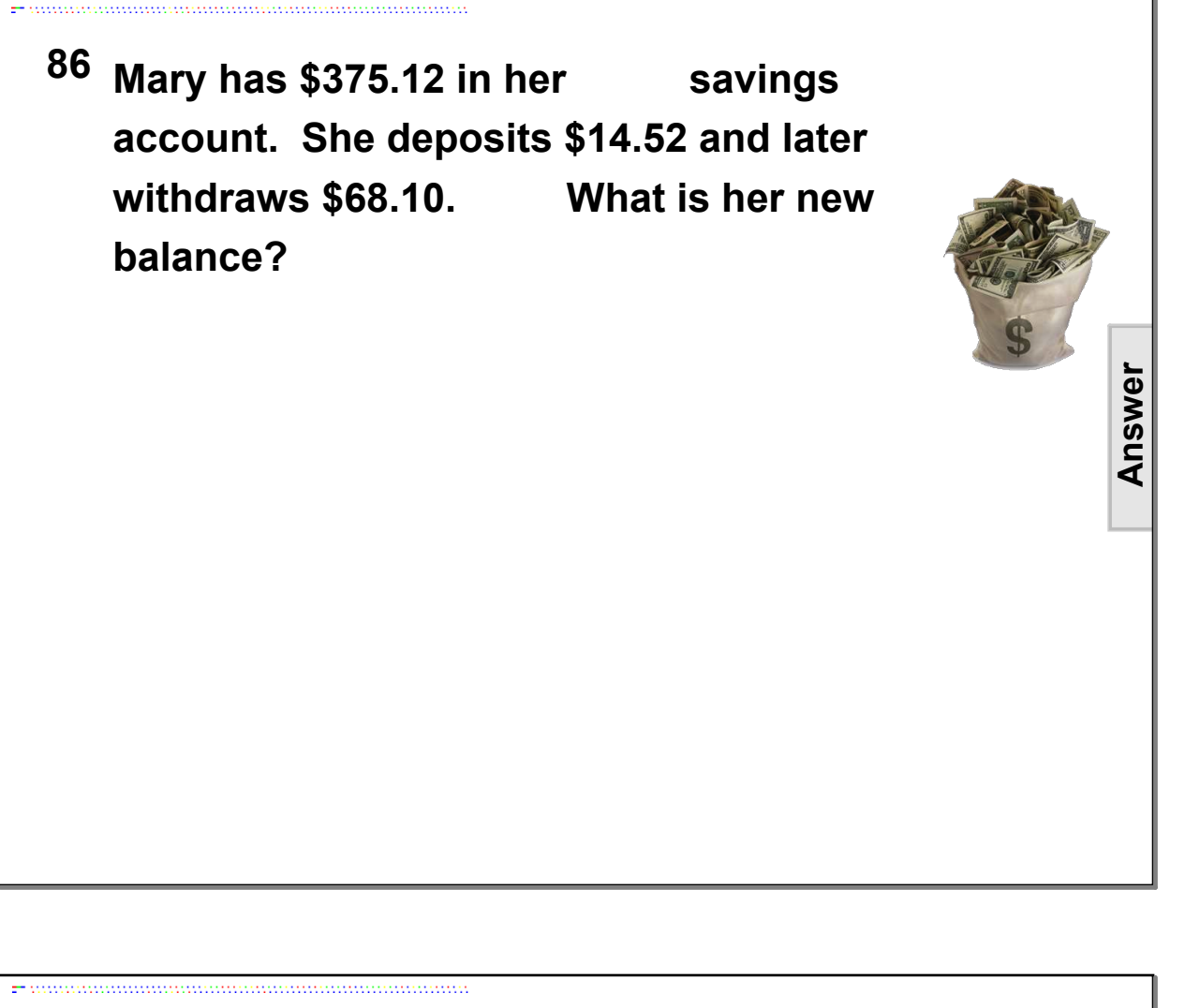

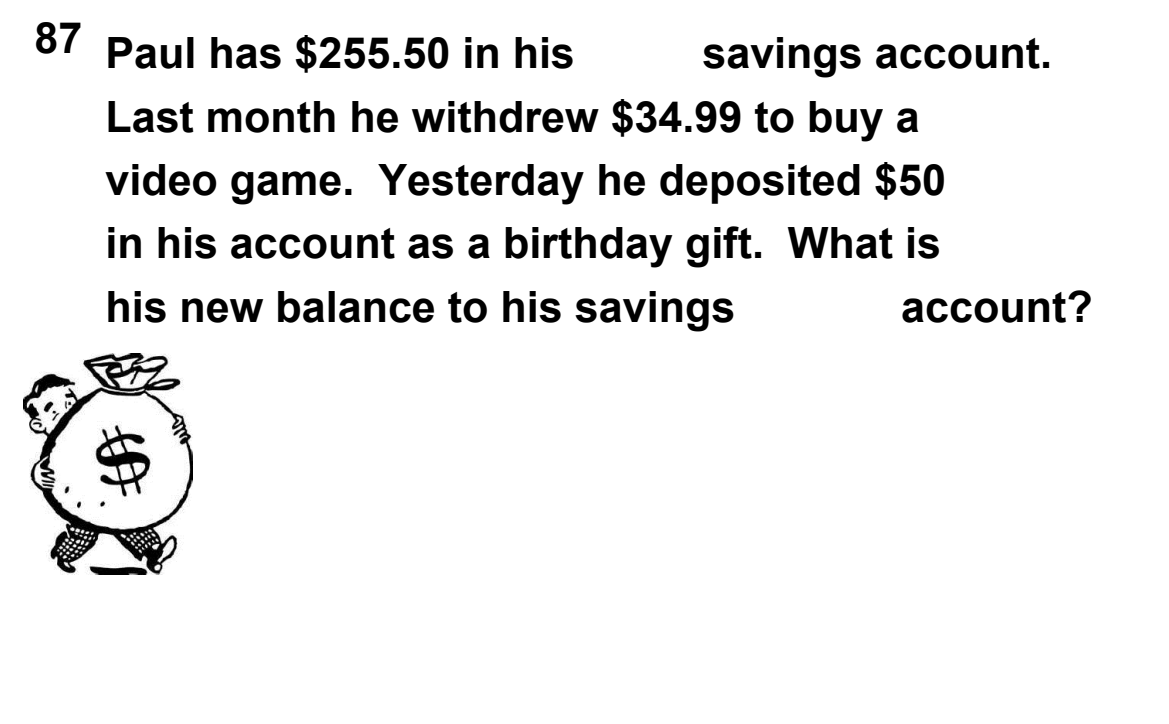

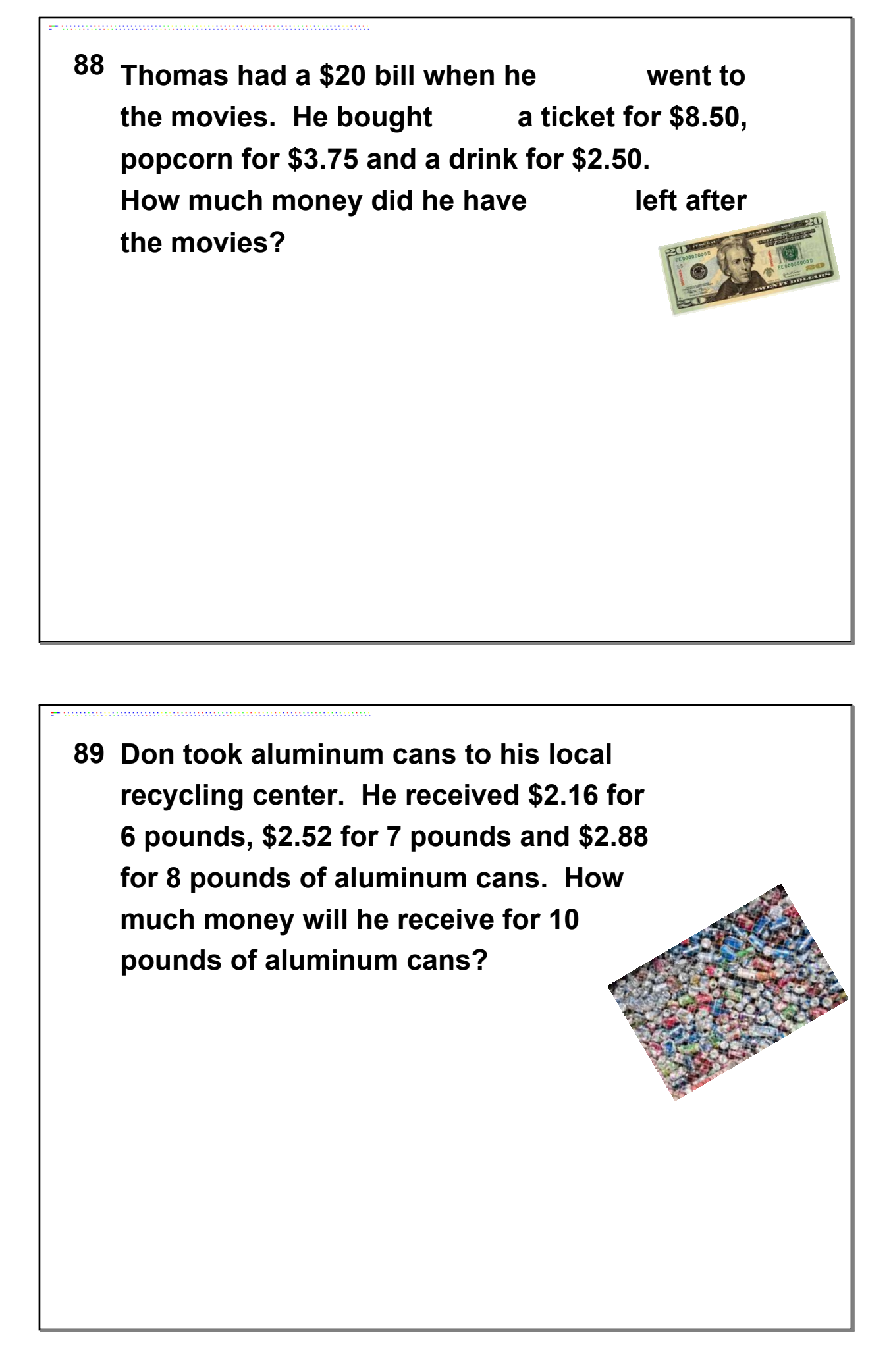

**90 Rosa buys a sweater for \$21.99, gloves for \$9.95 and a hat for \$4.89. After making these purchases, she buys some heavy socks. In all, she spent \$41. What is the amount she paid for the socks?**

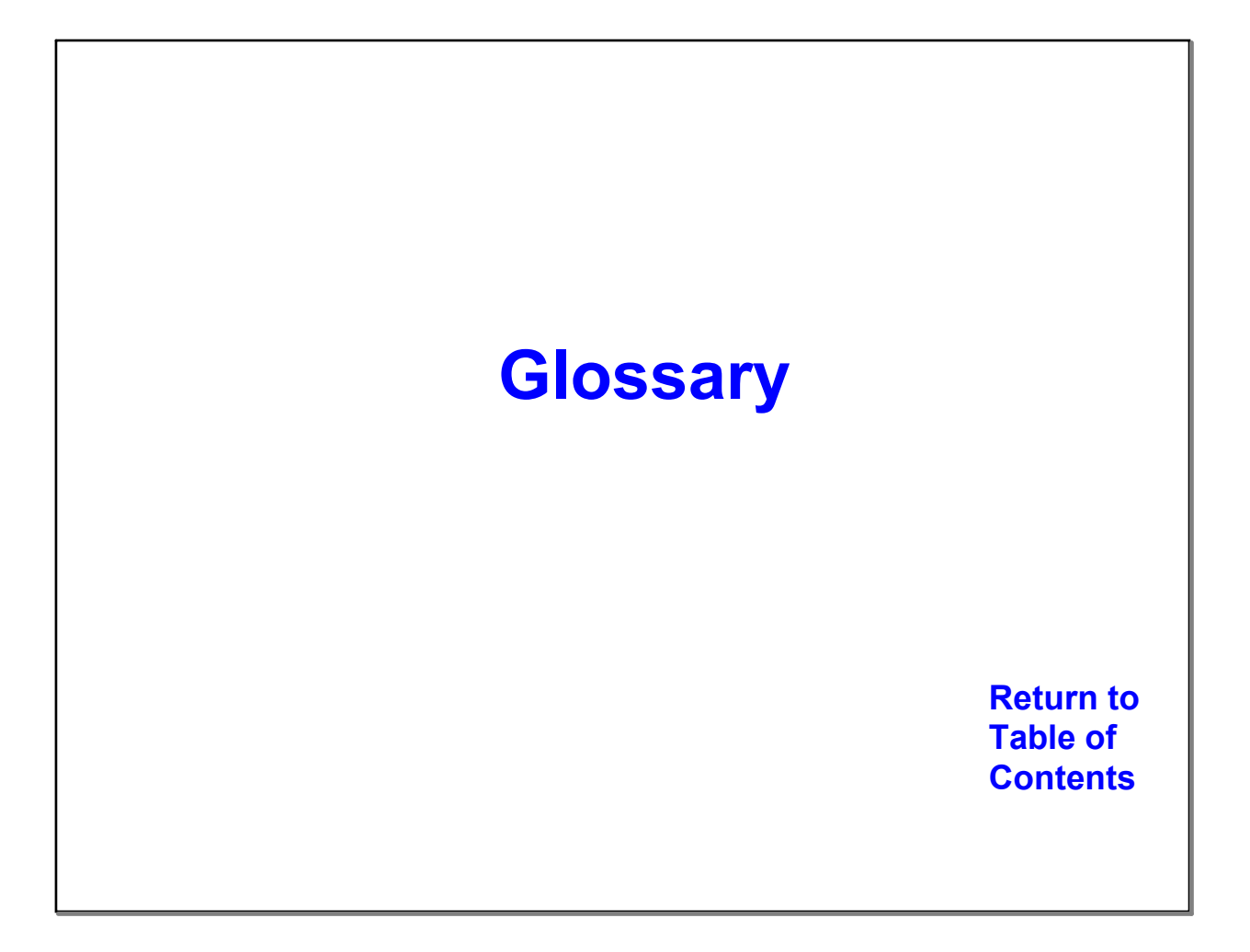
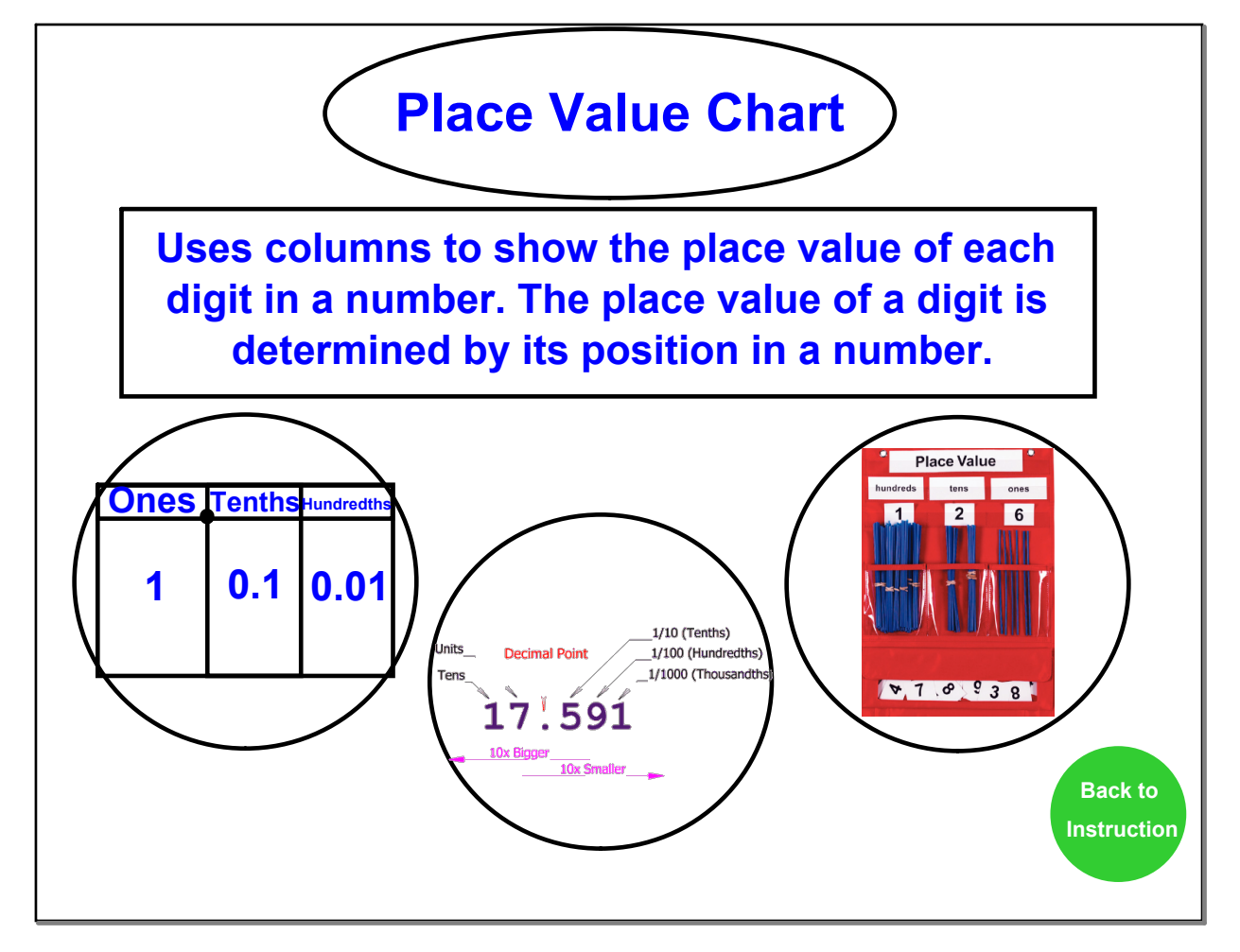

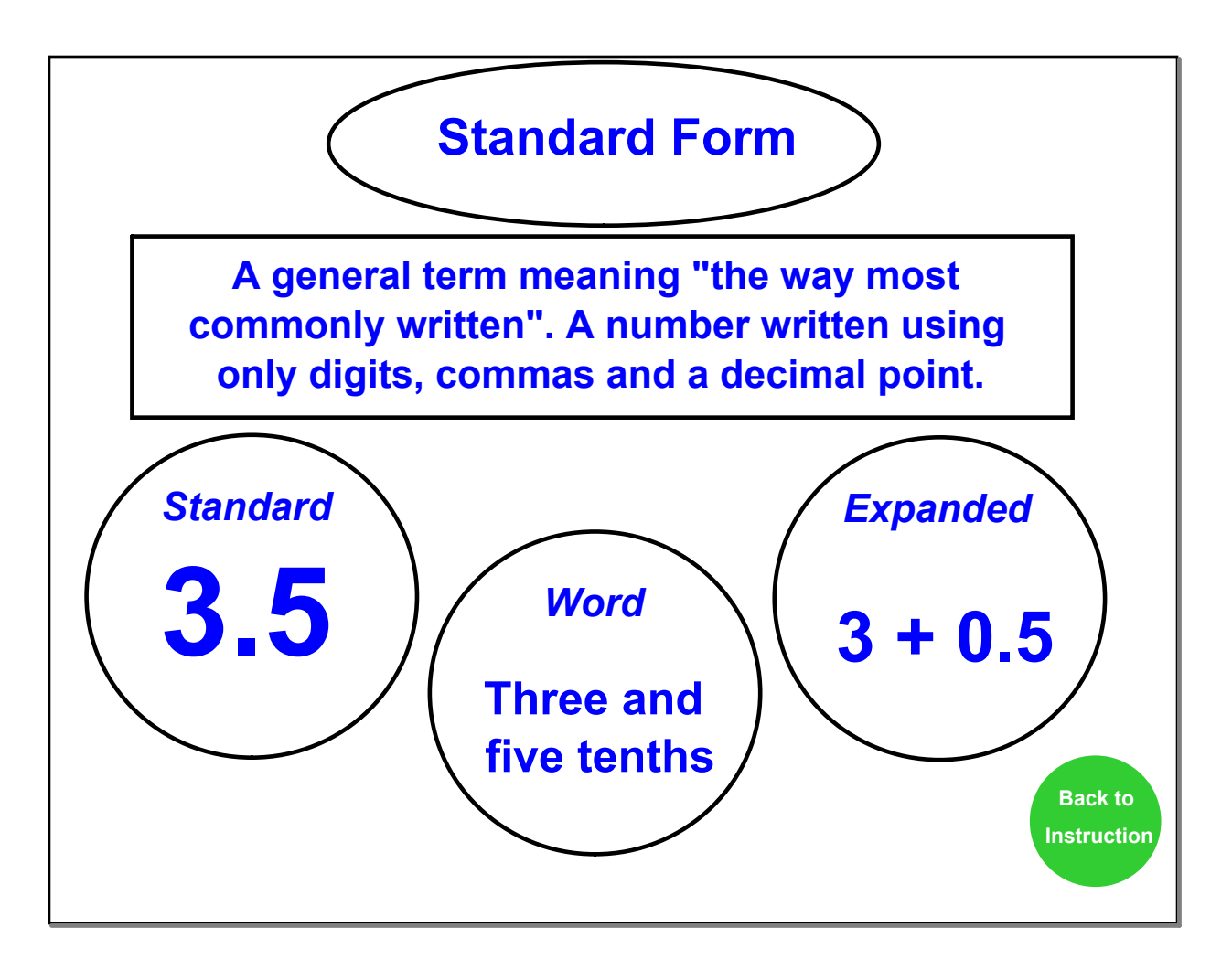

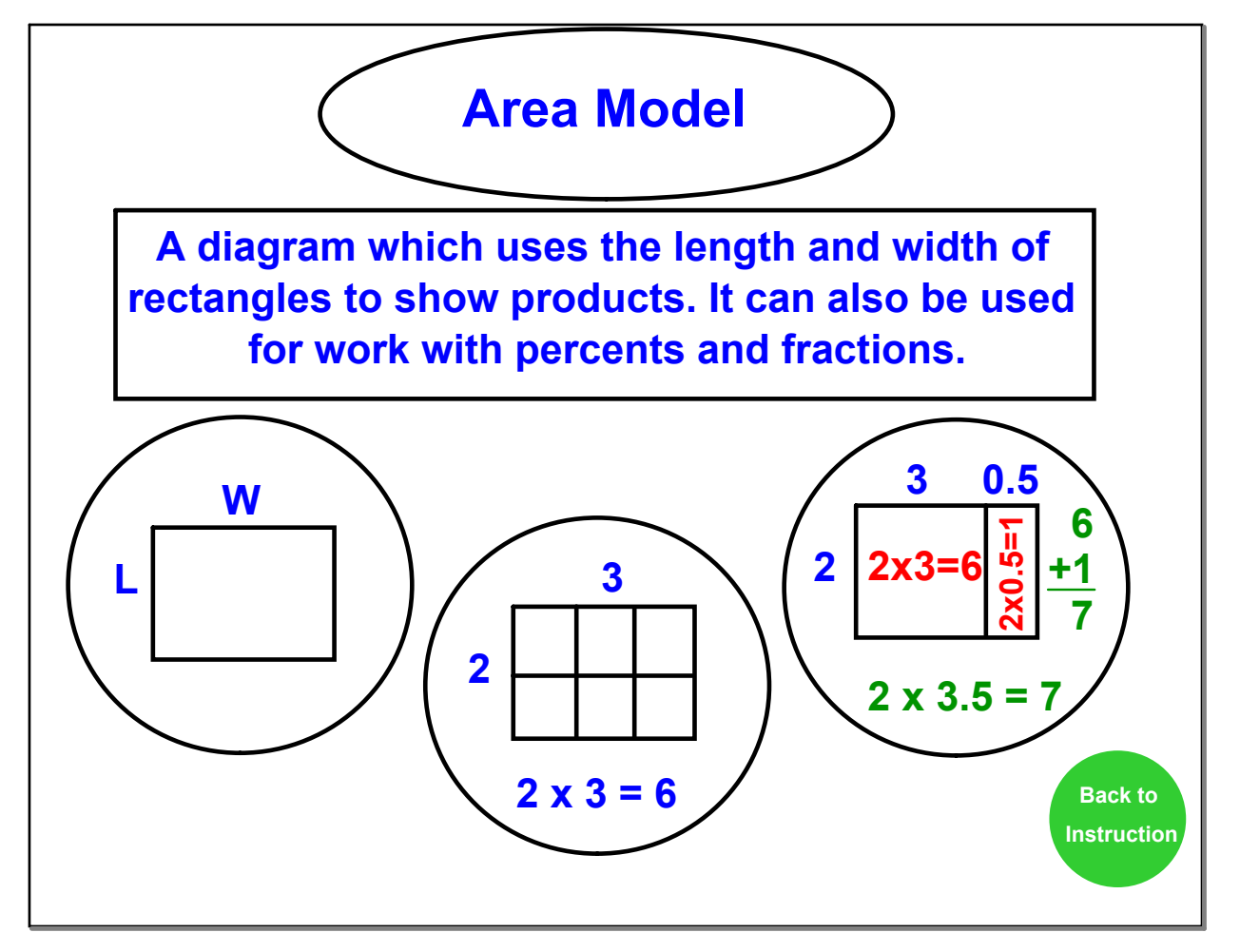

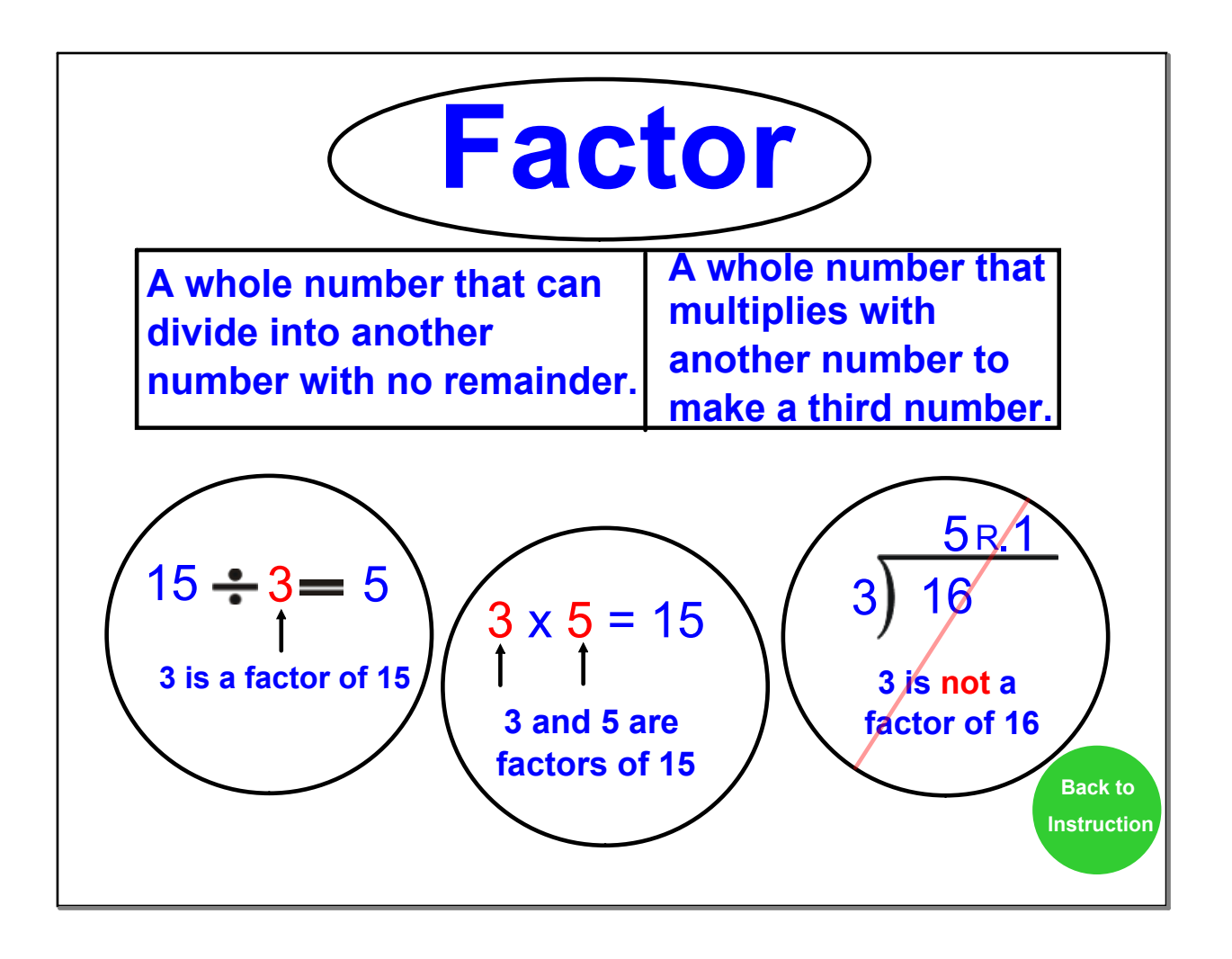

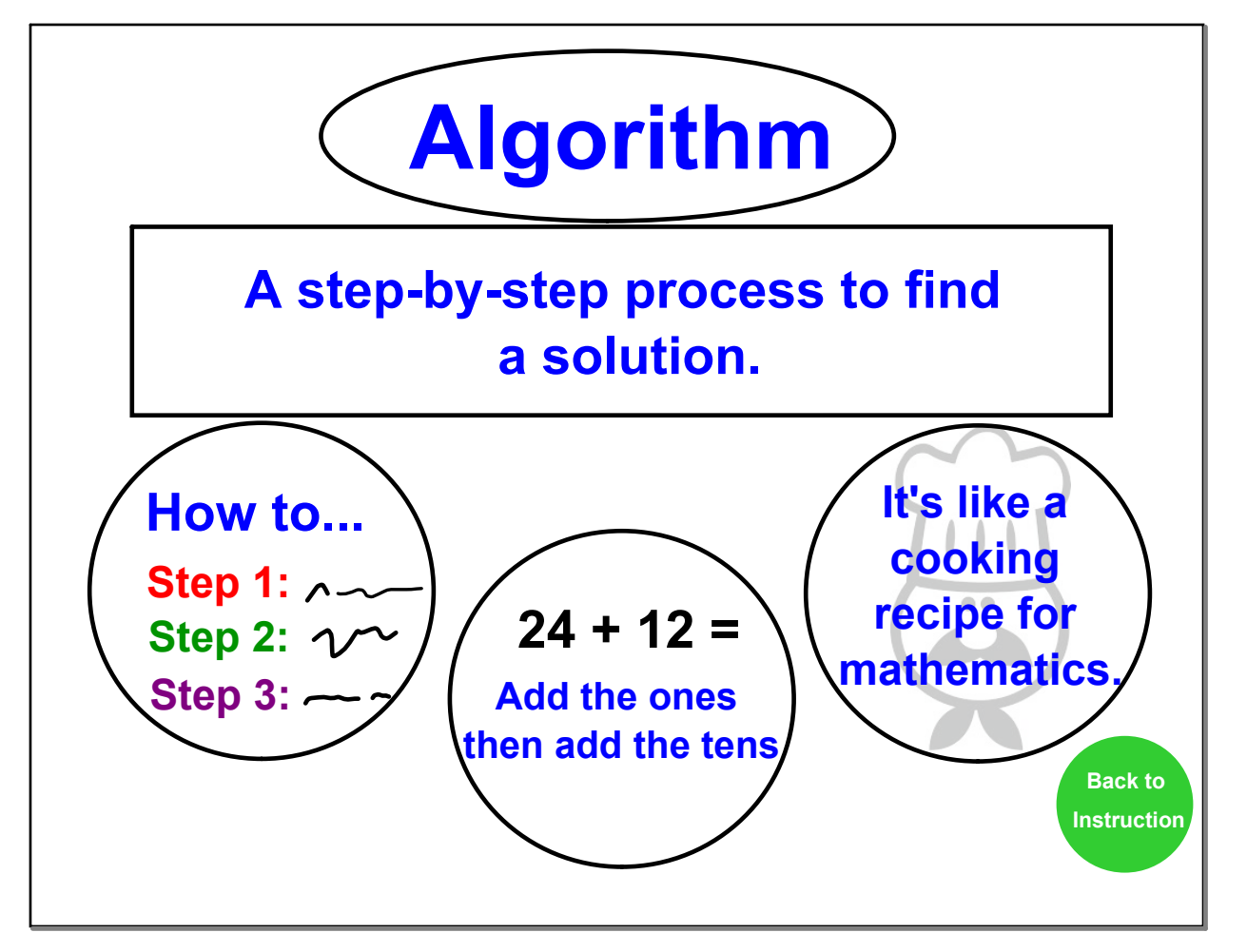

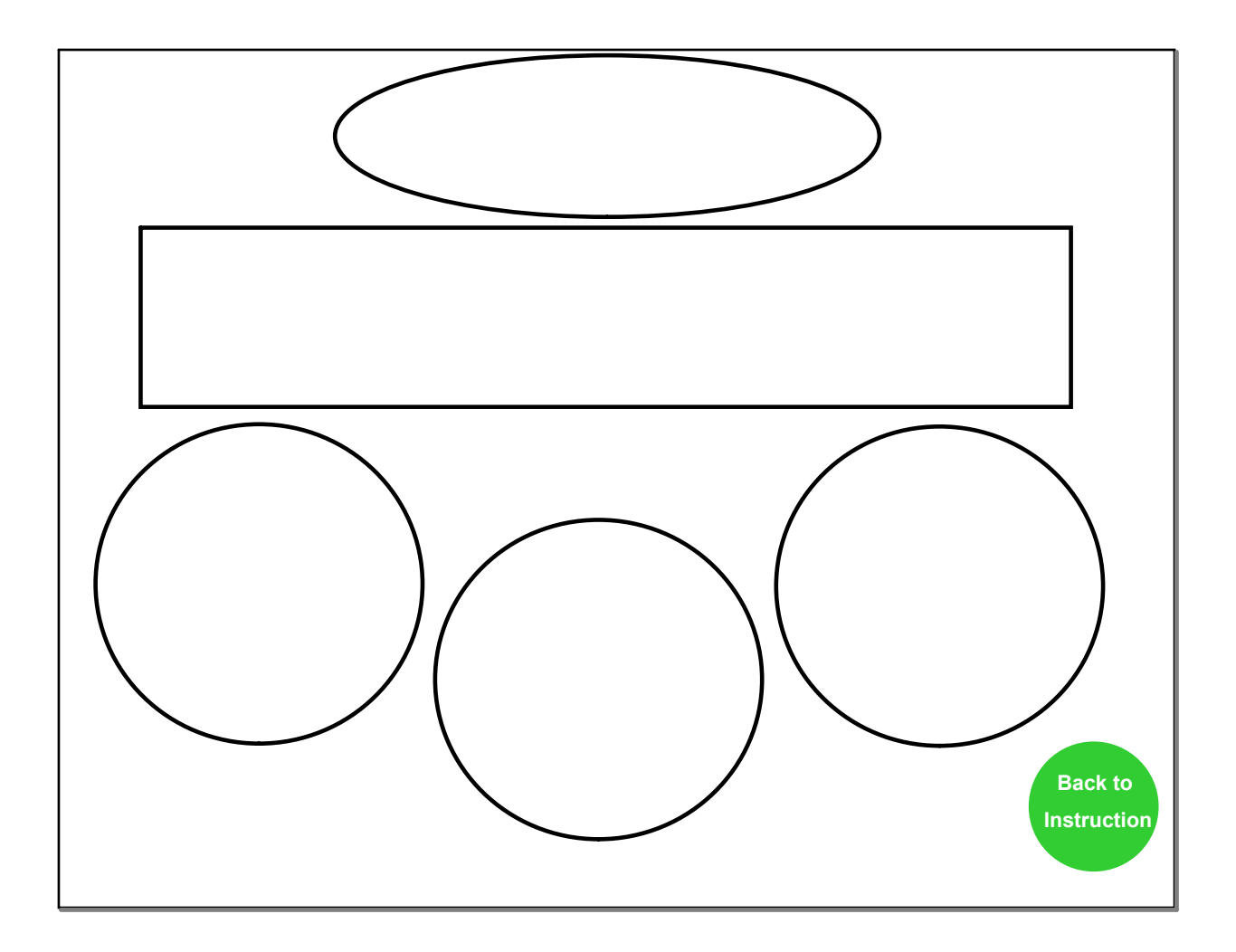

**Decimal-Computation.notebook February 24, 2015** 

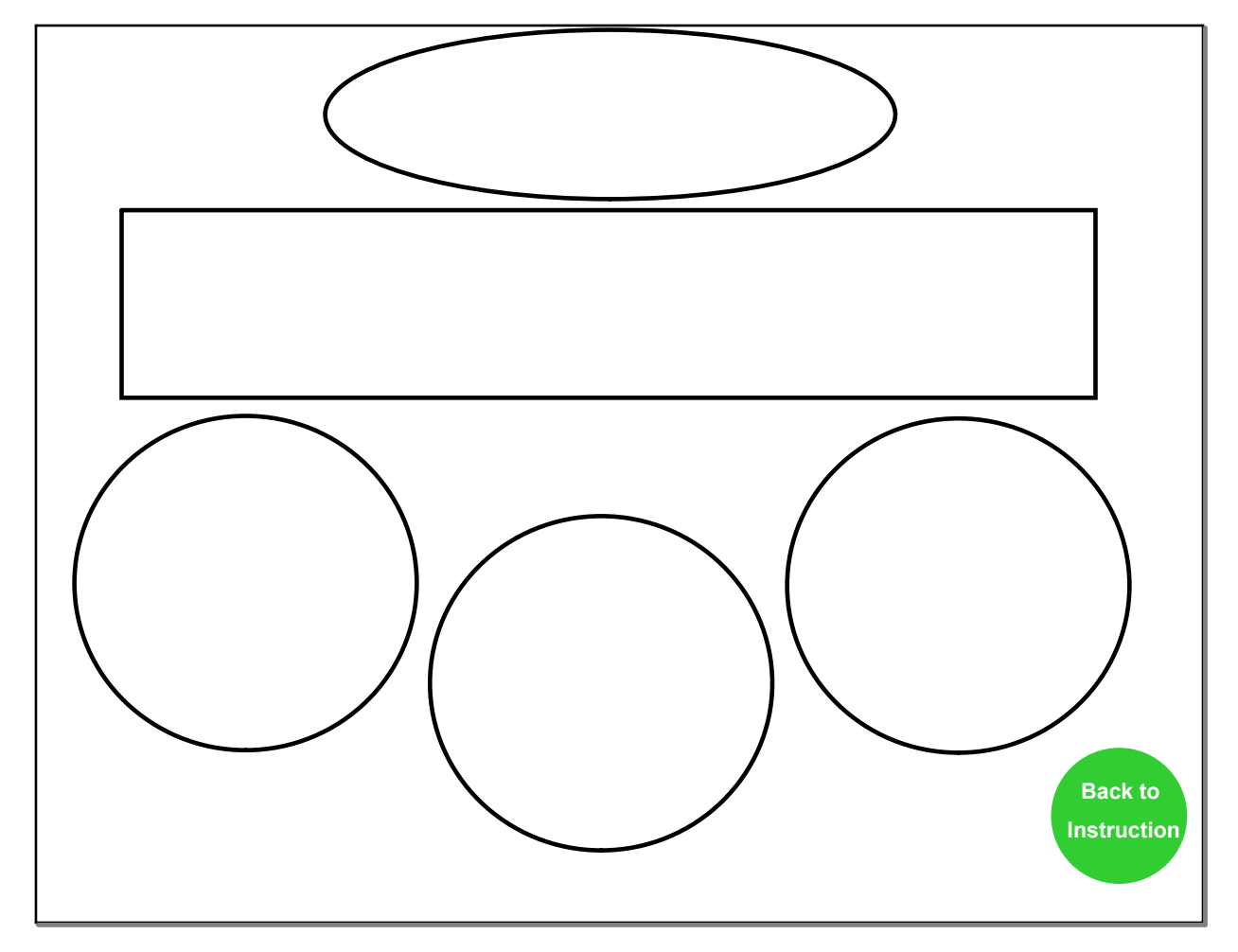

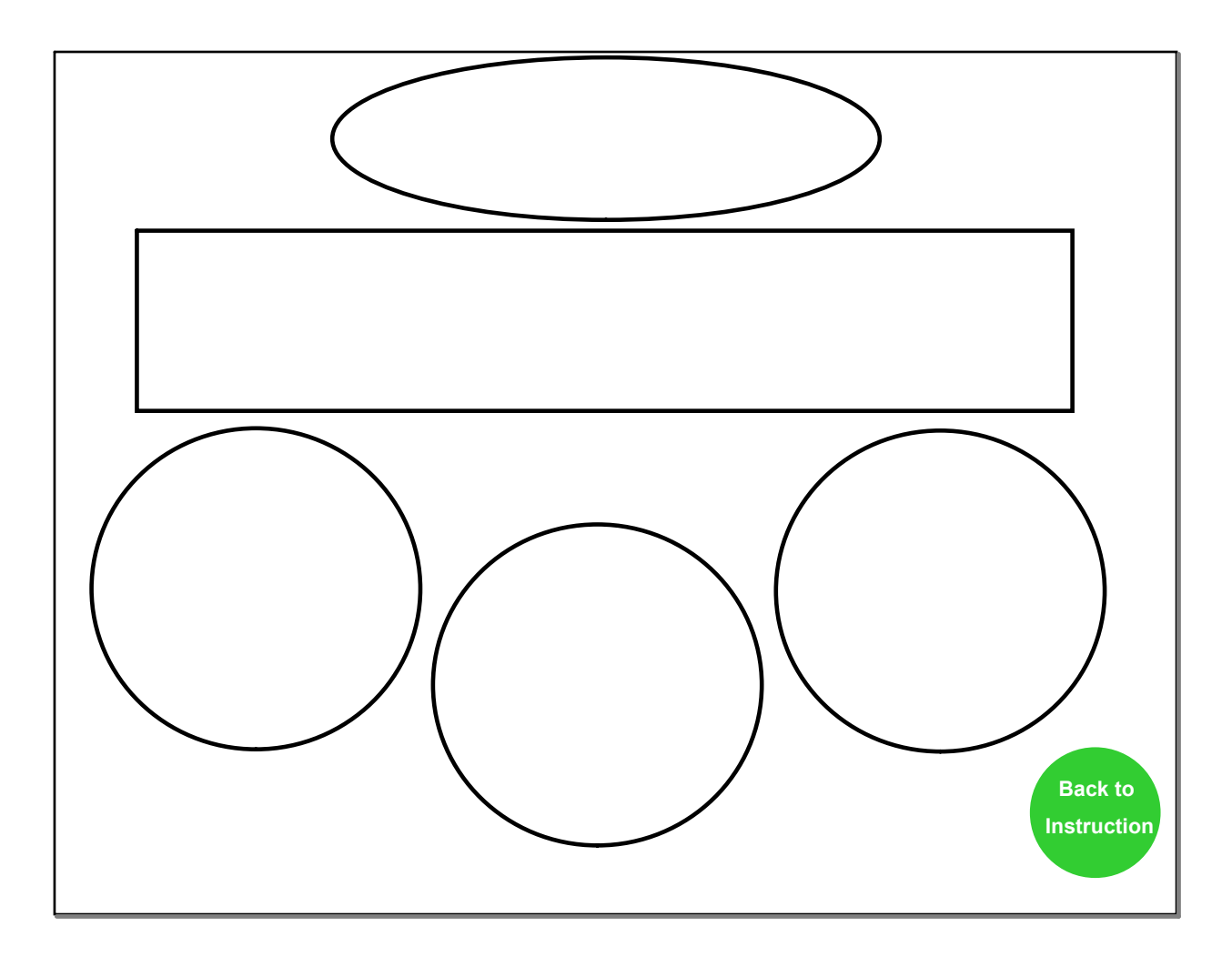

**Decimal-Computation.notebook February 24, 2015** 

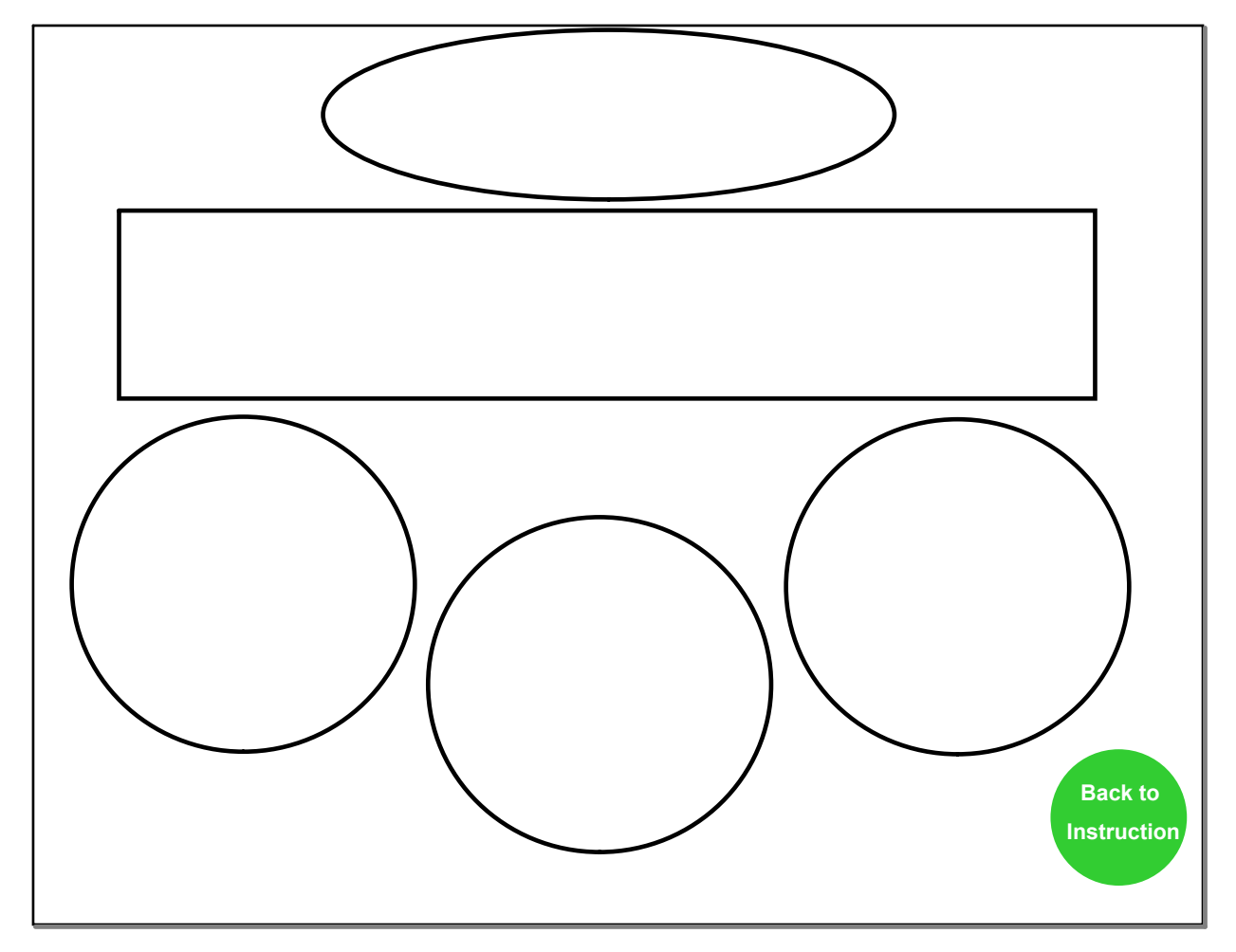

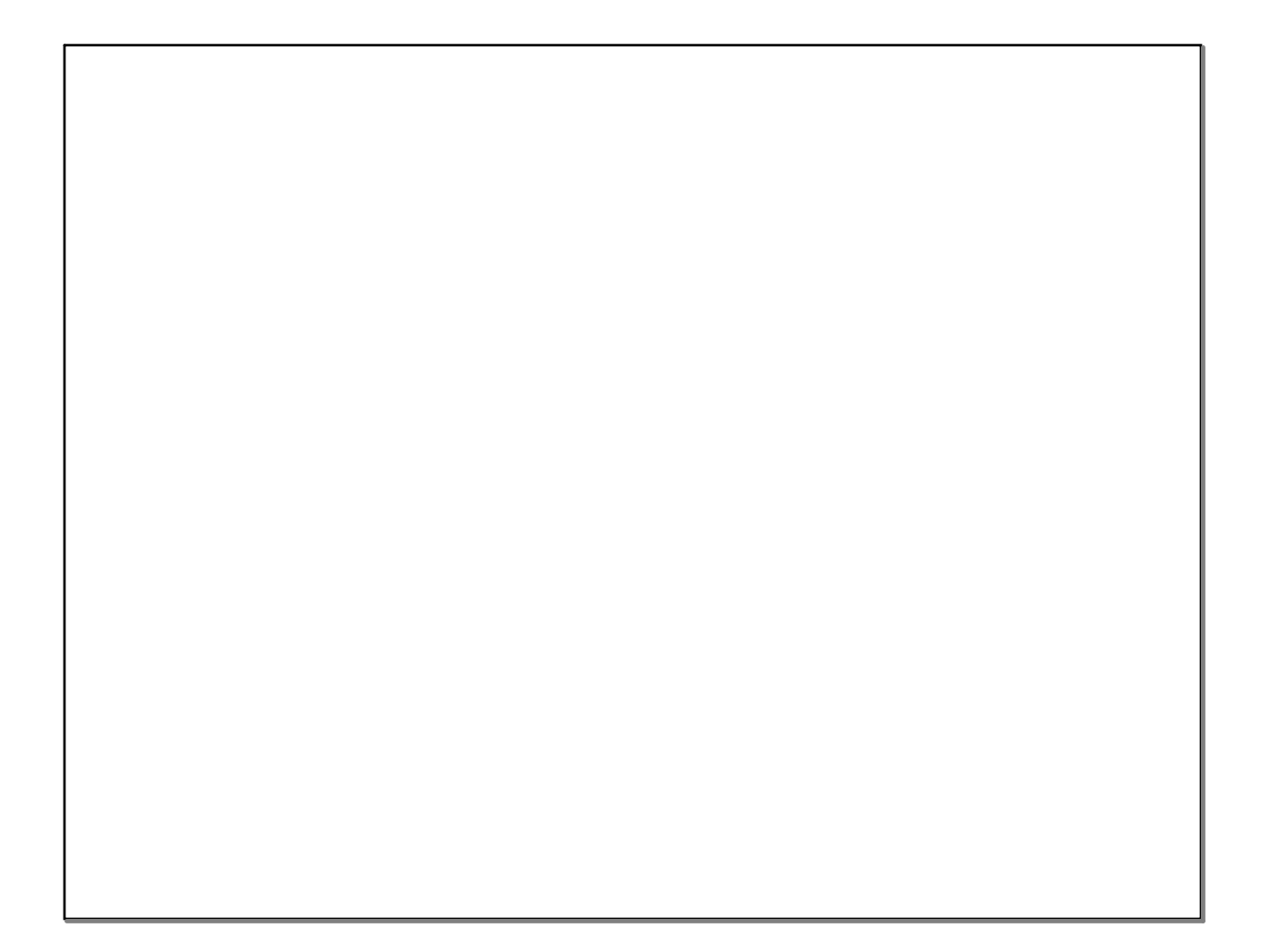

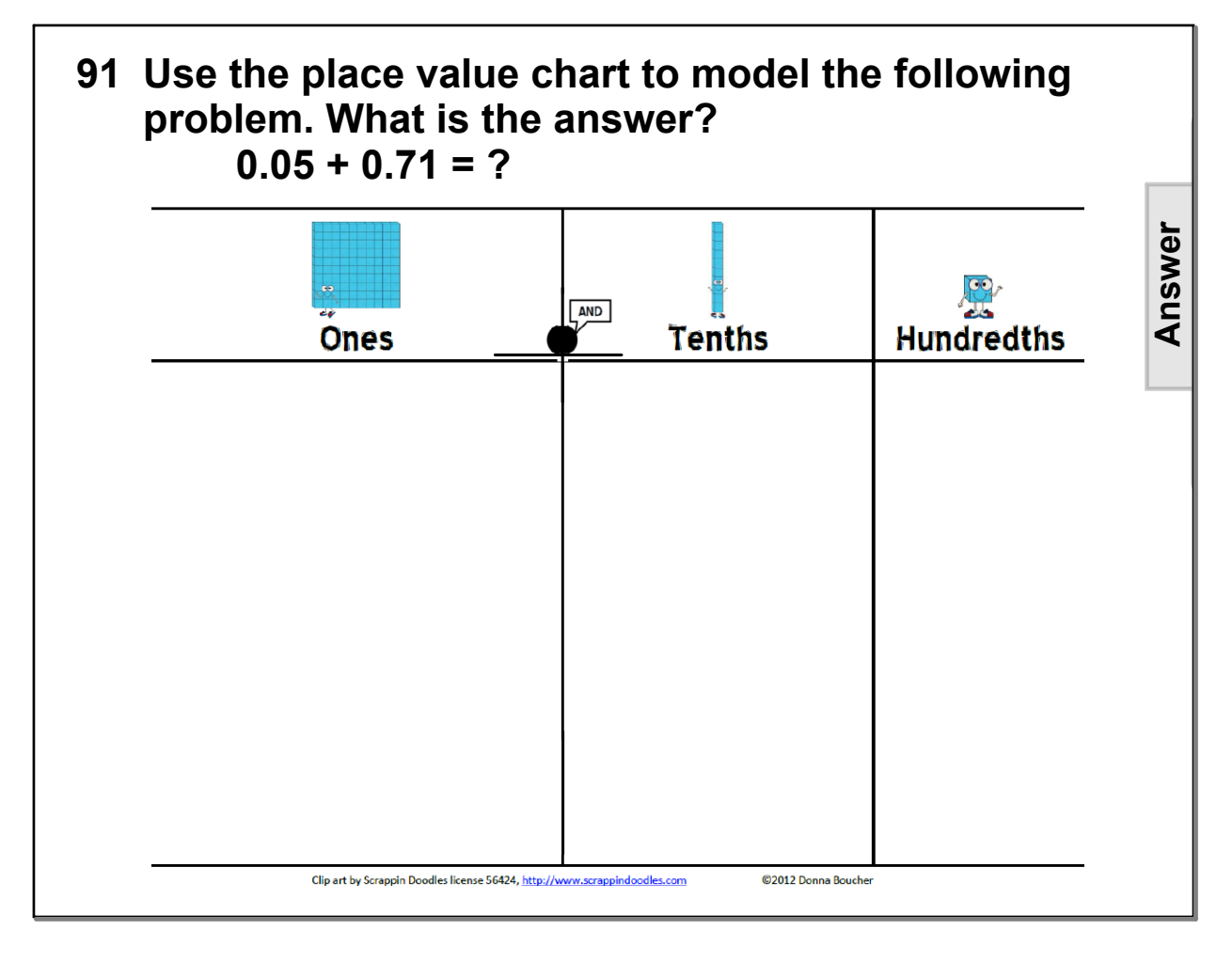